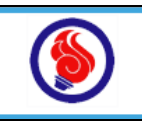

燃ゆる感動かごしま国体 信泊申込 WEB

インターネット入力画面操作説明マニュアル

《 各都道府県体育・スポーツ協会 編 》

# はじめに

# 【概要】

宿泊申込の対象者は、燃ゆる感動かごしま国体に参加予定の各都道府県体育・スポーツ協会の 「選手・監督」・「本部役員」・「視察員」の方です。

申込に当たっては、変更・取消のないよう精査、検討のうえ、お申し込みください。

# 【宿泊申込の流れ】

1. 宿泊事前登録申込

宿泊事前登録申込は、6月1日(木) から 6月15日(木) まで インターネットで受付をいたします。

# アドレス : https://www.kagoshma-stay.jp/

# 「本部役員」・「視察員」は、宿泊事前登録が必須です。

詳細は「燃ゆる感動かごしま国体宿泊ガイド」を参照ください。

※ 宿泊事前登録申込を行わないと、宿泊本申込を受付けられません。ご注意ください。

#### 宿泊事前登録とは

短期間に大勢の宿泊が集中する国体において、限られた客室を有効に活用し大会参加者の 配宿を円滑に行うため、宿泊のご予定(日程・人数等)を入力していただき、本申込~宿舎決定 の参考にさせていただくものです。

会場地実行委員会との調整を踏まえ、精査・検討のうえ入力をお願いします。

#### 2. 宿泊本申込

宿泊本申込は、7月3日(月)からインターネットで受付いたします。

役員等の締切は、次のとおりです。

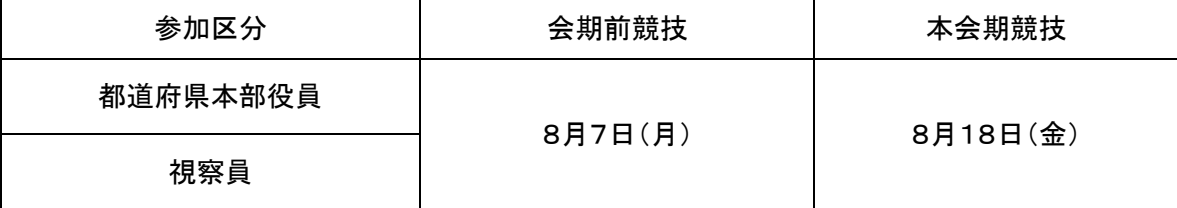

選手・監督の締切は、次のとおりです。

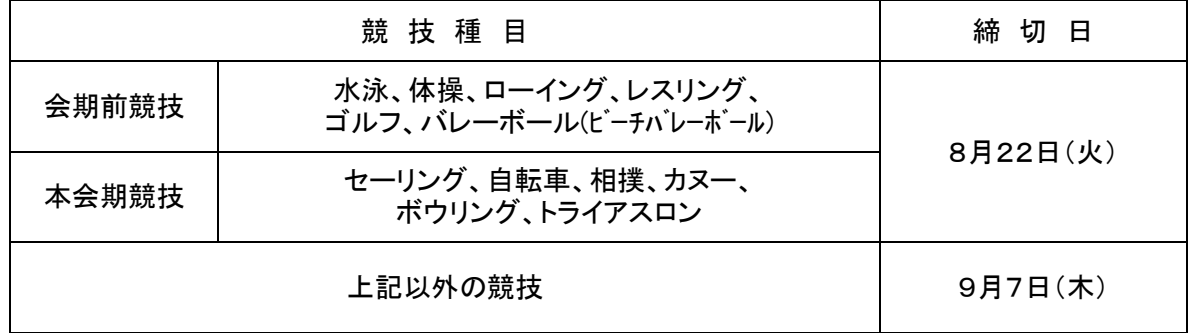

宿泊本申込を行うと、会期前競技は8 月3 1 日(木)正午まで、本会期競技は9 月17日(日)正午まで、 「変更・取消」を行うことができません。ご注意ください。

3. 閲覧

インターネットのコマンド画面の「閲覧」ボタンから、宿泊申込の内容を閲覧することができます。 また、閲覧画面の上部に、以下の処理状況が表示されます。 宿泊申込完了後 : 「宿泊申込済みです。」 変更中 : 「変更中です。」 宿舎決定後 : 「宿舎決定しています。」

4. 宿舎決定通知書

宿舎決定通知書は、会期前競技は8月3 1 日(木)正午から、本会期競技は9月17日(日)正午から、 インターネットでご覧になれます。

# ※ 宿舎決定通知書のFAX返信について 各都道府県体育・スポーツ協会への、FAX返信は行いません。 上記宿舎決定日より、ダウンロードください。

宿舎決定通知書は、PDF 形式です。パソコンには、Adobe Reader(無料)をインストールしてください。 Adobe Reader(無料)は、下記からダウンロードできます。

アドレス : http://get.adobe.com/jp/reader/

5. 変更・取消

変更・取消は、会期前競技は8月3 1 日(木)正午から、本会期競技は9月17日(日)正午から、 インターネットで受付を開始します。

# ※ 変更・取消(選手・監督)の確定処理について 各都道府県競技団体からの、変更・取消仮登録による確定処理は不要となります。 各都道府県競技団体が、変更・取消の申込日時が、取消料を算定する申出日時と なります。

インターネットが利用できない場合は、宿舎決定通知書に加筆訂正のうえ、 合同配宿センターへ FAX にて送信してください。

6. お問合せ先

合同配宿センター TEL : 099-21<u>9-5500</u>  $FAX : 099 - 225 - 2270$ 

#### 特記

#### 貴県下の競技団体の視察宿泊について

後催県(佐賀県・滋賀県・青森県・宮崎県・長野県・群馬県)の競技団体からの視察宿泊は、 貴県下で開催する各会場地実行委員会・準備委員会で取りまとめてその他大会関係者(後催県)として お申し込みください。後催6県以外で、視察宿泊希望の競技団体の方は、本国体開催の鹿児島県内各 会場地実行委員会へご相談ください。

直接、鹿児島県内の競技団体へは、視察宿泊申込はできませんので、あらかじめご了承ください。

# 目次

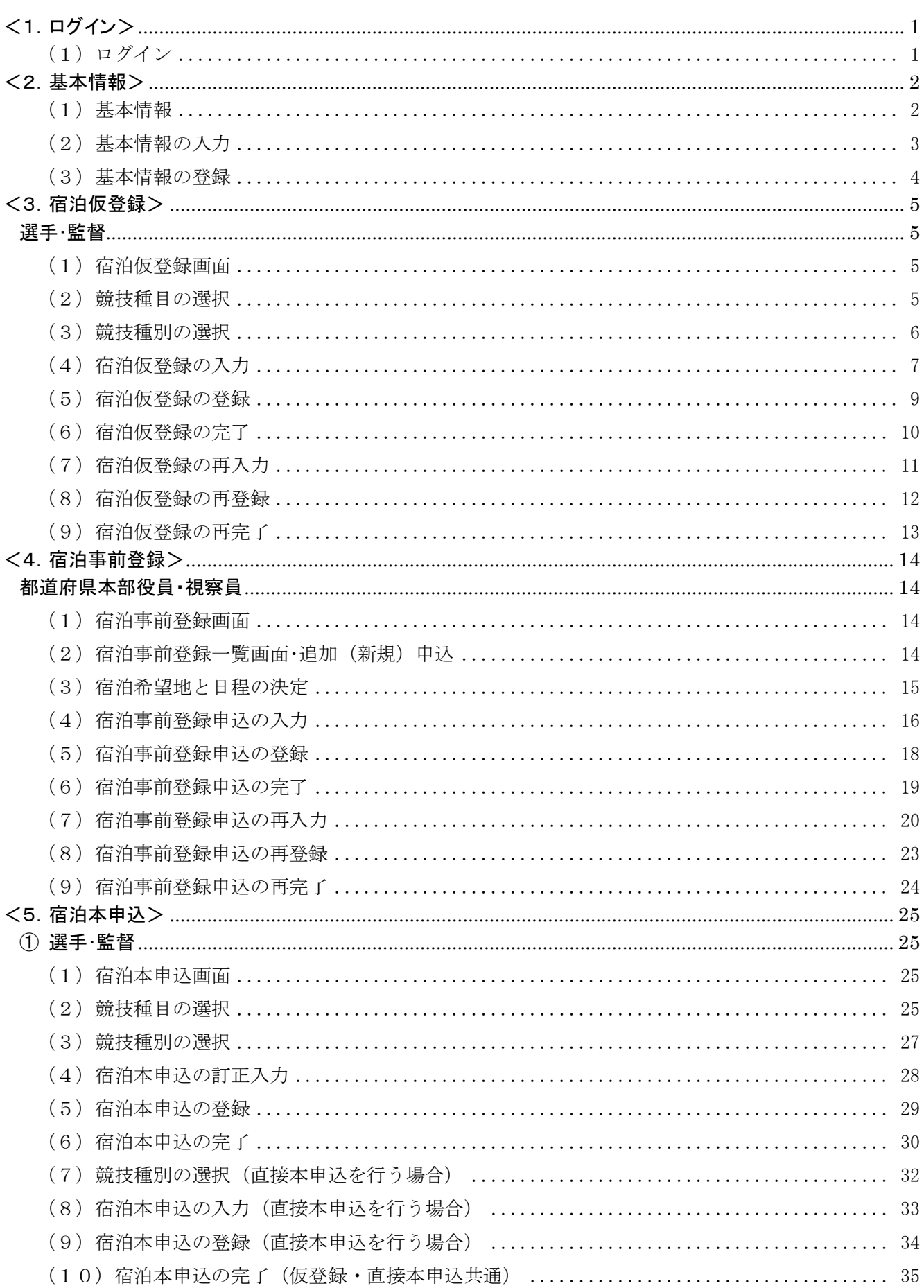

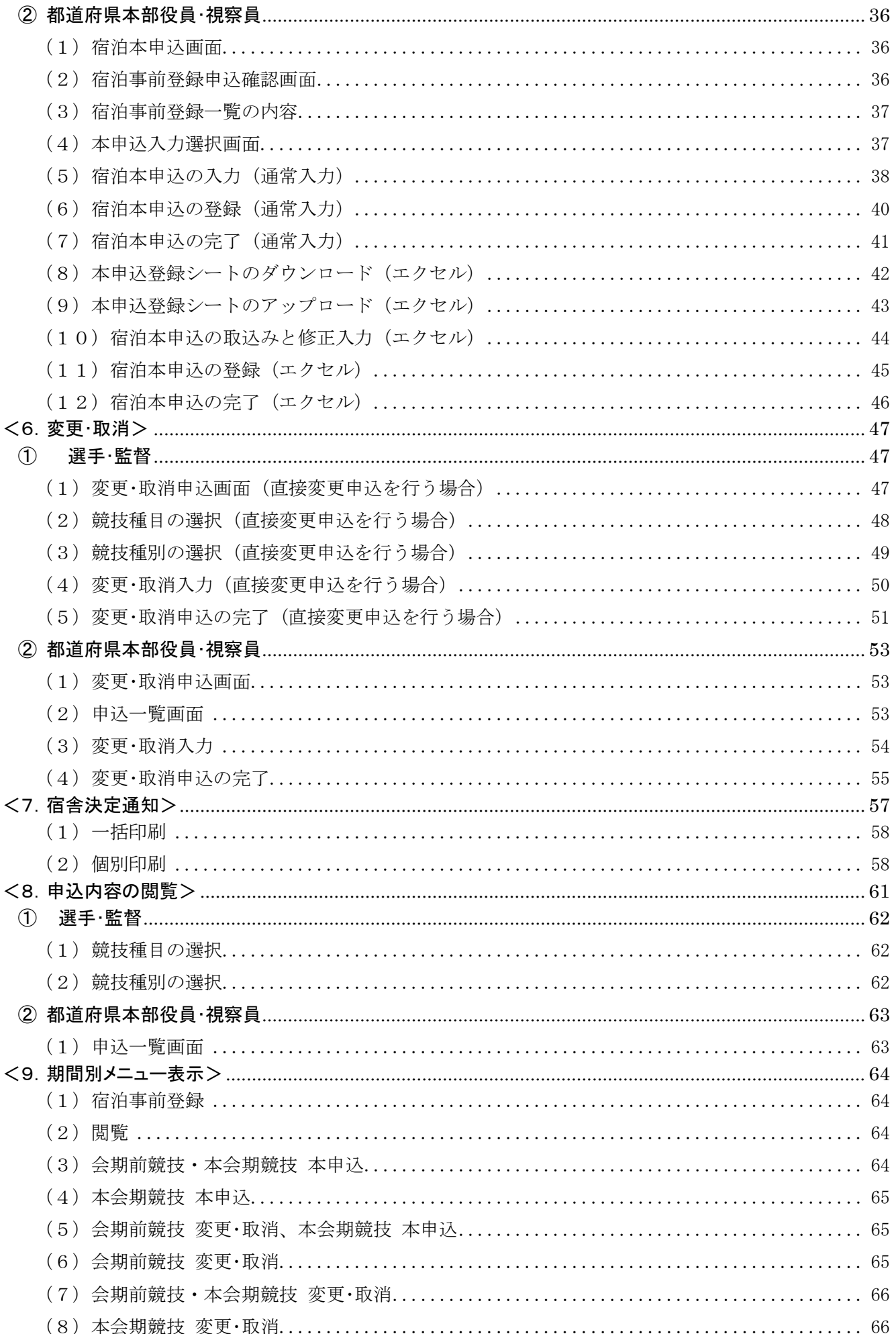

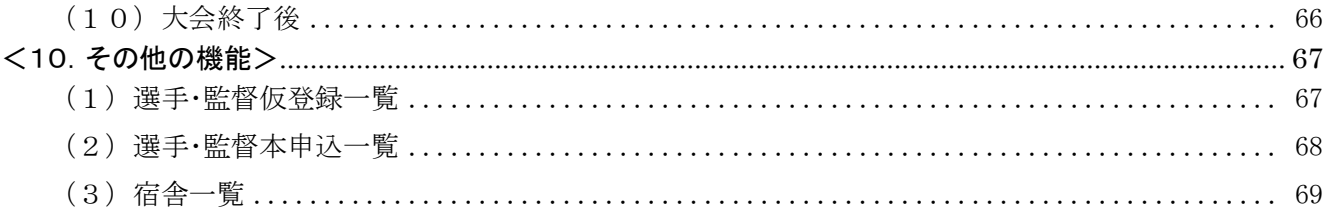

# <span id="page-6-1"></span><span id="page-6-0"></span>(1)ログイン

画面上の「宿泊申込ページにログイン」の[ログインID]と[パスワード]を入力し、[ログイン]ボタンを押します。 ※ [ログインID]と[パスワード]は、半角英数字で入力します。

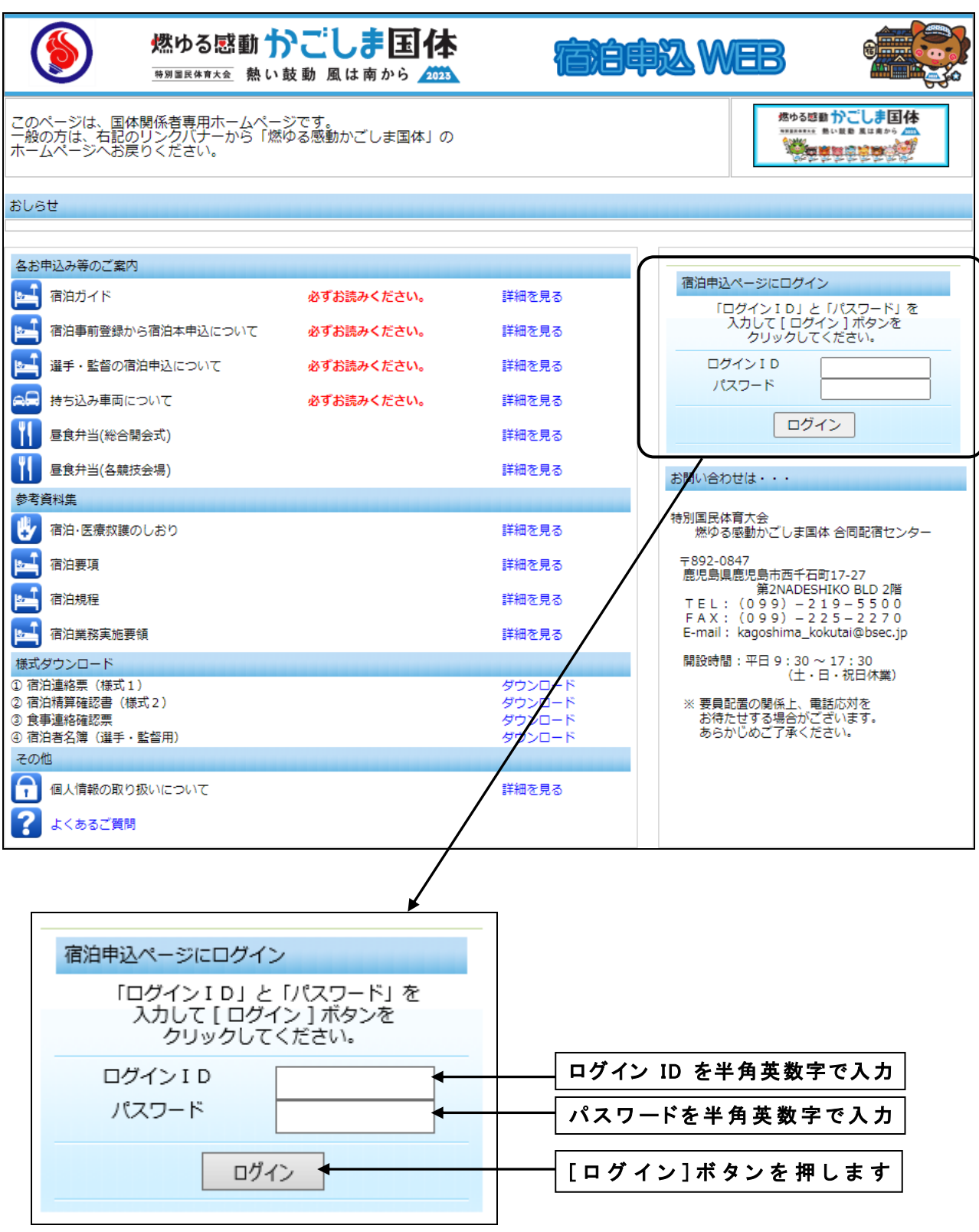

<span id="page-7-1"></span><span id="page-7-0"></span>(1)基本情報

まず、はじめに、基本情報の登録をお願いします。 初めてログインした時に基本情報は、登録されておりません。 最初に、[変更]ボタンを押して入力画面に移動します。

# ※ 必ず基本情報を登録ください。宿泊申込することができません。

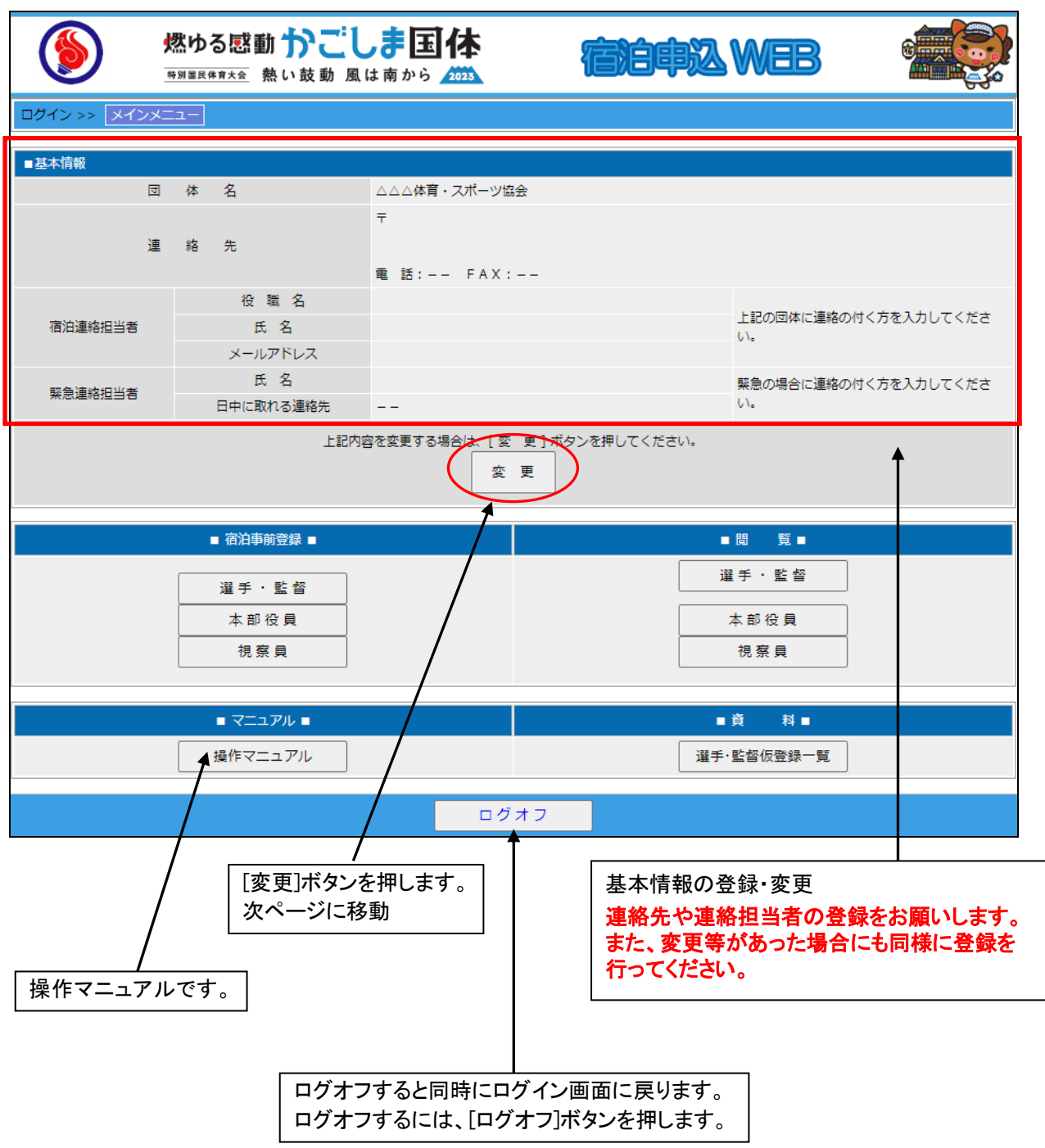

<span id="page-8-0"></span>(2)基本情報の入力

内容を入力します。

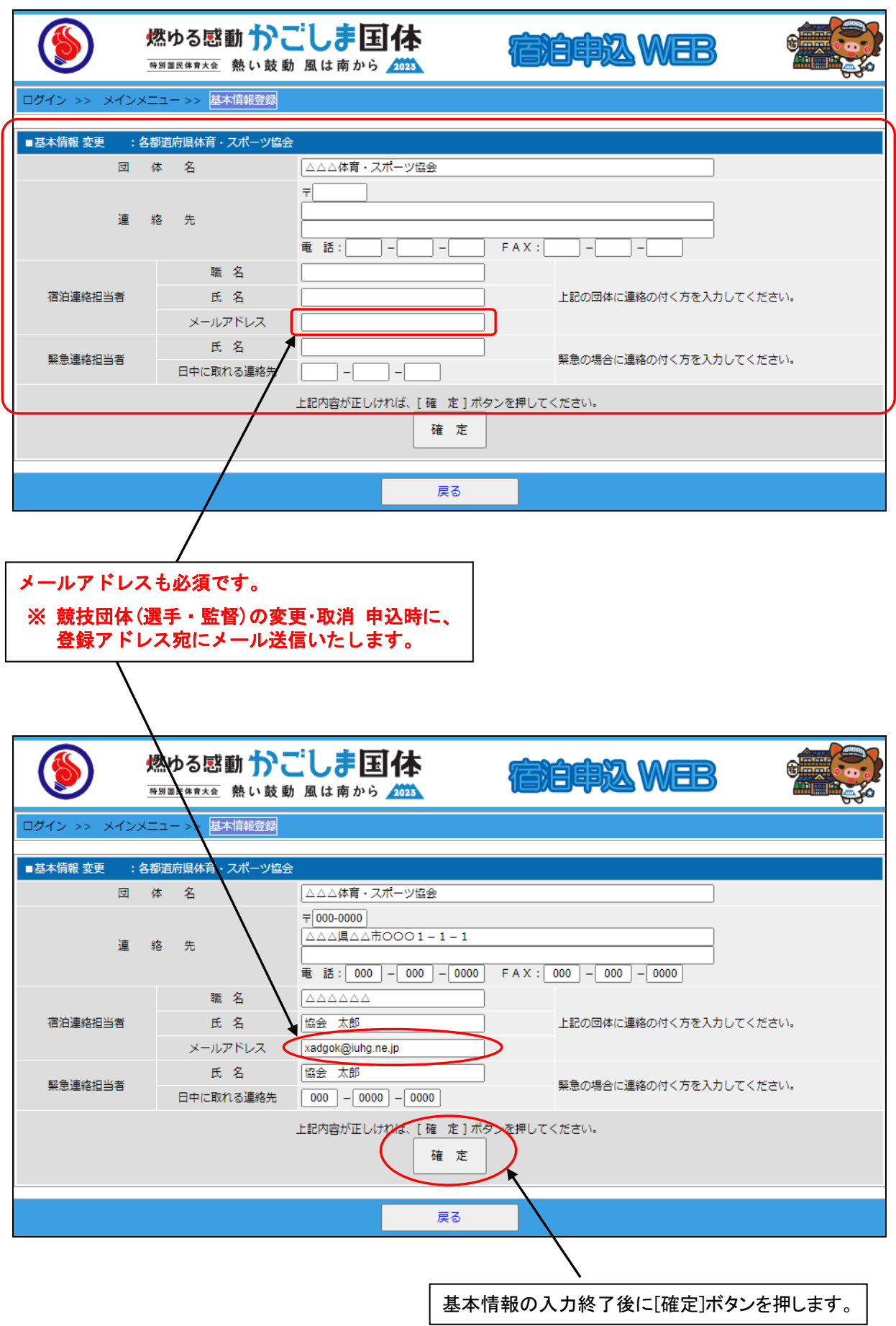

# <span id="page-9-0"></span>(3)基本情報の登録

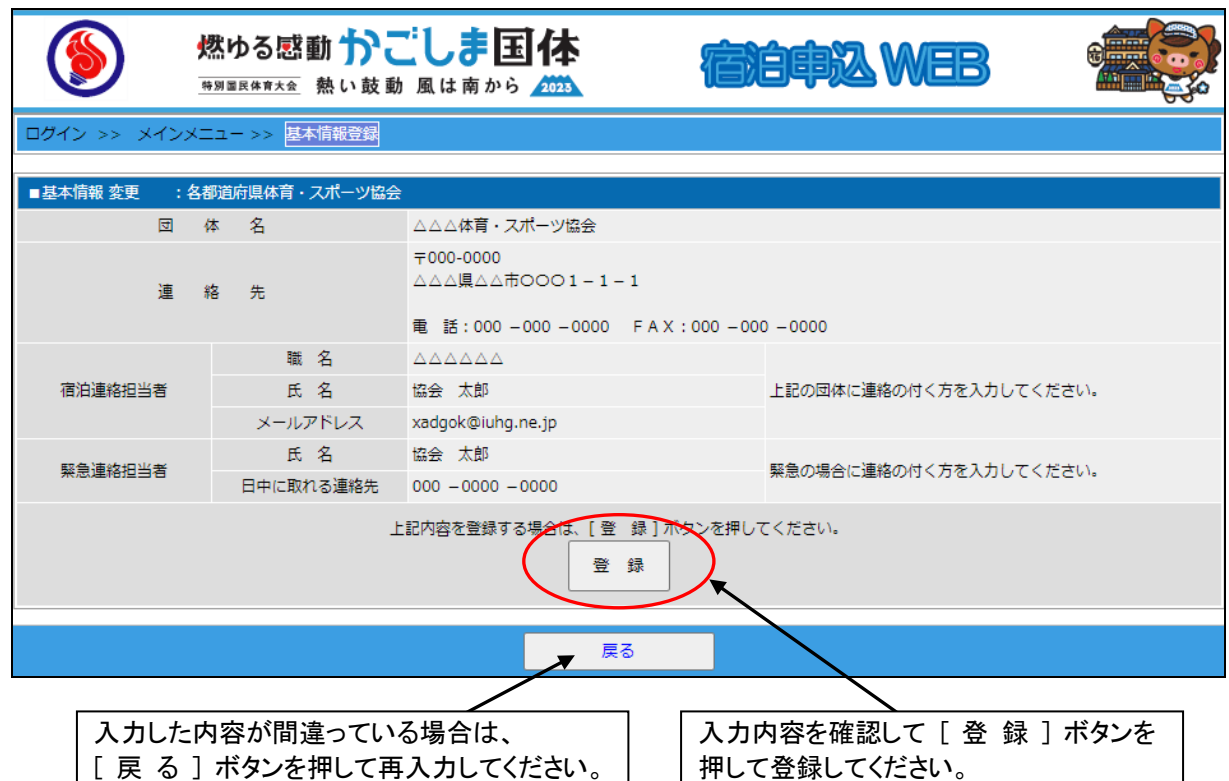

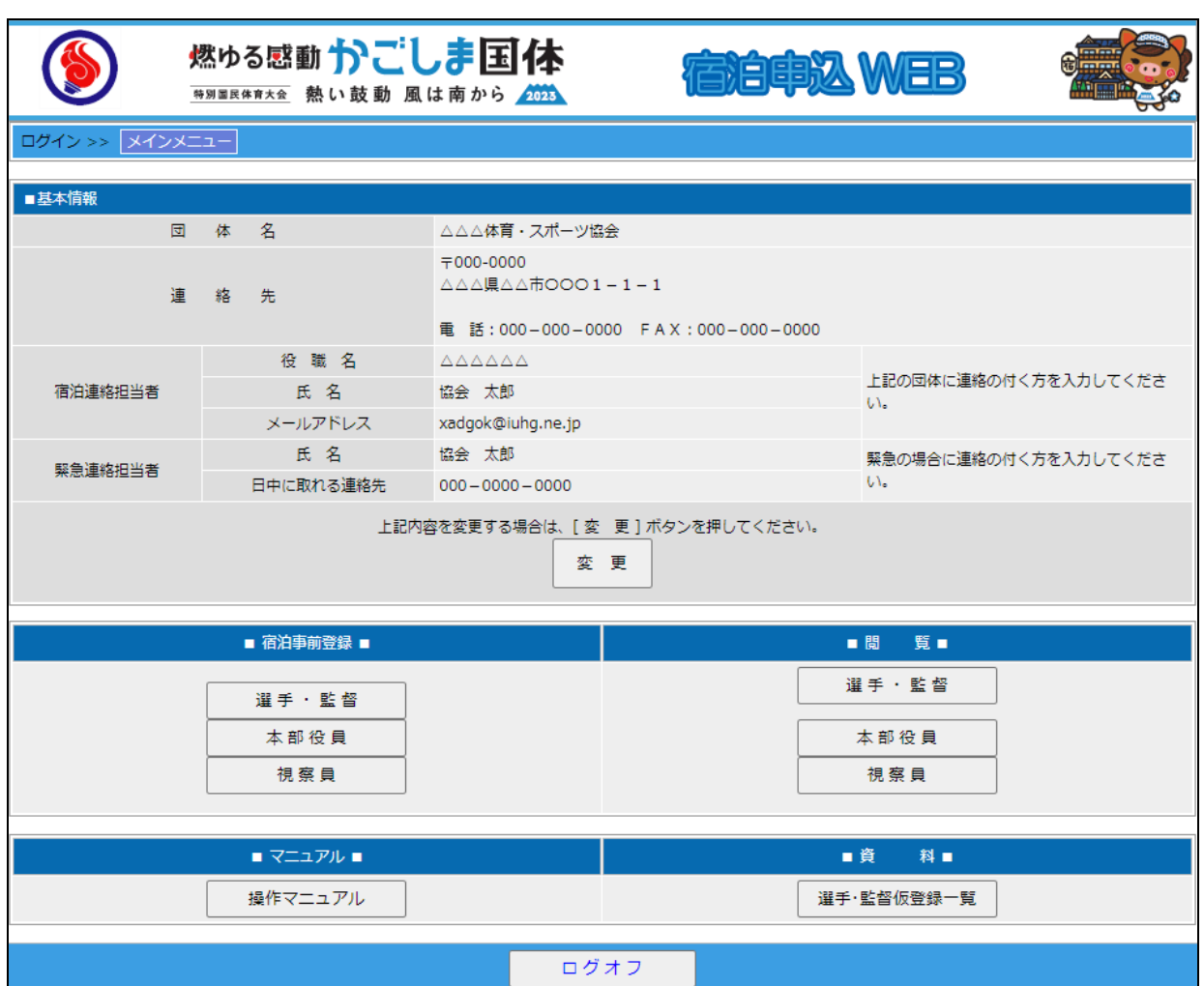

# <span id="page-10-2"></span><span id="page-10-1"></span><span id="page-10-0"></span>選手・監督

(1)宿泊仮登録画面

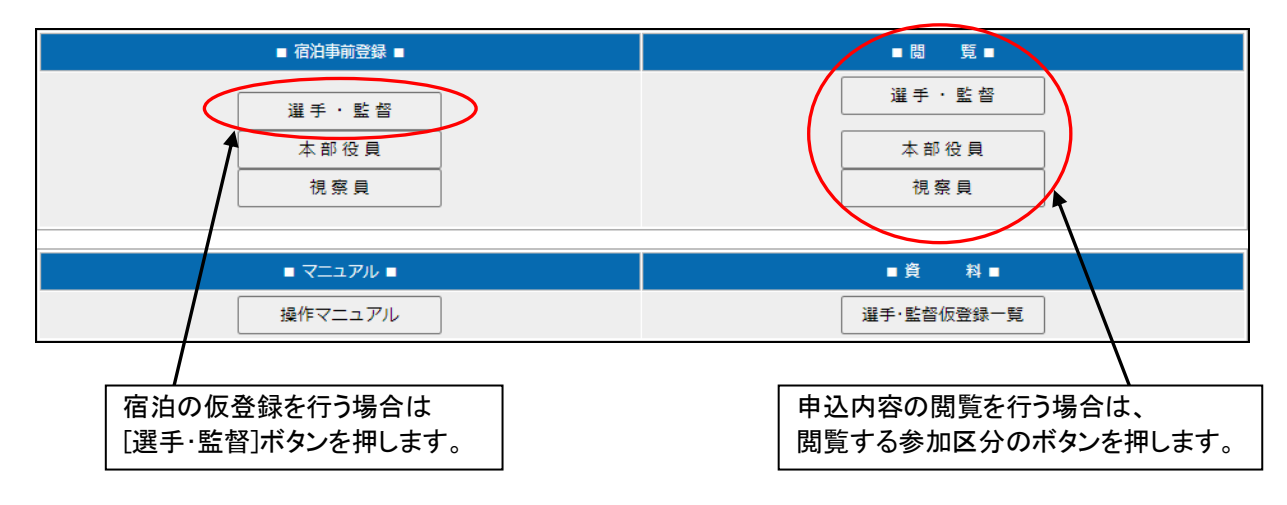

#### <span id="page-10-3"></span>(2)競技種目の選択

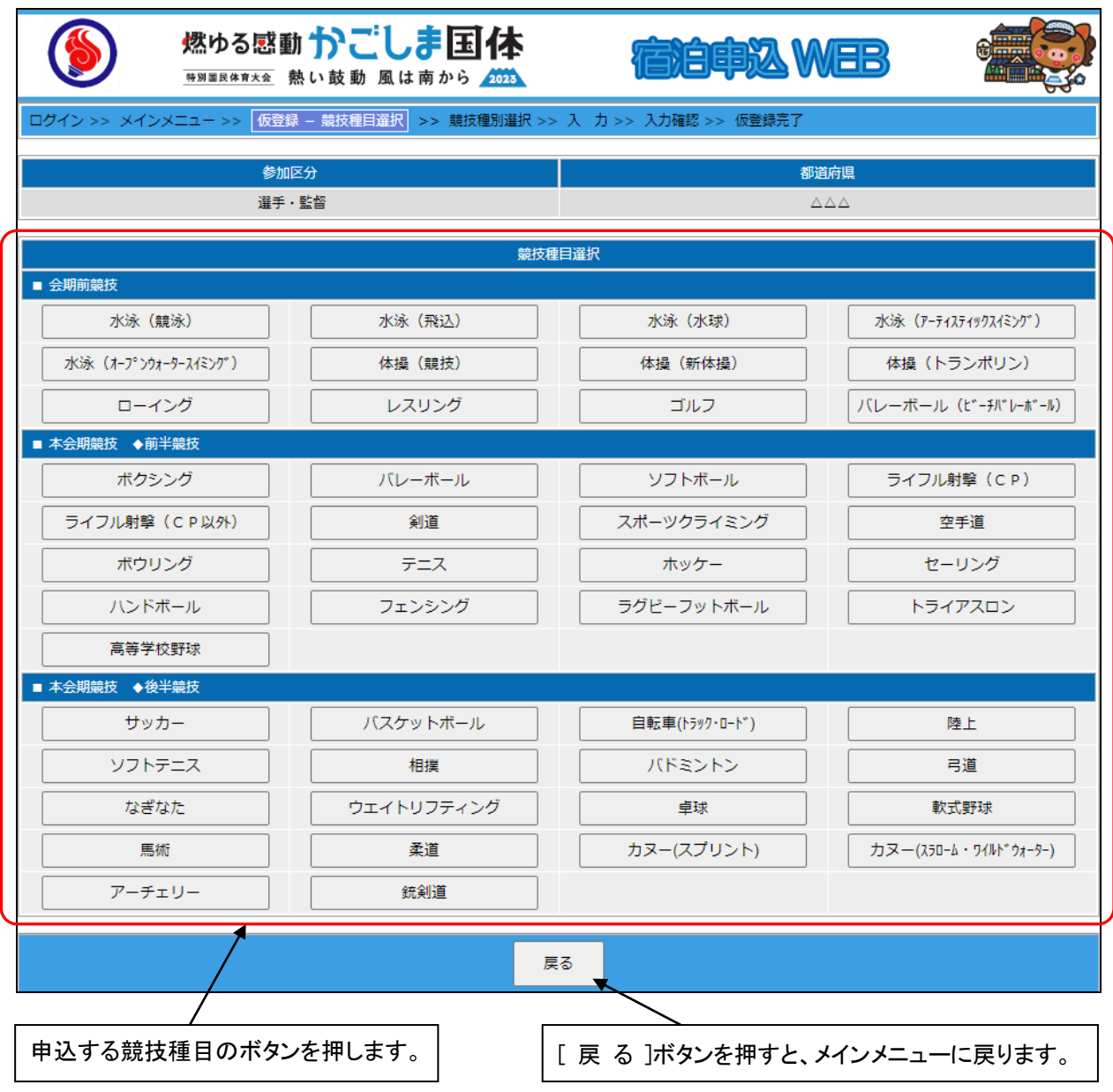

# <span id="page-11-0"></span>(3)競技種別の選択

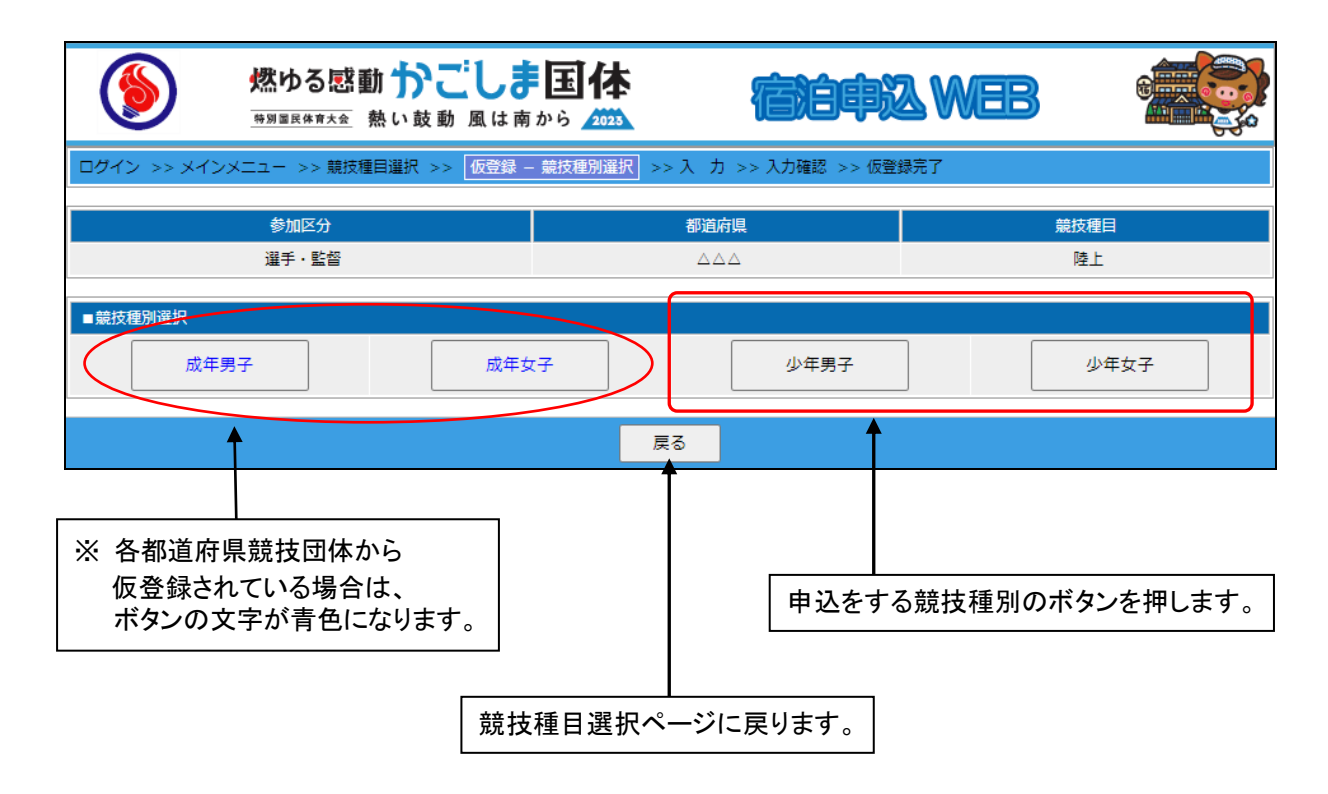

# <span id="page-12-0"></span>(4)宿泊仮登録の入力

会期前競技の申込画面

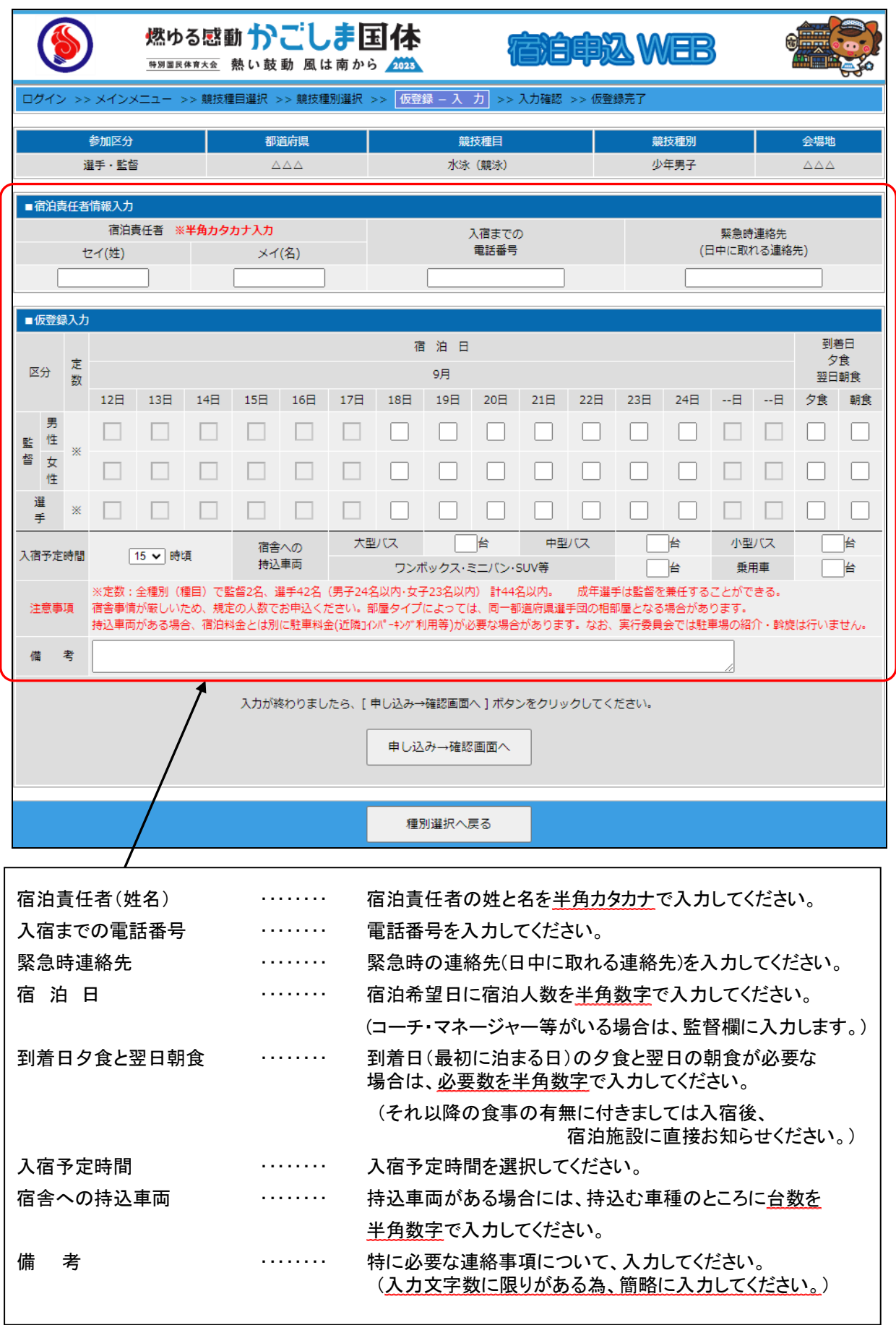

#### 本会期競技の申込画面

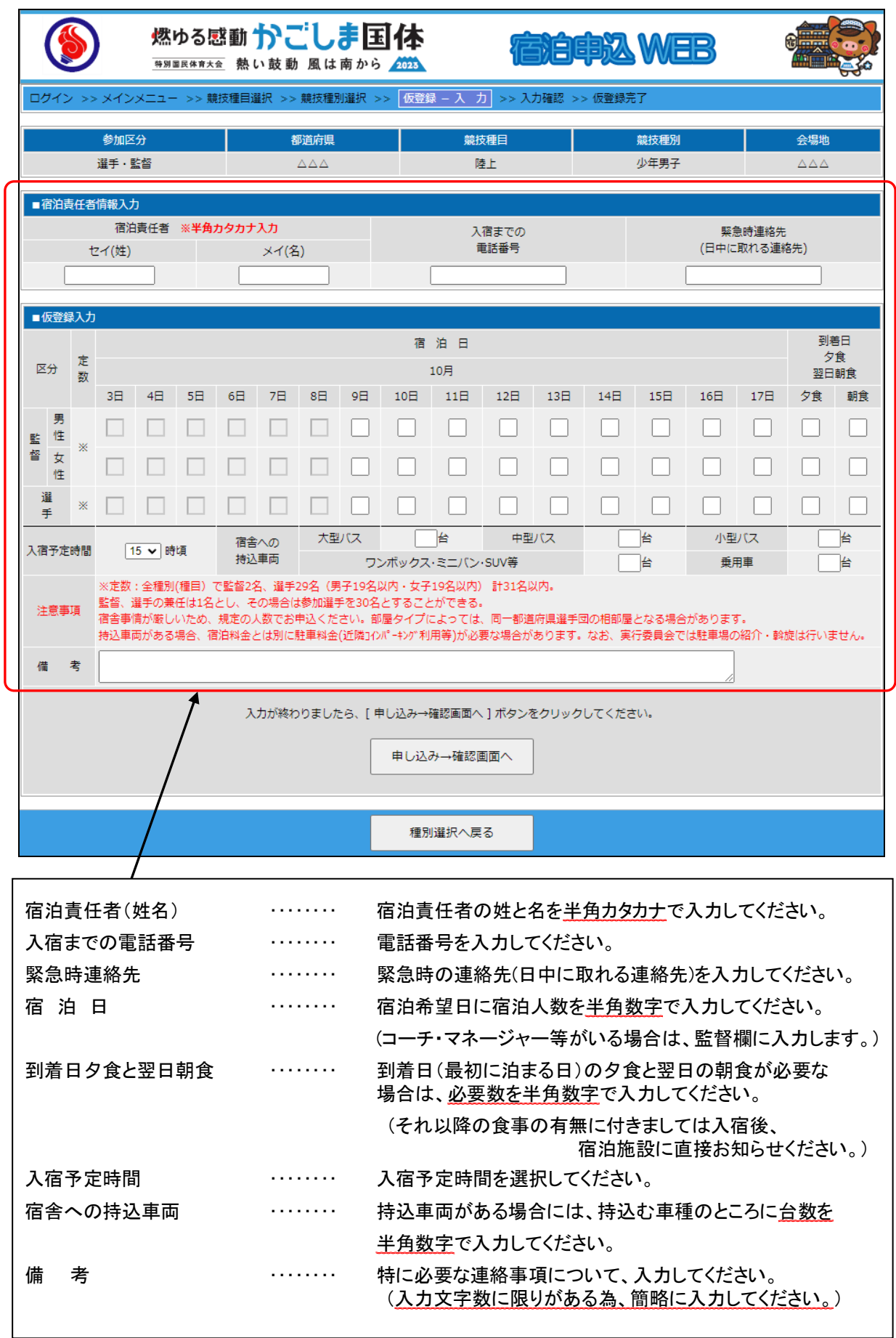

<span id="page-14-0"></span>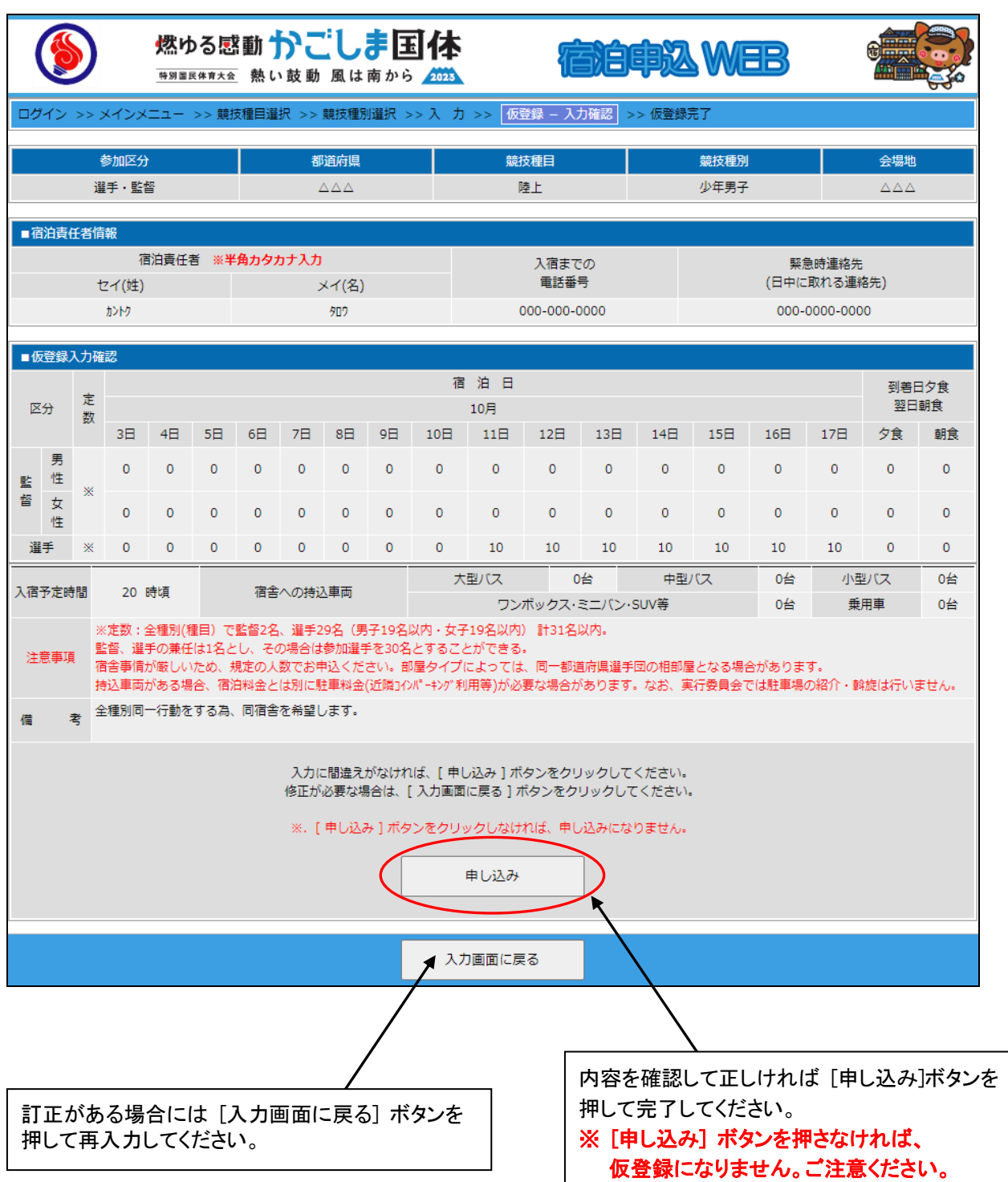

<span id="page-15-0"></span>

| 燃ゆる感動かごしま国体<br>特別国民体育大会 熱い鼓動 風は南から 2023                                                                                                    |                             |           |                                                                                          |              |                |                                                                    |                                 |                |              |              | 宿泊申込 WEB     |                |                |                |              |                       |                |                                 |              |  |
|----------------------------------------------------------------------------------------------------|-----------------------------|-----------|------------------------------------------------------------------------------------------|--------------|----------------|--------------------------------------------------------------------|---------------------------------|----------------|--------------|--------------|--------------|----------------|----------------|----------------|--------------|-----------------------|----------------|---------------------------------|--------------|--|
|                                                                                                    |                             |           |                                                                                          |              |                | ログイン >> メインメニュー >> 競技種目選択 >> 競技種別選択 >> 入 カ >> 入力確認 >> 【仮登録 - 仮登録完了 |                                 |                |              |              |              |                |                |                |              |                       |                |                                 |              |  |
| 仮登録いただきありがとうございました。<br>下記の内容で仮登録を完了いたしました。                                                                                                    |                             |           |                                                                                          |              |                |                                                                    |                                 |                |              |              |              |                |                |                |              |                       |                |                                 |              |  |
|                                                                                                    |                             |           | 参加区分                                                                                     |              |                | 都道府県                                                               |                                 |                |              |              | 競技種目         |                |                |                | 競技種別         |                       |                | 会場地                             |              |  |
|                                                                                                    |                             |           | 選手・監督                                                                                    |              |                |                                                                    | $\triangle \triangle \triangle$ |                |              |              |              | 陸上             |                |                |              | 少年男子                  |                | $\triangle \triangle \triangle$ |              |  |
| ■宿泊青任者情報                                                                                                    |                             |           |                                                                                          |              |                |                                                                    |                                 |                |              |              |              |                |                |                |              |                       |                |                                 |              |  |
|                                                                                                    |                             |           | 宿泊責任者 ※半角カタカナ入力<br>セイ(姓)                                                                 |              |                |                                                                    | メイ(名)                           |                |              |              |              | 入宿までの<br>重話番号  |                |                |              | 緊急時連絡先<br>(日中に取れる連絡先) |                |                                 |              |  |
|                                                                                                    |                             |           | かけ                                                                                       |              |                |                                                                    | 夘り                              |                |              |              |              | 000-000-0000   |                |                |              | 000-0000-0000         |                |                                 |              |  |
| ■仮登録完了                                                                                                    |                             |           |                                                                                          |              |                |                                                                    |                                 |                |              |              |              |                |                |                |              |                       |                |                                 |              |  |
|                                                                                                    | 区分                          |           | 定<br>数                                                                                   |              |                |                                                                    |                                 |                |              |              | 宿泊日<br>10月   |                |                |                |              |                       |                | 到着日夕食<br>翌日朝食                   |              |  |
|                                                                                                    |                             |           | 3 <sup>H</sup>                                                                           | 4E           | 5 <sup>H</sup> | 6日                                                                 | 78                              | 8 <sup>H</sup> | 9日           | 10日          | 11日          | 12日            | 13日            | 14日            | 15H          | 16 <sup>H</sup>       | 17日            | 夕食                              | 朝食           |  |
| 監                                                                                                    | 男<br>性                      | ※         | $\Omega$                                                                                 | $\mathbf{0}$ | $\mathbf{O}$   | $\mathbf{0}$                                                       | $\Omega$                        | $\mathbf{0}$   | $\mathbf{0}$ | $\Omega$     | $\mathbf{0}$ | $\overline{0}$ | $\overline{0}$ | $\overline{0}$ | $\Omega$     | $\mathbf{0}$          | $\overline{0}$ | $\Omega$                        | $\Omega$     |  |
| 督                                                                                                    | 女<br>性                      |           | $\mathbf{0}$                                                                             | $\circ$      | $\mathbf{O}$   | $\mathbf{0}$                                                       | $\mathbf{0}$                    | $\mathbf{0}$   | $\mathbf{0}$ | $\mathbf{O}$ | $\mathbf{0}$ | 0              | 0              | $\overline{0}$ | $\mathbf{O}$ | $\mathbf{0}$          | $\overline{0}$ | $\mathbf{O}$                    | $\mathbf{O}$ |  |
|                                                                                                    | 選手                          | ※         | $\mathbf{0}$                                                                             | $\mathbf{0}$ | $\mathbf{0}$   | $\mathbf{0}$                                                       | $\mathbf{0}$                    | $\mathbf{0}$   | $\mathbf{0}$ | $\mathbf{0}$ | 10           | 10             | 10             | 10             | 10           | 10                    | 10             | $\Omega$                        | $\mathbf{O}$ |  |
| 入宿予定時間                                                                                                    |                             |           | 20 時頃                                                                                    |              |                | 宿舎への持込車両                                                           |                                 |                |              |              | 大型バス<br>0台   |                |                |                | 中型バス<br>0쓤   |                       | 小型パス           |                                 | 0台           |  |
|                                                                                                    |                             |           | ワンボックス·ミニバン·SUV等<br>0台<br>垂用車<br>0台<br>※定数:全種別(種目) で監督2名、選手29名 (男子19名以内・女子19名以内) 計31名以内。 |              |                |                                                                    |                                 |                |              |              |              |                |                |                |              |                       |                |                                 |              |  |
| 監督、選手の兼任は1名とし、その場合は参加選手を30名とすることができる。<br>注意事項<br>宿舎事情が厳しいため、規定の人数でお申込ください。部屋タイプによっては、同一都道府県選手団の相部屋となる場合があります。<br>持込車両がある場合、宿泊料金とは別に駐車料金(近隣1インパーキング利用等)が必要な場合があります。なお、実行委員会では駐車場の紹介・斡旋は行いません。 |                             |           |                                                                                          |              |                |                                                                    |                                 |                |              |              |              |                |                |                |              |                       |                |                                 |              |  |
| 借                                                                                                    | 全種別同一行動をする為、同宿舎を希望します。<br>老 |           |                                                                                          |              |                |                                                                    |                                 |                |              |              |              |                |                |                |              |                       |                |                                 |              |  |
|                                                                                                    |                             | 競技種別選択に戻る |                                                                                          |              |                |                                                                    |                                 |                |              |              |              |                |                |                |              |                       |                |                                 |              |  |

宿泊仮登録が完了しましたので [競技種別選択に戻る] ボタンを押してください。

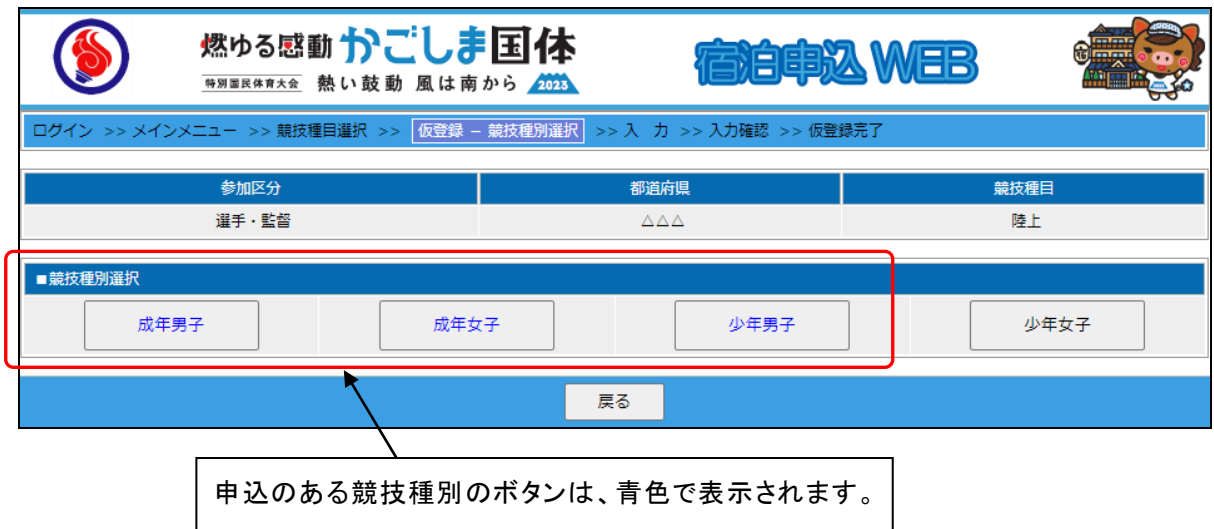

他種別の仮登録継続の場合は、各競技種別ボタンを押し、引続き仮登録の作業を行ってください。

#### <span id="page-16-0"></span>(7)宿泊仮登録の再入力

各都道府県体育(スポーツ)協会が本申込(本登録)を未承認の場合のみ、何度でも内容変更ができます。

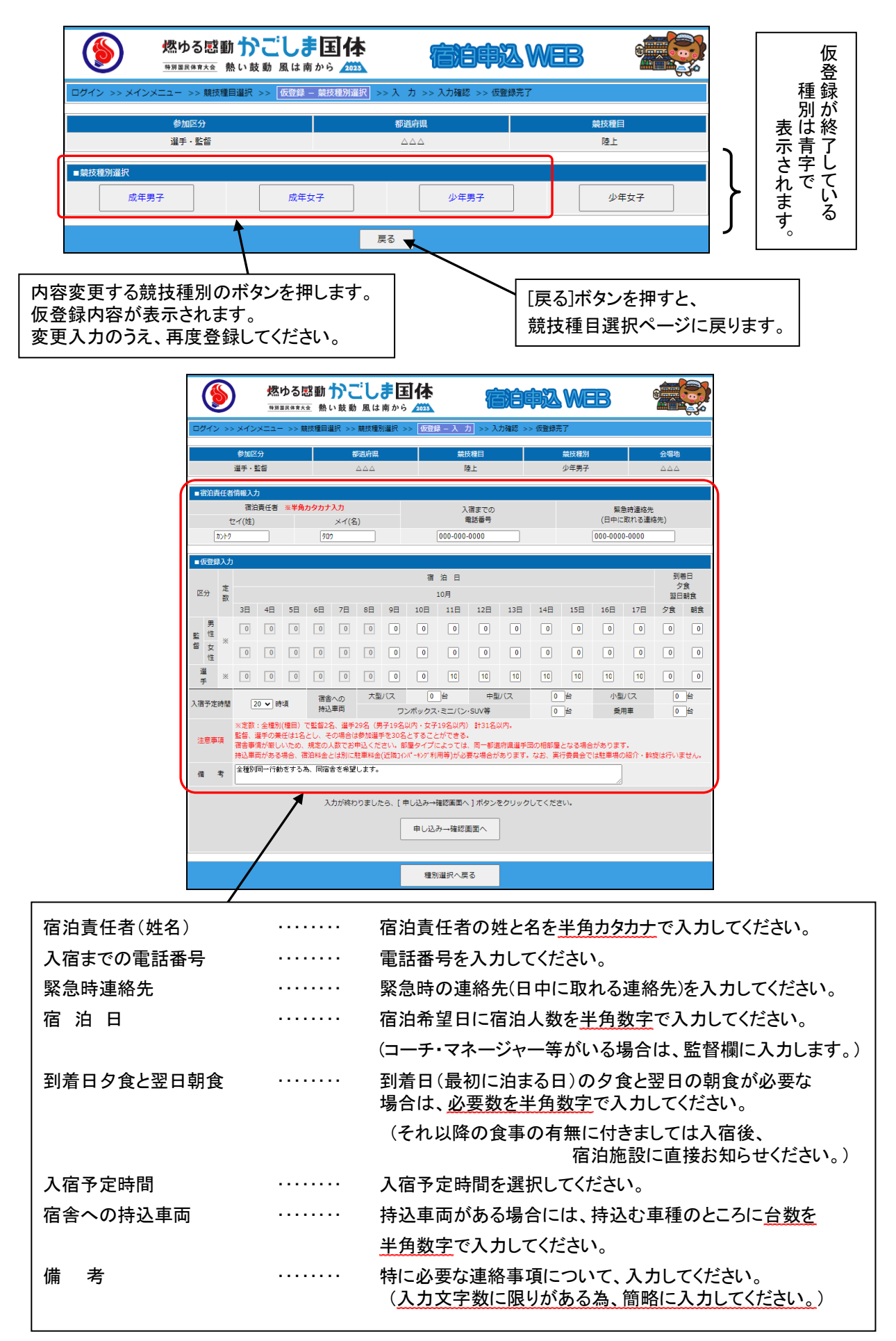

<span id="page-17-0"></span>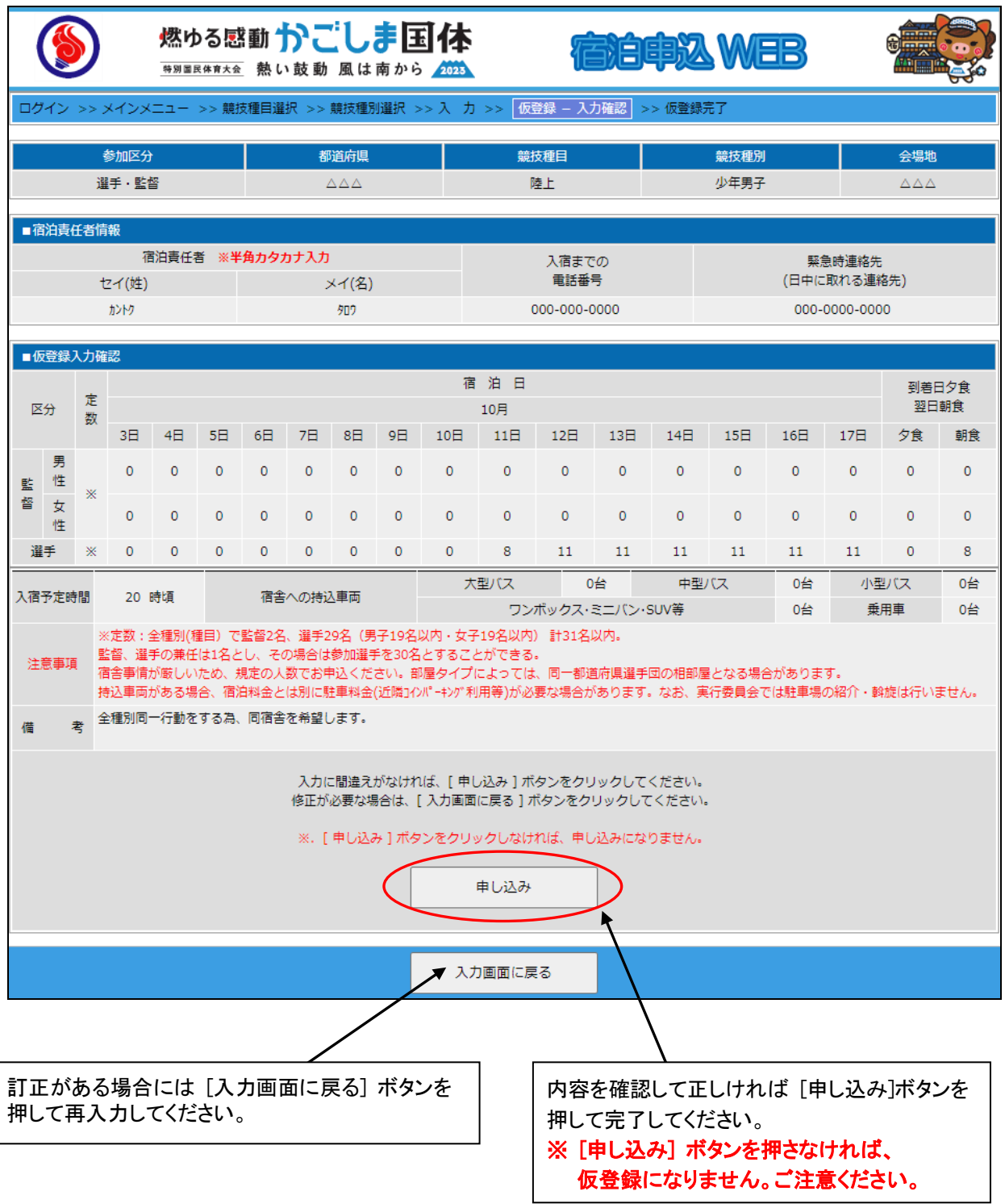

<span id="page-18-0"></span>

| 燃ゅる感動かごしま国体<br>特別国民体育大会 熱い鼓動 風は南から 2023                                                                                                    |                             |        |                          |                |                |                |                                 |                |              | 信泊申込 WEB     |              |                  |                |                |            |                       |               |                                 |          |  |
|----------------------------------------------------------------------------------------------------|-----------------------------|--------|--------------------------|----------------|----------------|----------------|---------------------------------|----------------|--------------|--------------|--------------|------------------|----------------|----------------|------------|-----------------------|---------------|---------------------------------|----------|--|
| ログイン >> メインメニュー >> 競技種目選択 >> 競技種別選択 >> 入 カ >> 入力確認 >> 小愛録 - 仮登録完了                                                                                                    |                             |        |                          |                |                |                |                                 |                |              |              |              |                  |                |                |            |                       |               |                                 |          |  |
| 仮登録いただきありがとうございました。<br>下記の内容で仮登録を完了いたしました。                                                                                                    |                             |        |                          |                |                |                |                                 |                |              |              |              |                  |                |                |            |                       |               |                                 |          |  |
|                                                                                                    |                             |        | 参加区分                     |                |                |                | 都道府県                            |                |              |              |              | 競技種目             |                |                | 競技種別       |                       |               | 会場地                             |          |  |
|                                                                                                    |                             |        | 選手·監督                    |                |                |                | $\triangle \triangle \triangle$ |                |              |              |              | 陸上               |                |                | 少年男子       |                       |               | $\triangle \triangle \triangle$ |          |  |
|                                                                                                    | ■宿泊責任者情報                    |        |                          |                |                |                |                                 |                |              |              |              |                  |                |                |            |                       |               |                                 |          |  |
|                                                                                                    |                             |        | 宿泊責任者 ※半角カタカナ入力<br>セイ(姓) |                |                |                | メイ(名)                           |                |              |              |              | 入宿までの<br>重話番号    |                |                |            | 緊急時連絡先<br>(日中に取れる連絡先) |               |                                 |          |  |
|                                                                                                    |                             |        | カントク                     |                |                | 列の             |                                 |                |              |              | 000-000-0000 |                  |                |                |            | 000-0000-0000         |               |                                 |          |  |
| ■仮登録完了                                                                                                    |                             |        |                          |                |                |                |                                 |                |              |              |              |                  |                |                |            |                       |               |                                 |          |  |
| 区分                                                                                                    |                             | 定<br>数 |                          |                |                |                |                                 |                |              |              | 宿泊日<br>10月   |                  |                |                |            |                       | 到着日夕食<br>翌日朝食 |                                 |          |  |
|                                                                                                    |                             |        | 3 <sup>H</sup>           | 4 <sup>2</sup> | 5日             | 6 <sup>H</sup> | 7日                              | 8 <sup>H</sup> | 9日           | 10日          | 11日          | 12日              | 13日            | 14日            | 15日        | 16日                   | 17日           | 夕食                              | 朝食       |  |
| 監                                                                                                    | 男<br>性                      | ※      | $\Omega$                 | $\mathbf{0}$   | $\overline{0}$ | $\mathbf{0}$   | $\Omega$                        | $\overline{0}$ | $\Omega$     | $\Omega$     | $\Omega$     | $\mathbf{O}$     | $\overline{0}$ | $\Omega$       | $\Omega$   | $\Omega$              | $\Omega$      | $\Omega$                        | $\Omega$ |  |
| 督                                                                                                    | 女<br>性                      |        | $\Omega$                 | $\Omega$       | 0              | $\Omega$       | $\Omega$                        | o              | $\Omega$     | $\mathbf{0}$ | $\Omega$     | $\mathbf{0}$     | $\overline{0}$ | $\overline{0}$ | $\Omega$   | $\Omega$              | $\mathbf{0}$  | $\Omega$                        | $\Omega$ |  |
| 選手                                                                                                    |                             | ※      | $\mathbf{0}$             | $\circ$        | $\overline{0}$ | $\mathbf{O}$   | $\circ$                         | $\overline{0}$ | $\mathbf{O}$ | $\mathbf{O}$ | 8            | 11               | 11             | 11             | 11         | 11                    | 11            | $\mathbf{O}$                    | 8        |  |
|                                                                                                    | 入宿予定時間                      |        | 20 時頃                    |                |                |                | 宿舎への持込車両                        |                |              |              |              | 大型バス<br>0台       |                |                | 中型バス<br>0台 |                       | 小型パス          |                                 | 0台       |  |
|                                                                                                    |                             |        |                          |                |                |                |                                 |                |              |              |              | ワンボックス·ミニバン·SUV等 |                |                | 0삼         |                       |               | 垂用車                             | 0台       |  |
| ※定数:全種別(種目) で監督2名、選手29名(男子19名以内・女子19名以内) 計31名以内。<br>監督、選手の兼任は1名とし、その場合は参加選手を30名とすることができる。<br>注意事項<br>宿舎事情が厳しいため、規定の人数でお申込ください。部屋タイプによっては、同一都道府県選手団の相部屋となる場合があります。<br>持込車両がある場合、宿泊料金とは別に駐車料金(近隣コインパーキング利用等)が必要な場合があります。なお、実行委員会では駐車場の紹介・斡旋は行いません。 |                             |        |                          |                |                |                |                                 |                |              |              |              |                  |                |                |            |                       |               |                                 |          |  |
| 借                                                                                                    | 全種別同一行動をする為、同宿舎を希望します。<br>老 |        |                          |                |                |                |                                 |                |              |              |              |                  |                |                |            |                       |               |                                 |          |  |
|                                                                                                    |                             |        |                          |                |                |                |                                 |                |              |              | 競技種別選択に戻る    |                  |                |                |            |                       |               |                                 |          |  |

宿泊仮登録が完了しましたので [競技種別選択に戻る] ボタンを押してください。

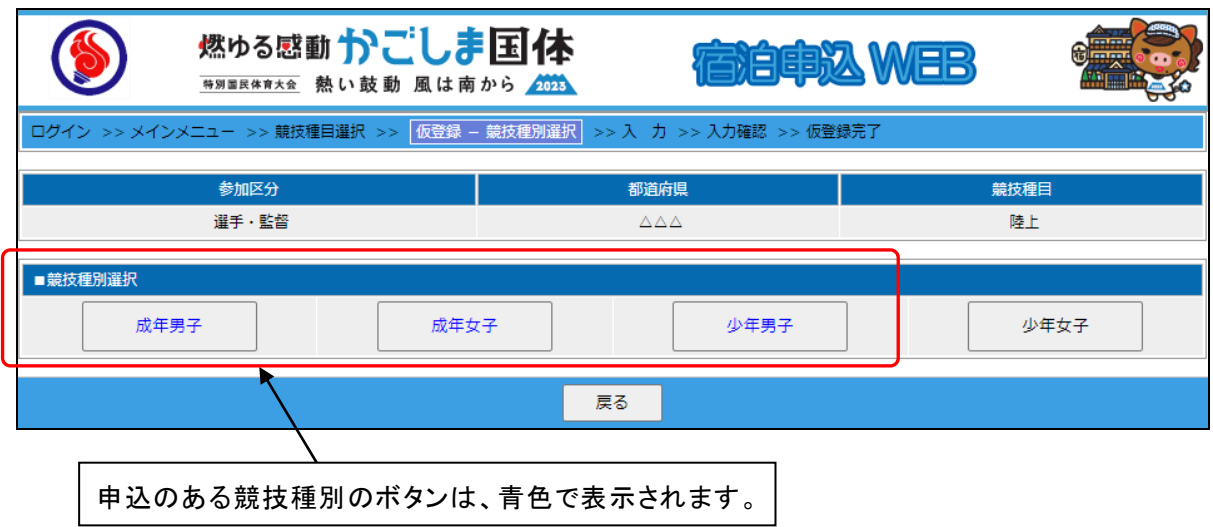

他種別の仮登録継続の場合は、各競技種別ボタンを押し、引続き仮登録の作業を行ってください。

#### <span id="page-19-2"></span><span id="page-19-1"></span><span id="page-19-0"></span>都道府県本部役員・視察員

(1)宿泊事前登録画面

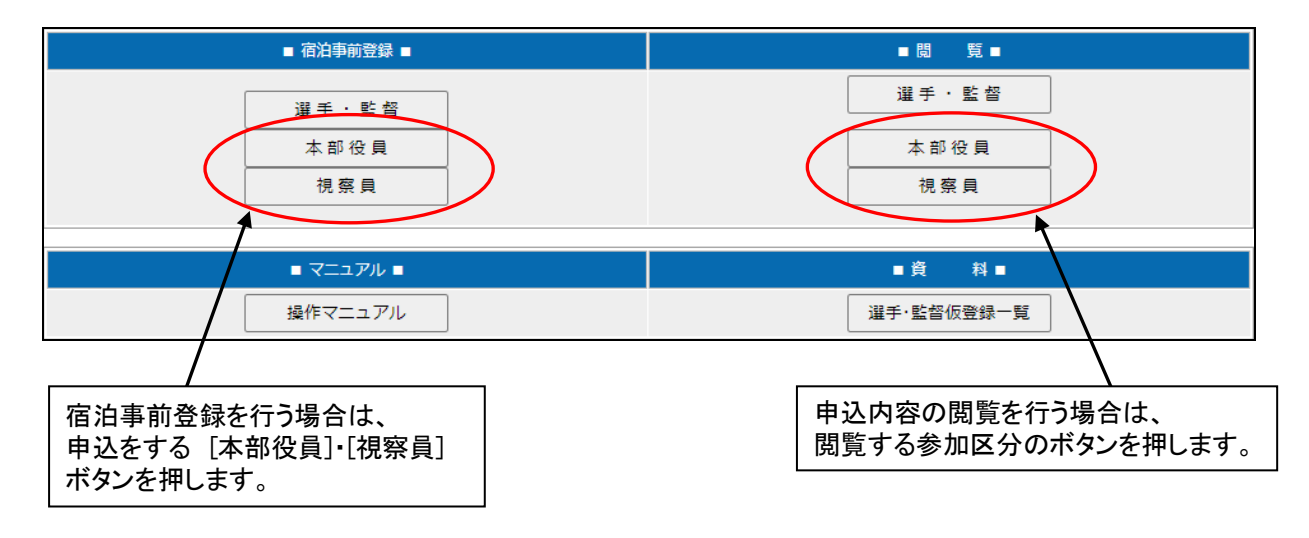

<span id="page-19-3"></span>(2)宿泊事前登録一覧画面・追加(新規)申込

事前登録内容の一覧を表示しています。 (最初は登録がありません。内容は空の状態です。)

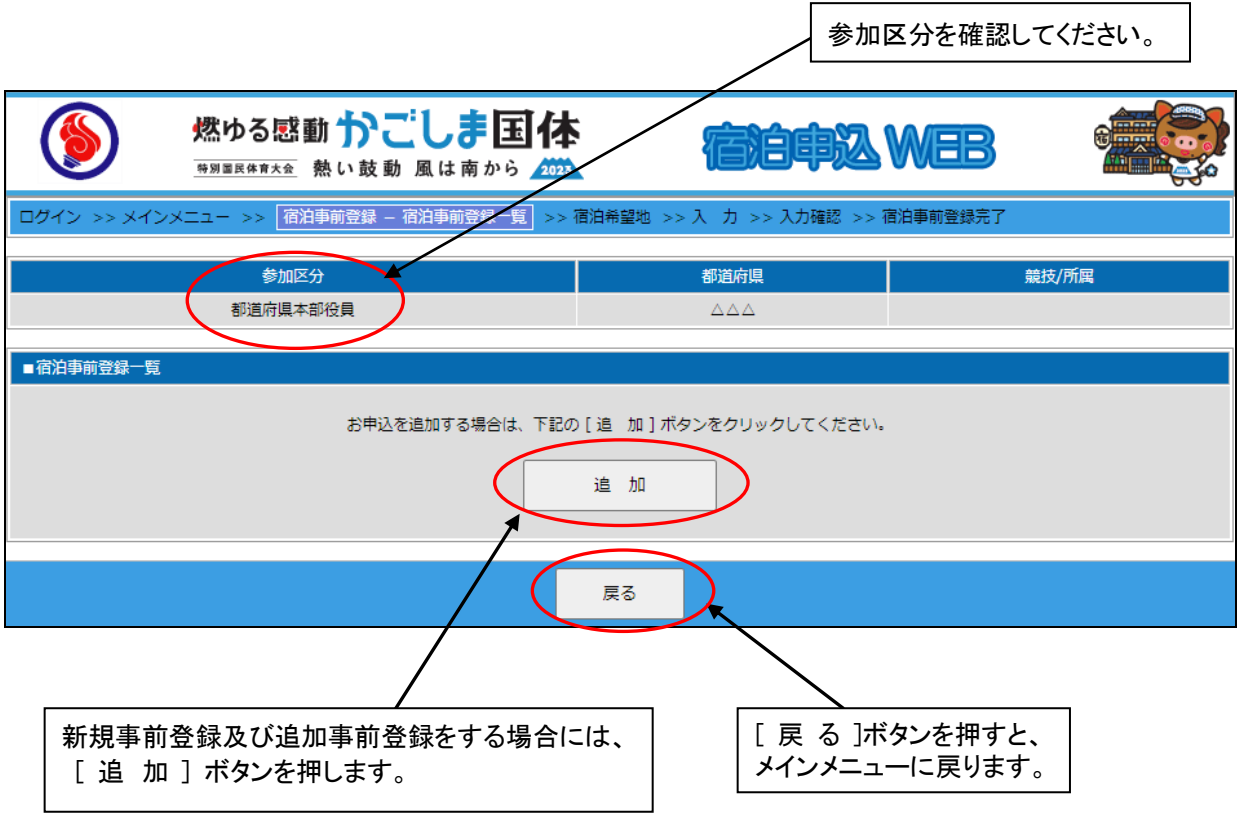

#### <span id="page-20-0"></span>(3)宿泊希望地と日程の決定

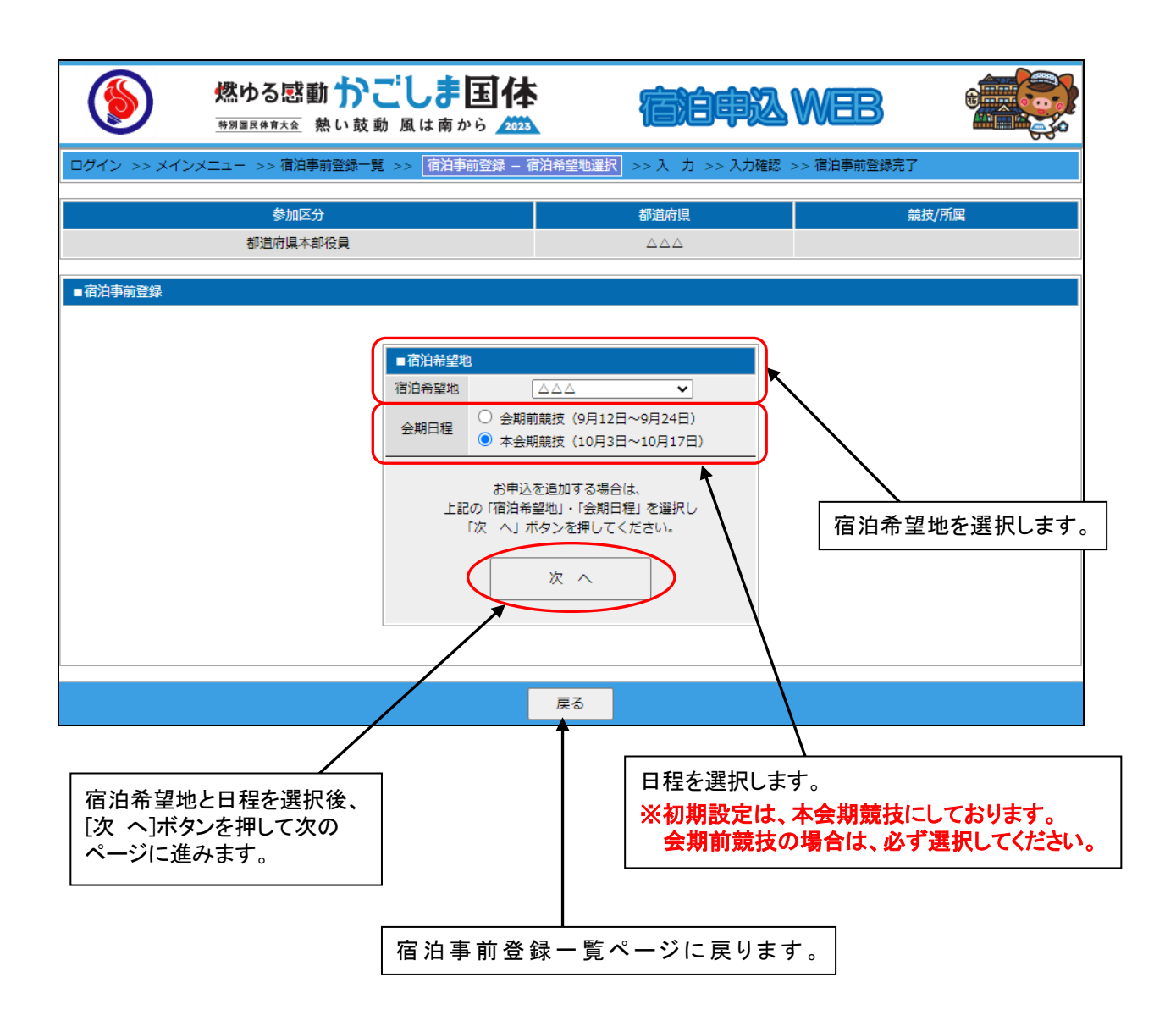

# ※ 宿泊本申込時に、宿泊希望地を変更・追加することはできません。

※ 宿泊希望地が複数個所になる場合は、宿泊事前登録時に必ずご登録ください。

<span id="page-21-0"></span>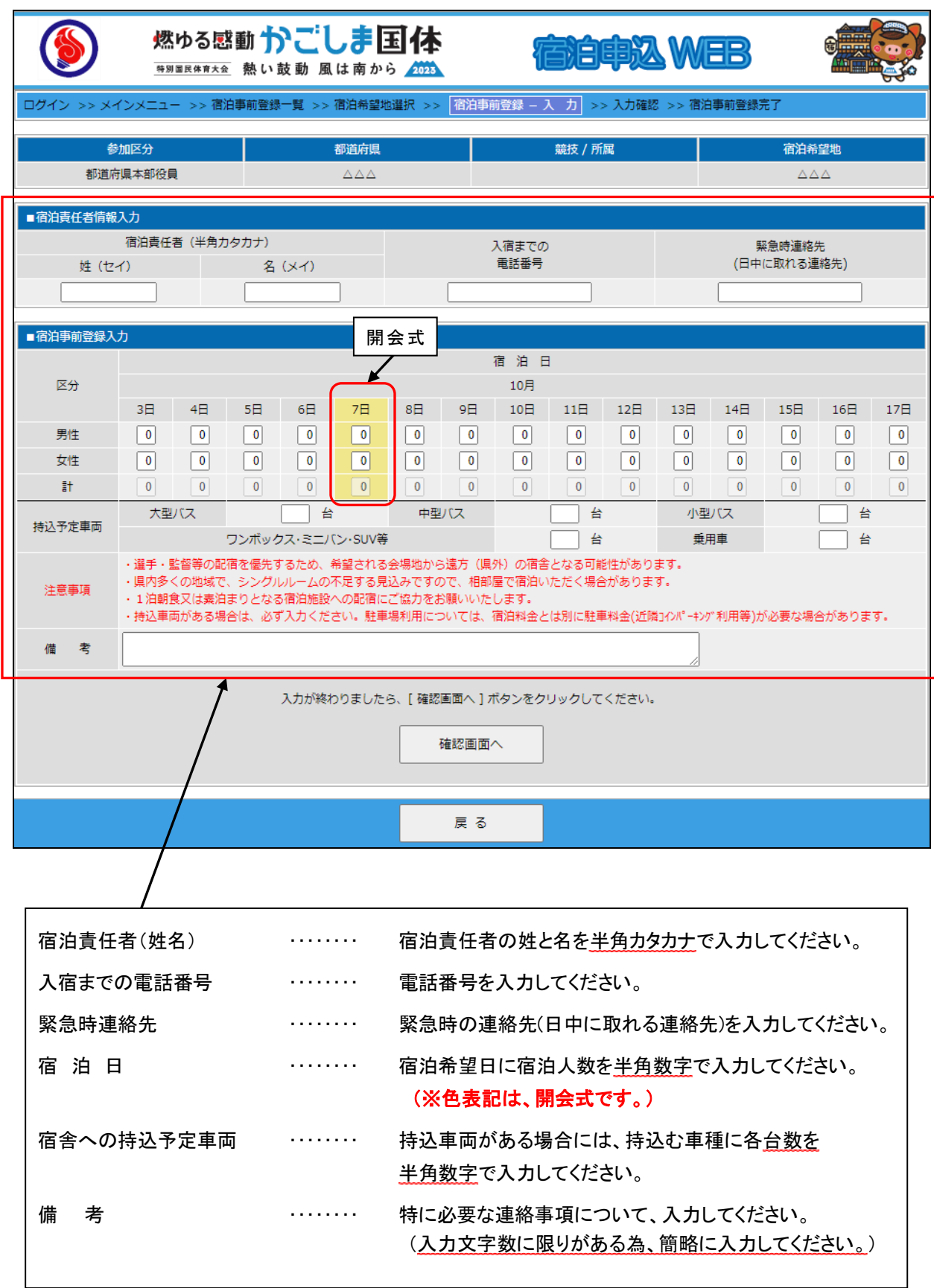

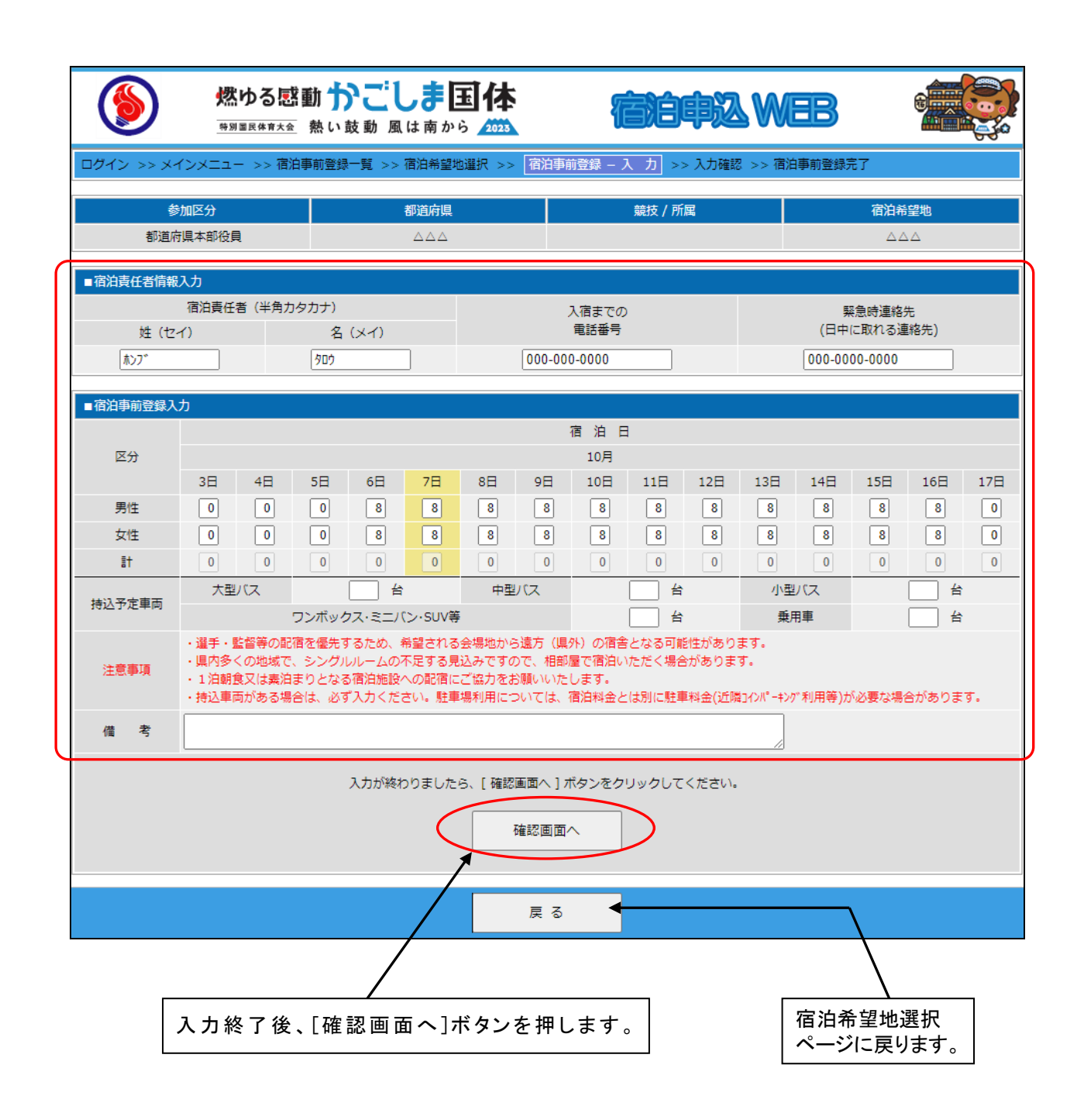

<span id="page-23-0"></span>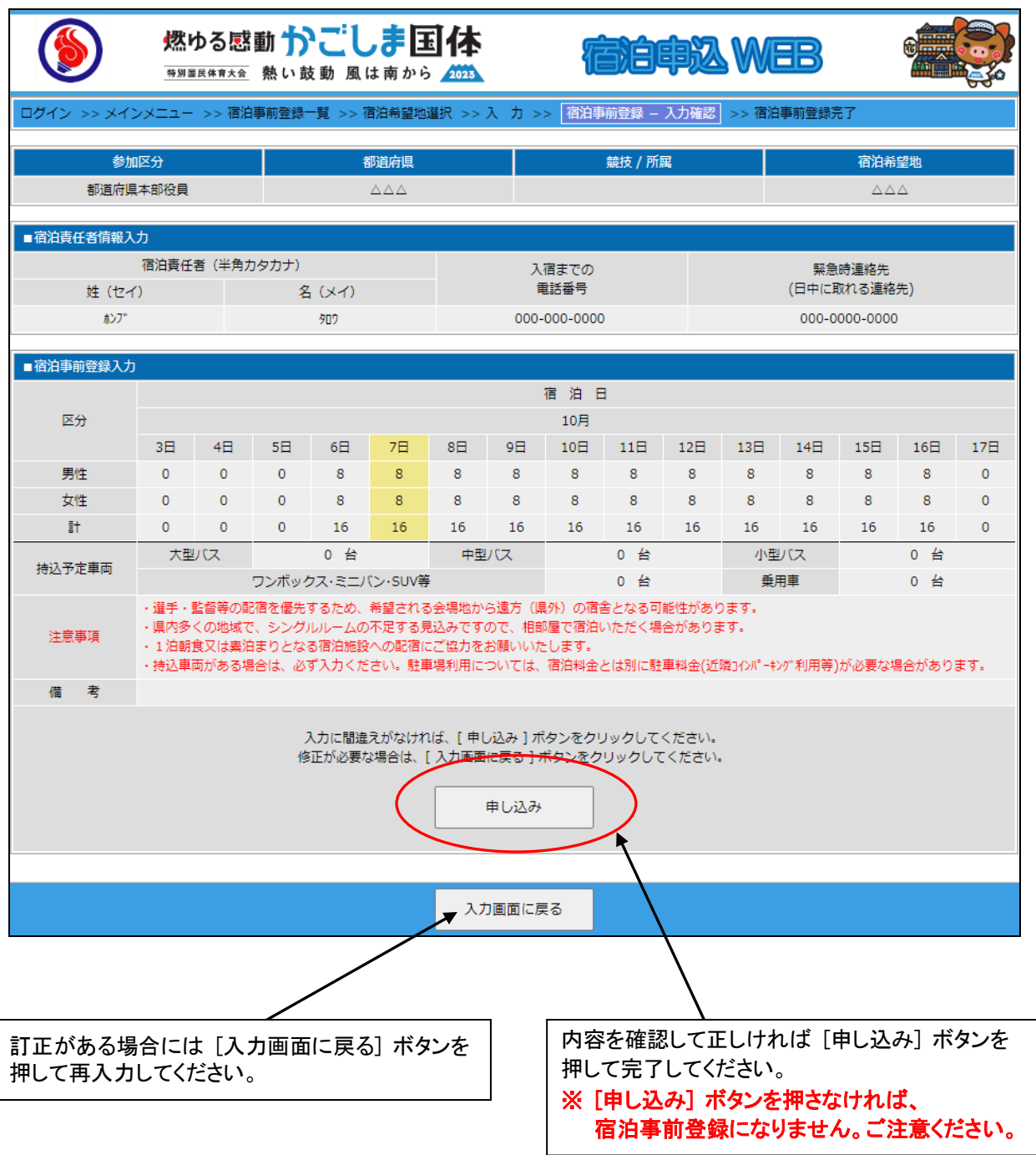

#### <span id="page-24-0"></span>(6)宿泊事前登録申込の完了

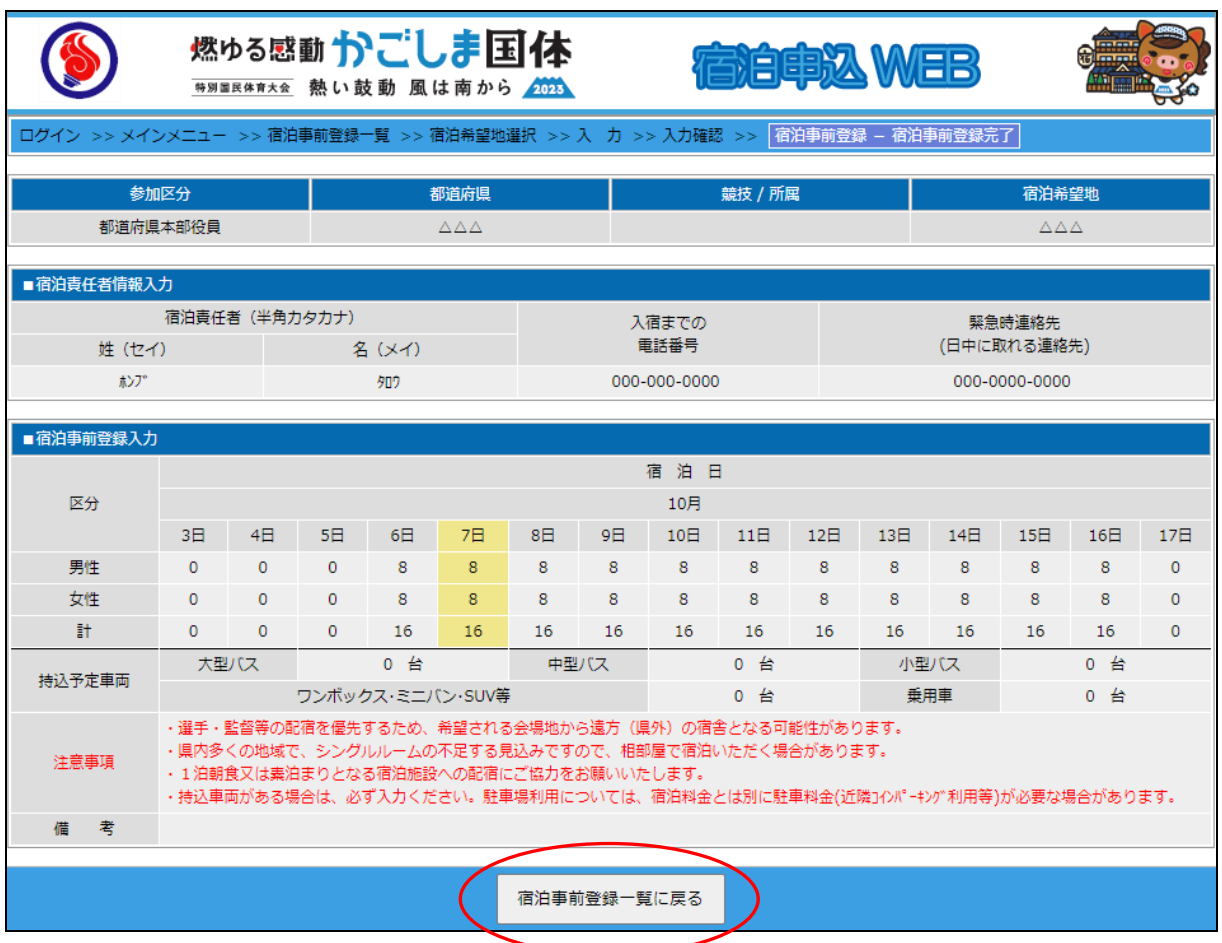

宿泊事前登録申込が完了しましたので [宿泊事前登録一覧に戻る] ボタンを押してください。

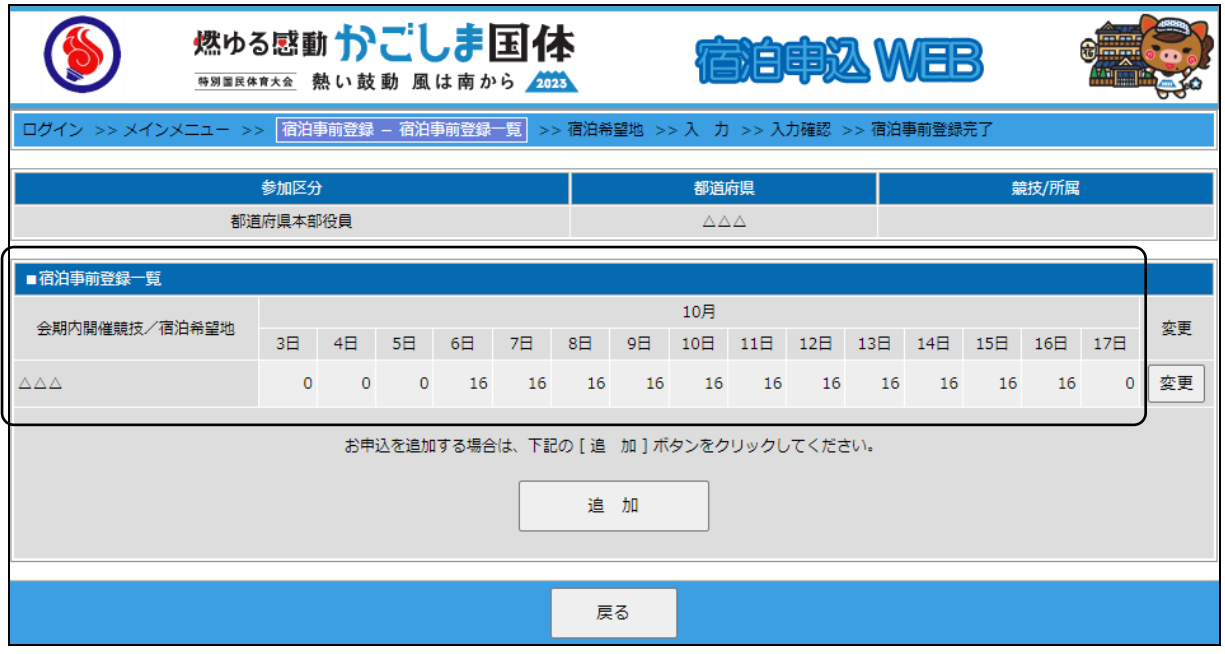

宿泊事前登録申込が完了すると、宿泊事前登録一覧にリストされます。

宿泊事前登録申込継続の場合は、[追加] ボタンを押し、引続き事前登録の作業を行ってください。

#### <span id="page-25-0"></span>(7)宿泊事前登録申込の再入力

宿泊事前登録期間中は、何度でも変更できます。

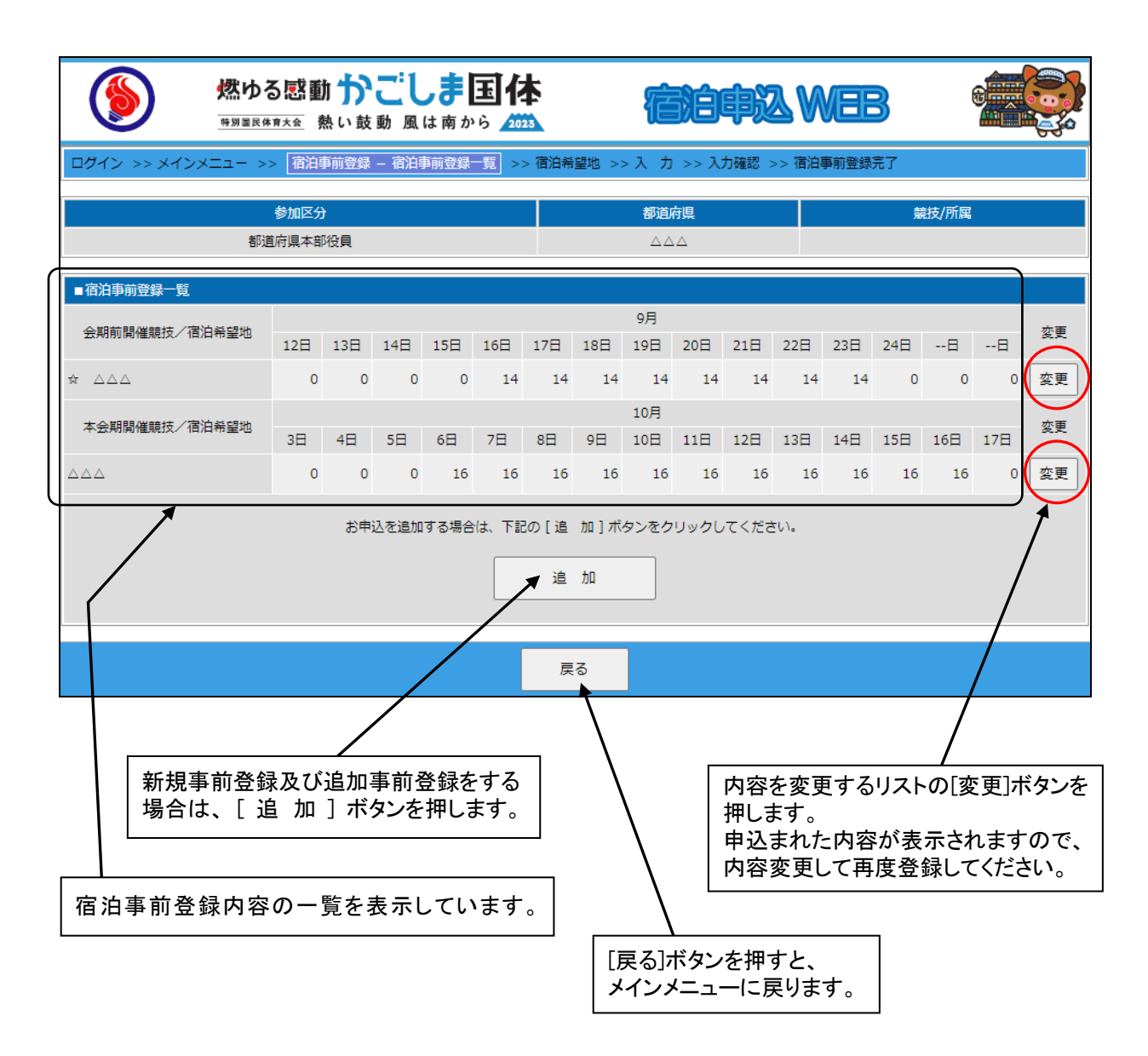

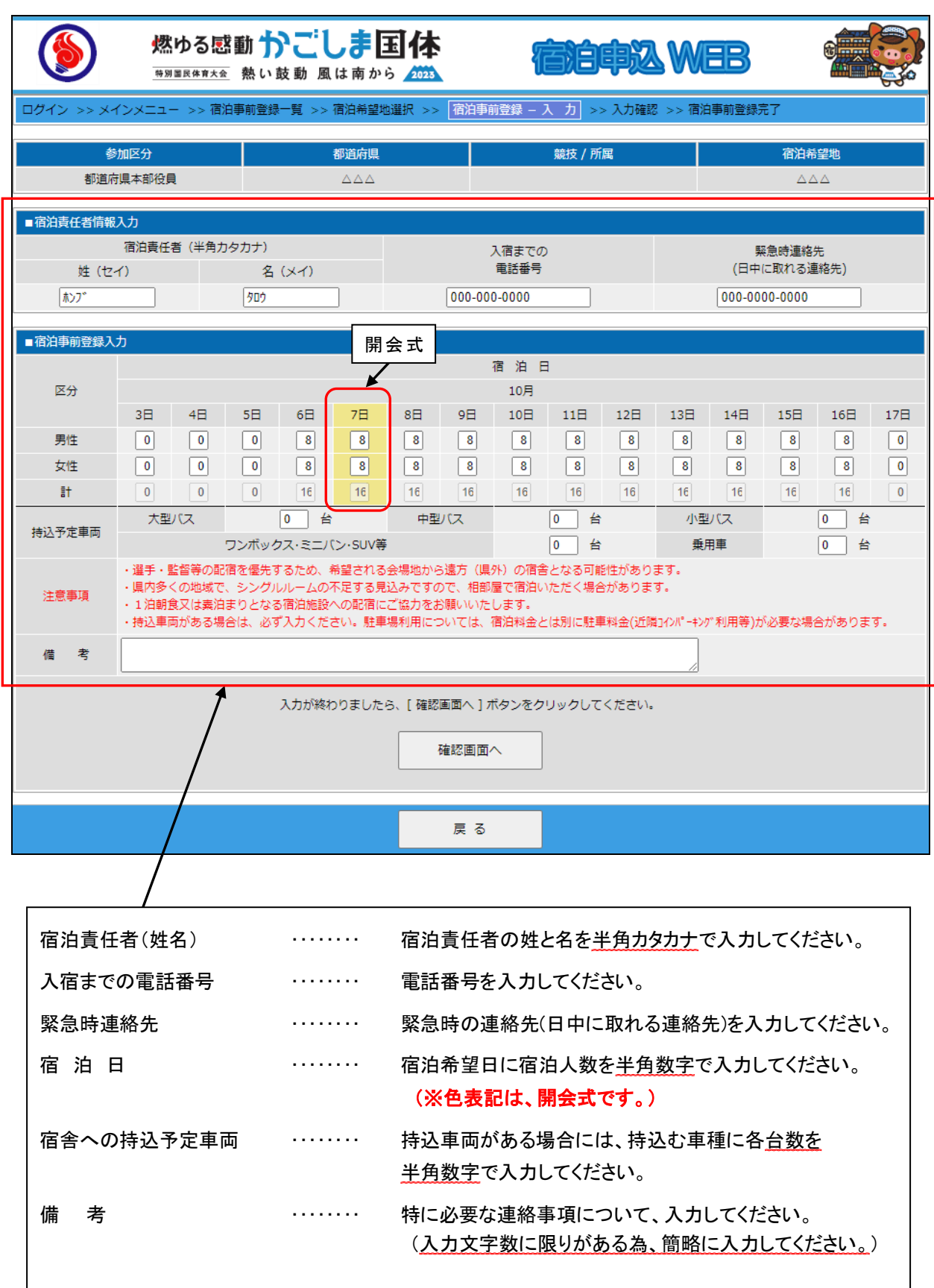

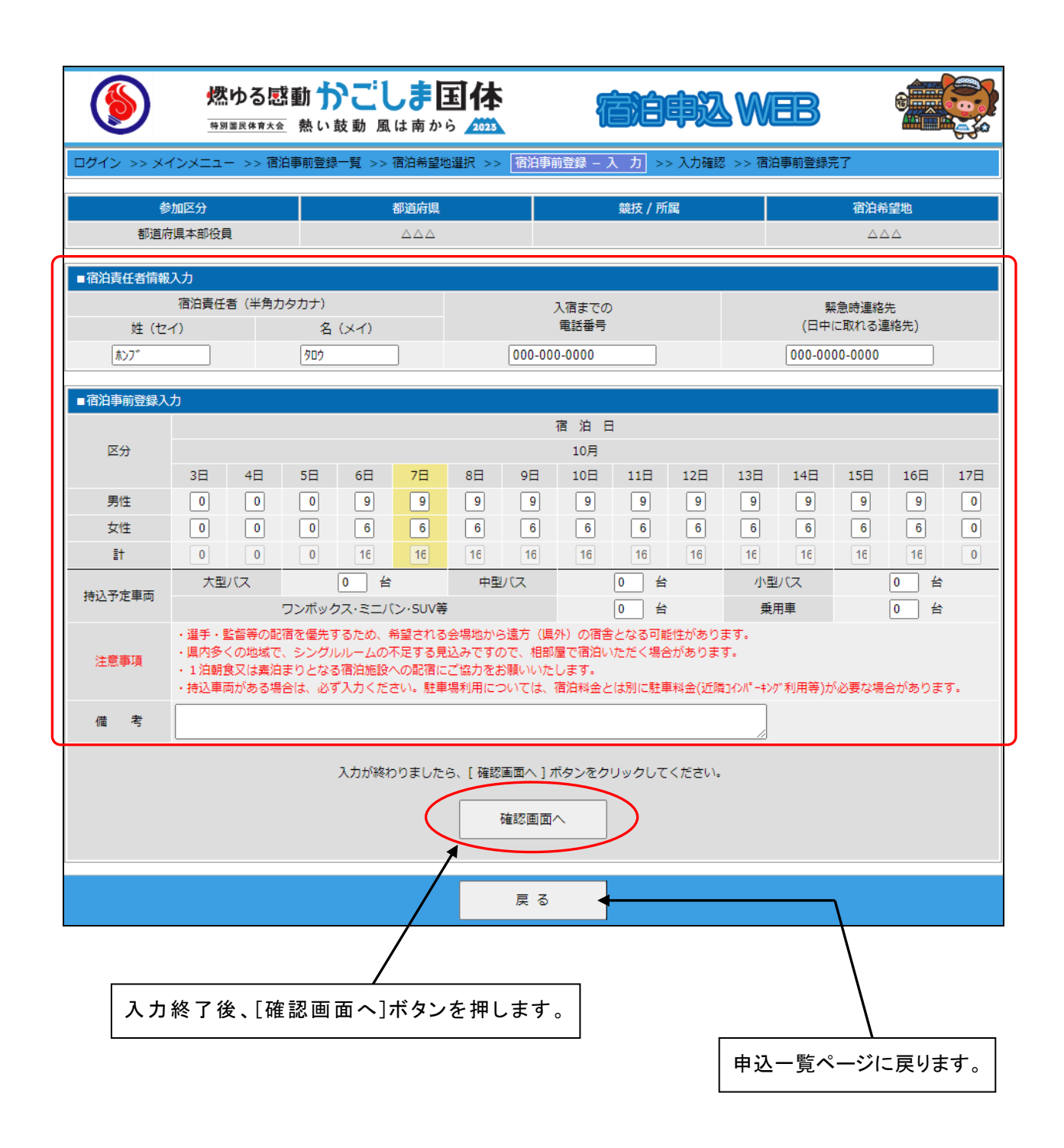

<span id="page-28-0"></span>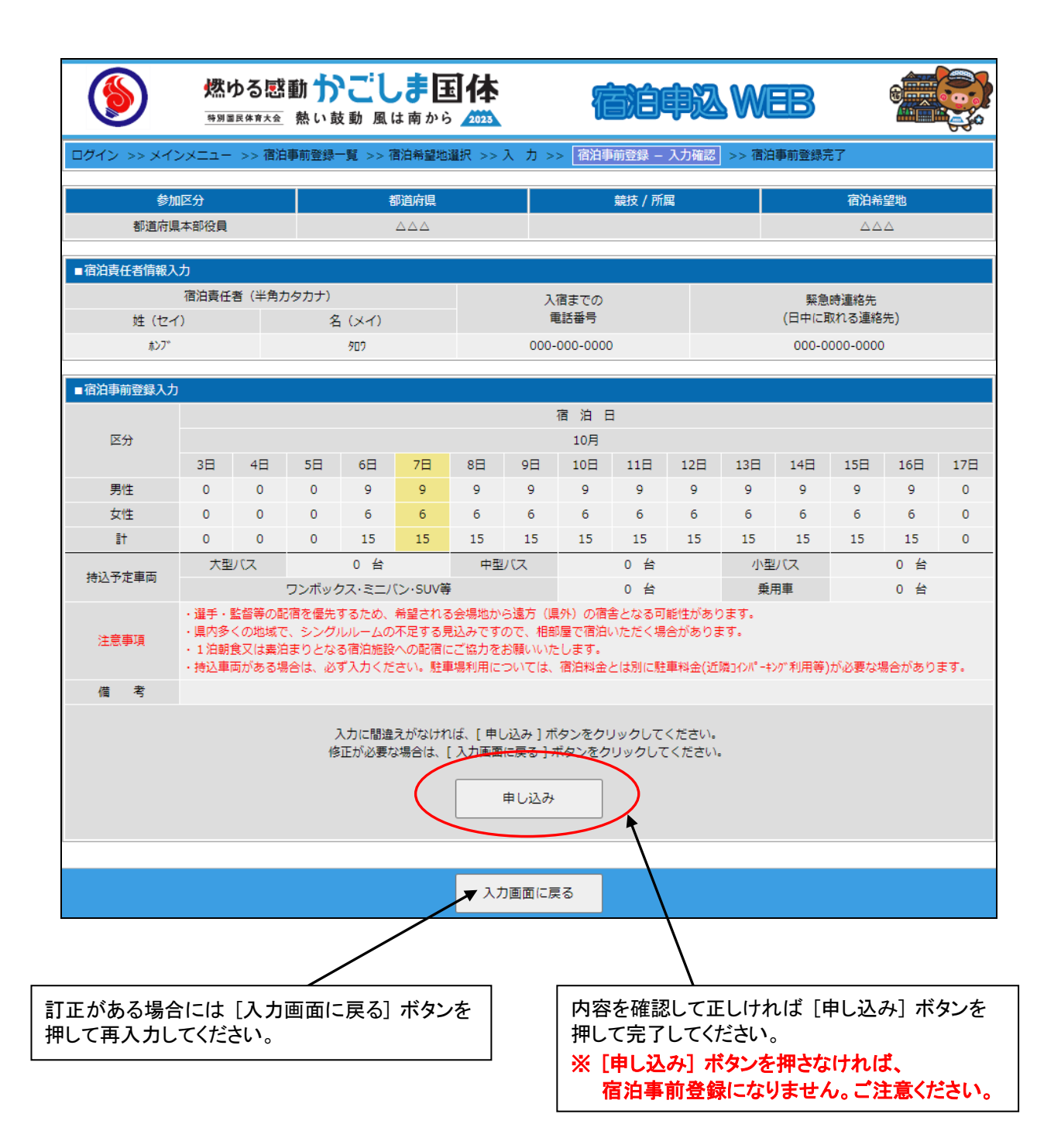

<span id="page-29-0"></span>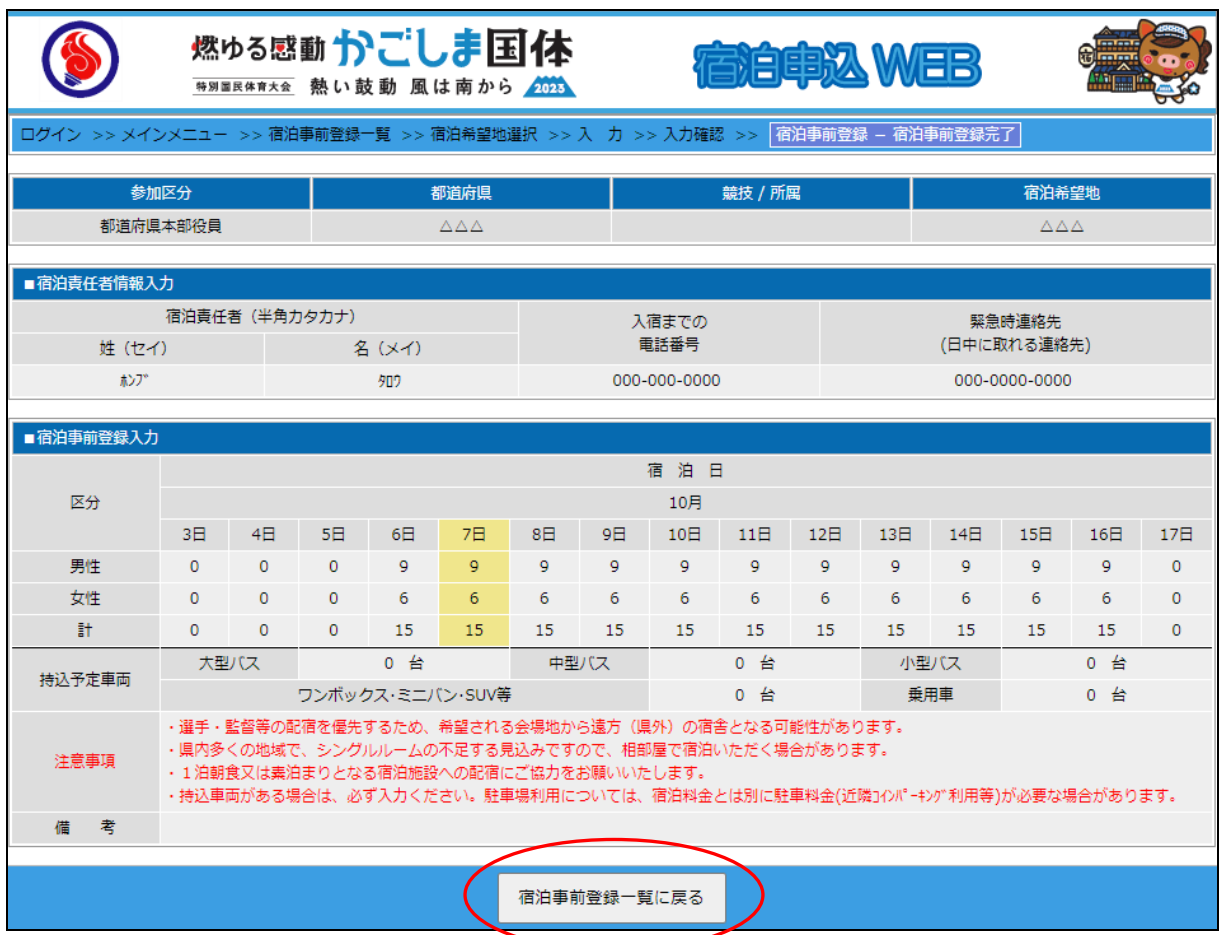

## 宿泊事前登録申込が完了しましたので [宿泊事前登録一覧に戻る] ボタンを押してください。

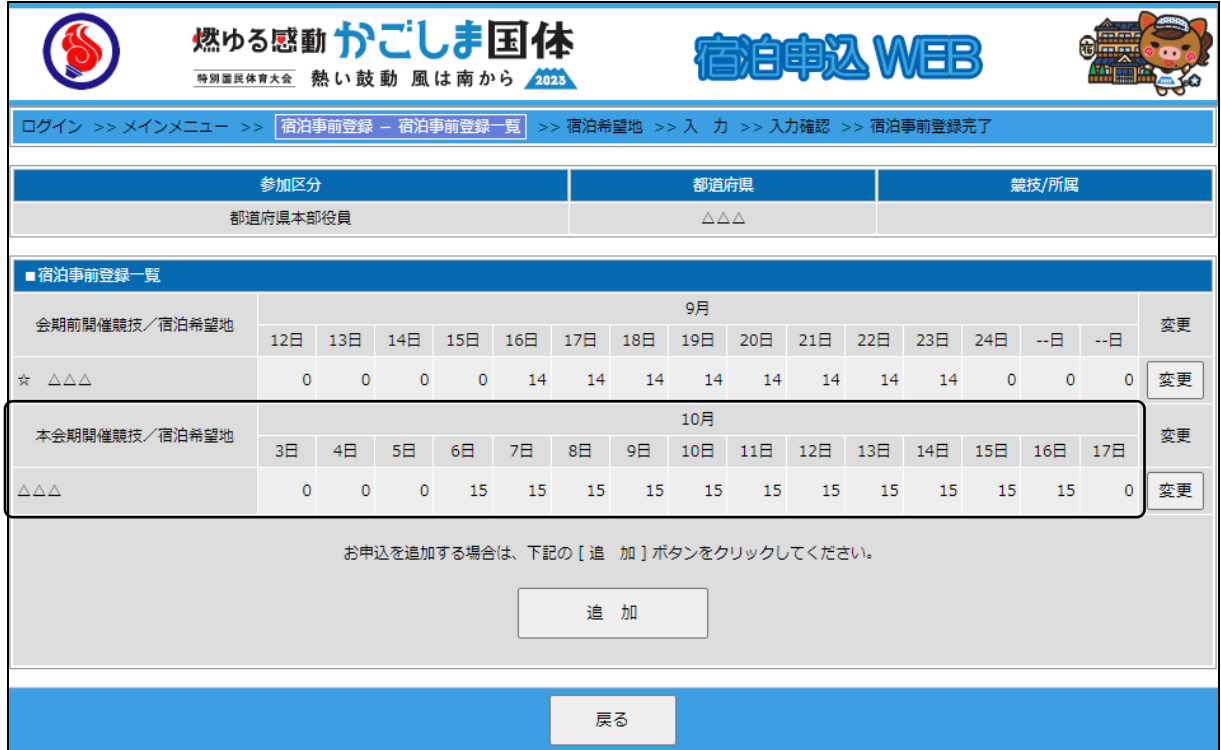

宿泊事前登録申込が再完了すると、宿泊事前登録一覧にリストされます。

宿泊事前登録申込再入力継続の場合は、[変更] ボタンを押し、引続き変更の作業を行ってください。

- <span id="page-30-2"></span><span id="page-30-1"></span><span id="page-30-0"></span>① 選手・監督
	- (1)宿泊本申込画面

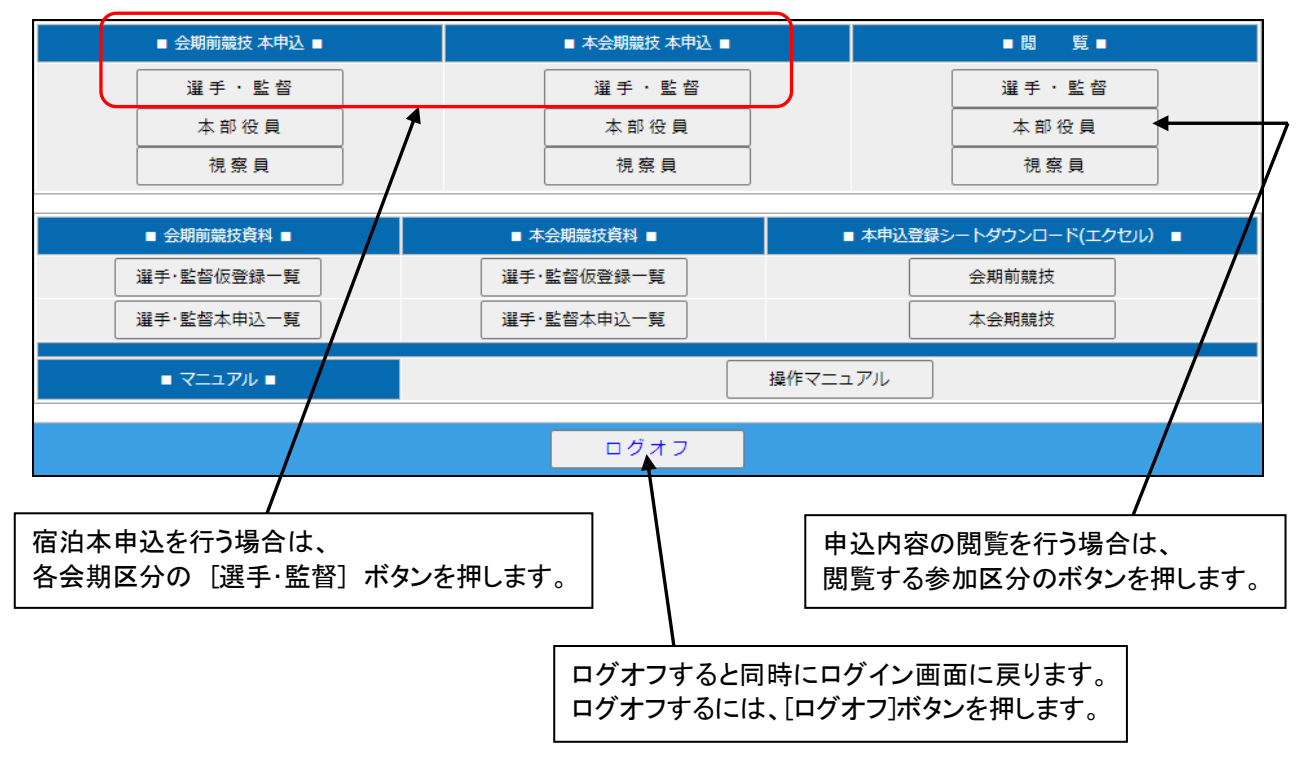

#### <span id="page-30-3"></span>(2)競技種目の選択

#### 会期前競技

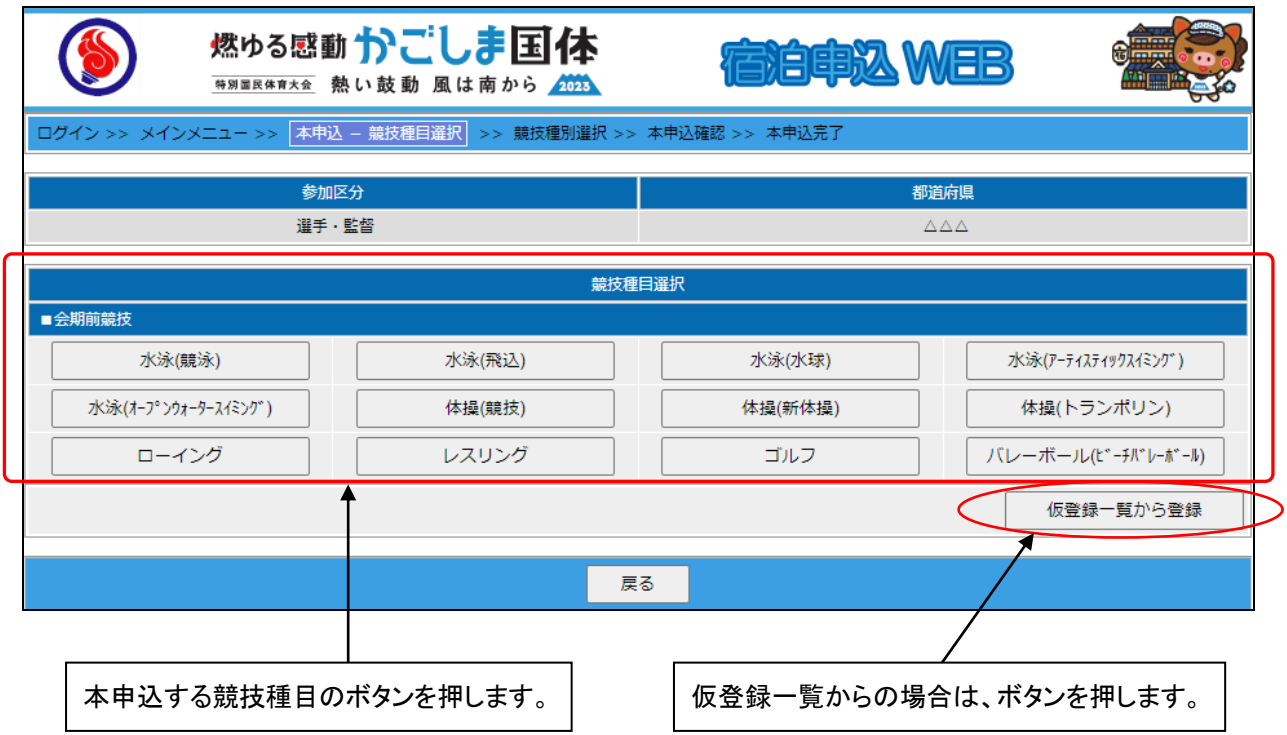

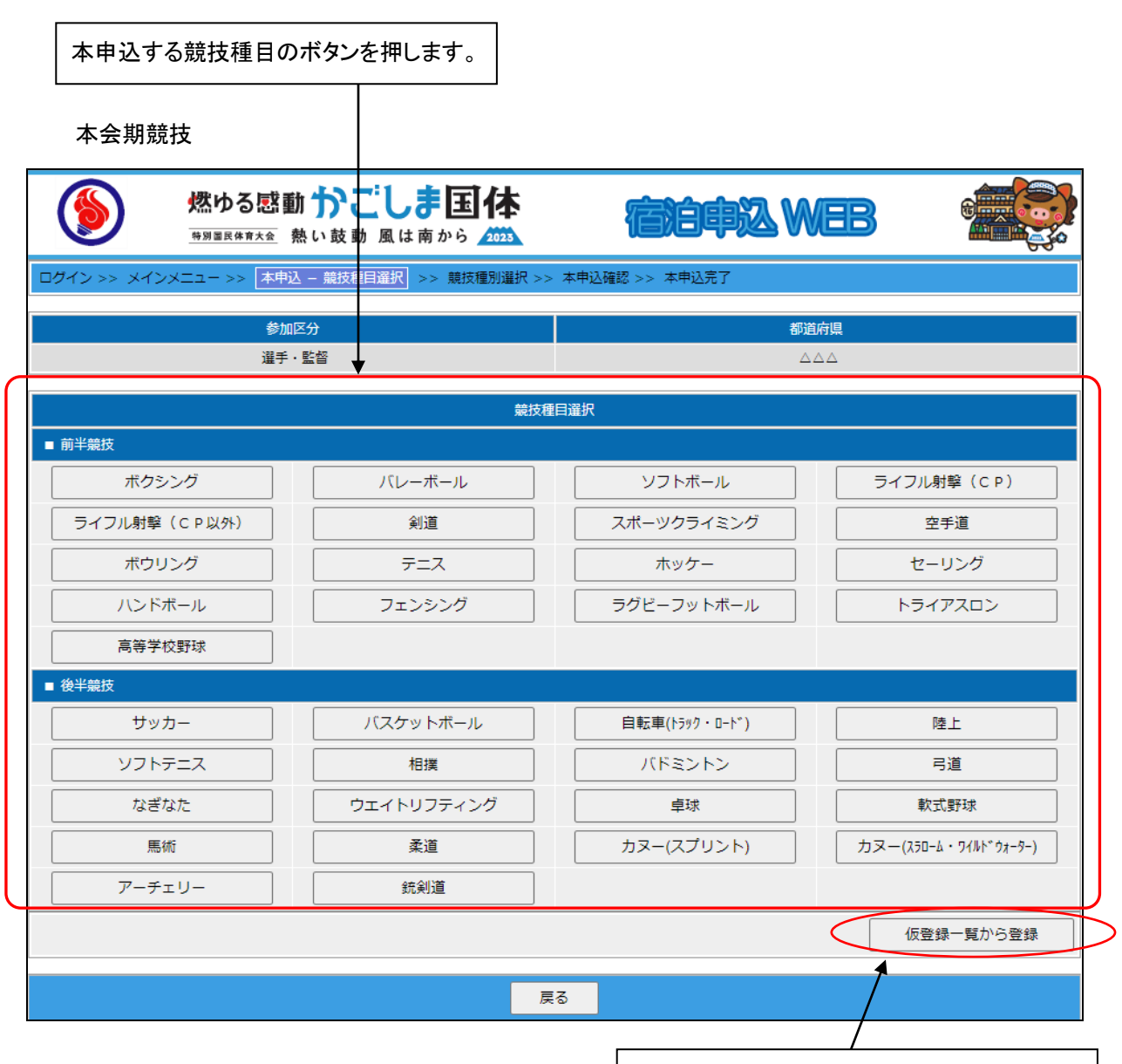

仮登録一覧からの場合は、ボタンを押します。

#### <span id="page-32-0"></span>(3)競技種別の選択

申込をする競技種別のボタンを押します。

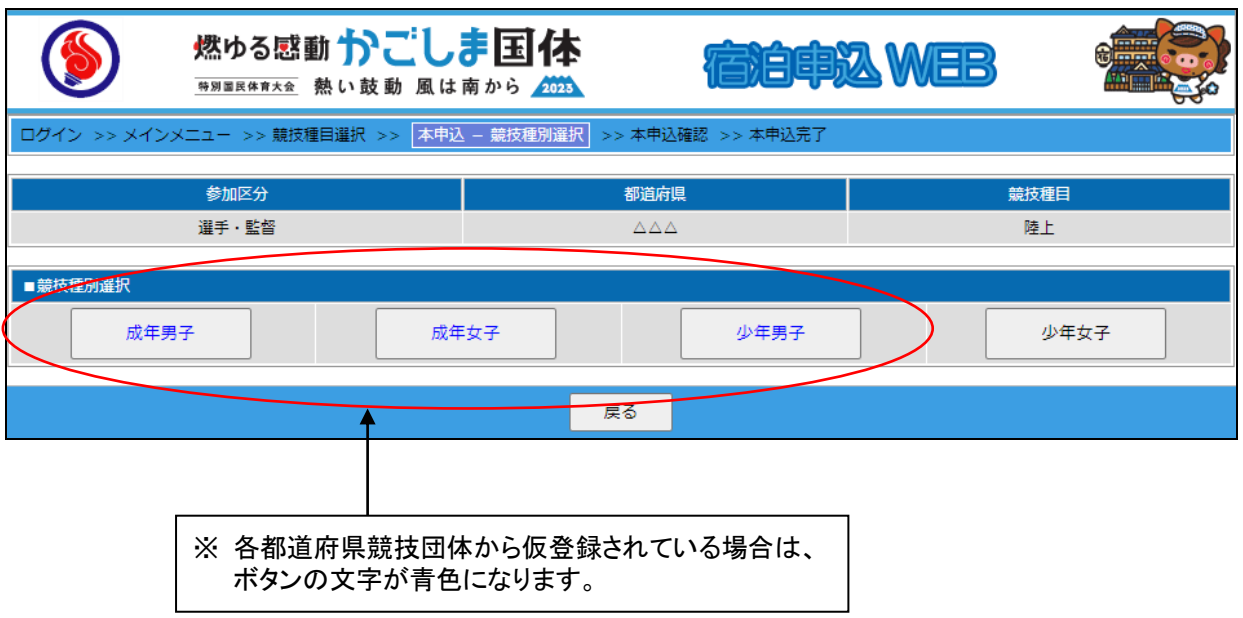

# 仮登録一覧から登録

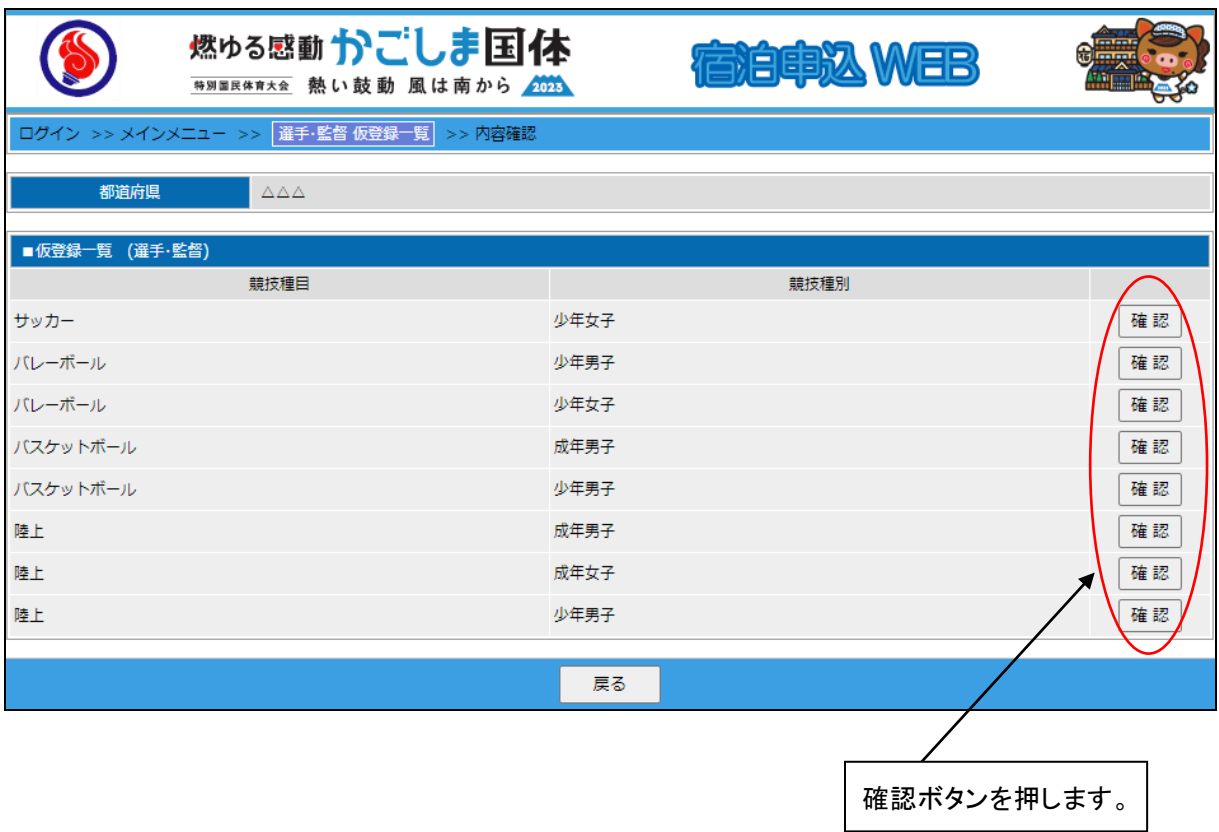

<span id="page-33-0"></span>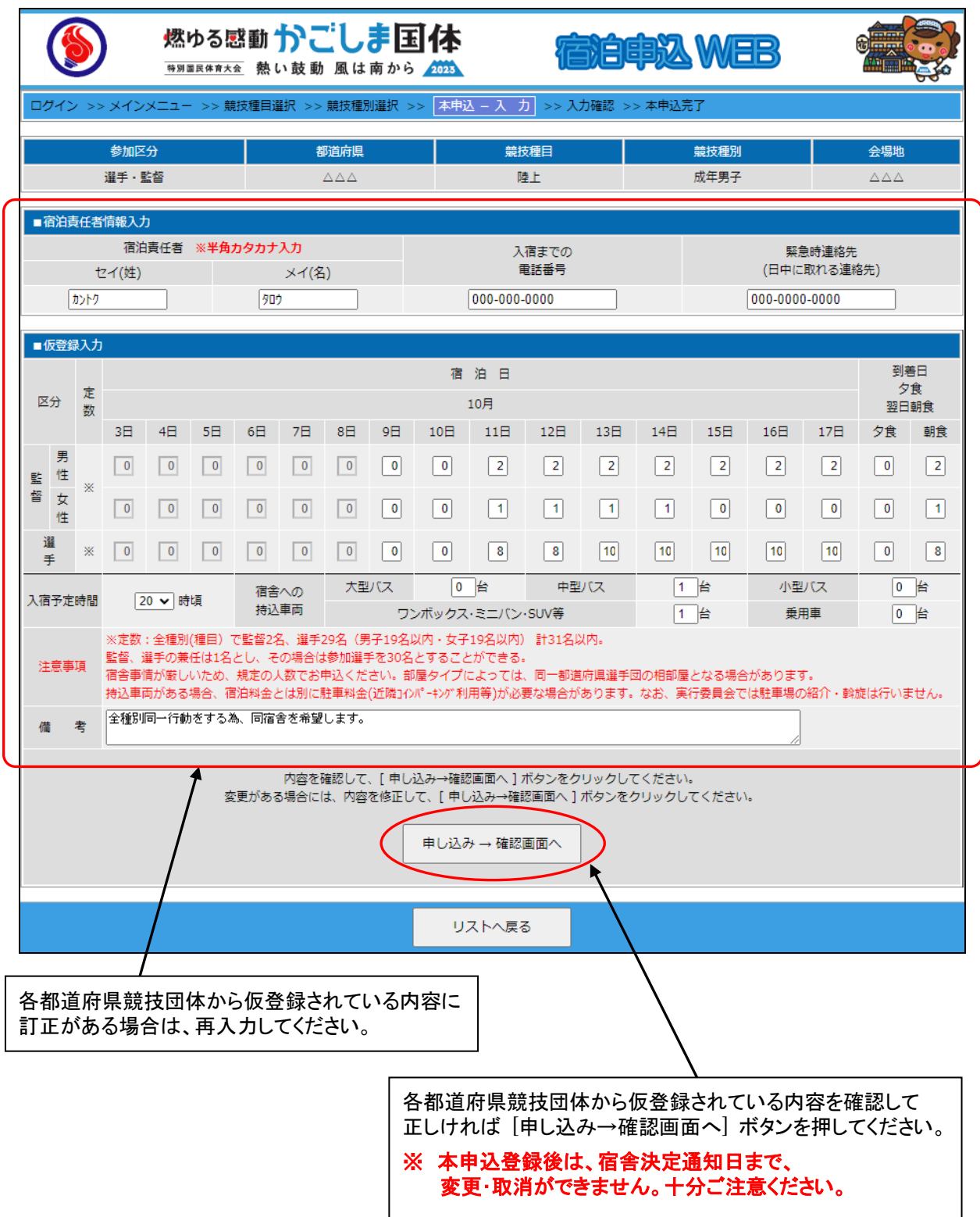

#### <span id="page-34-0"></span>(5)宿泊本申込の登録

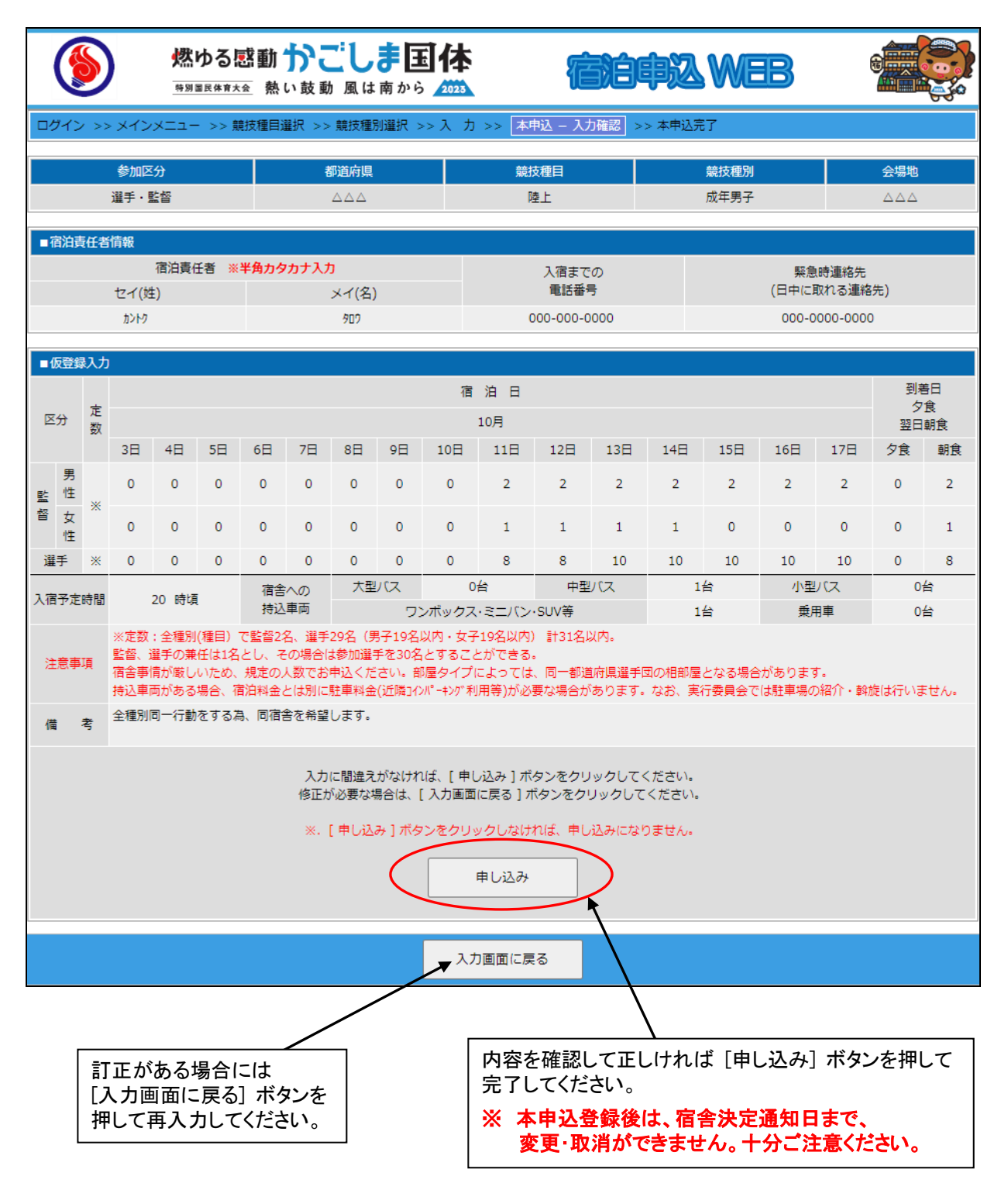

<span id="page-35-0"></span>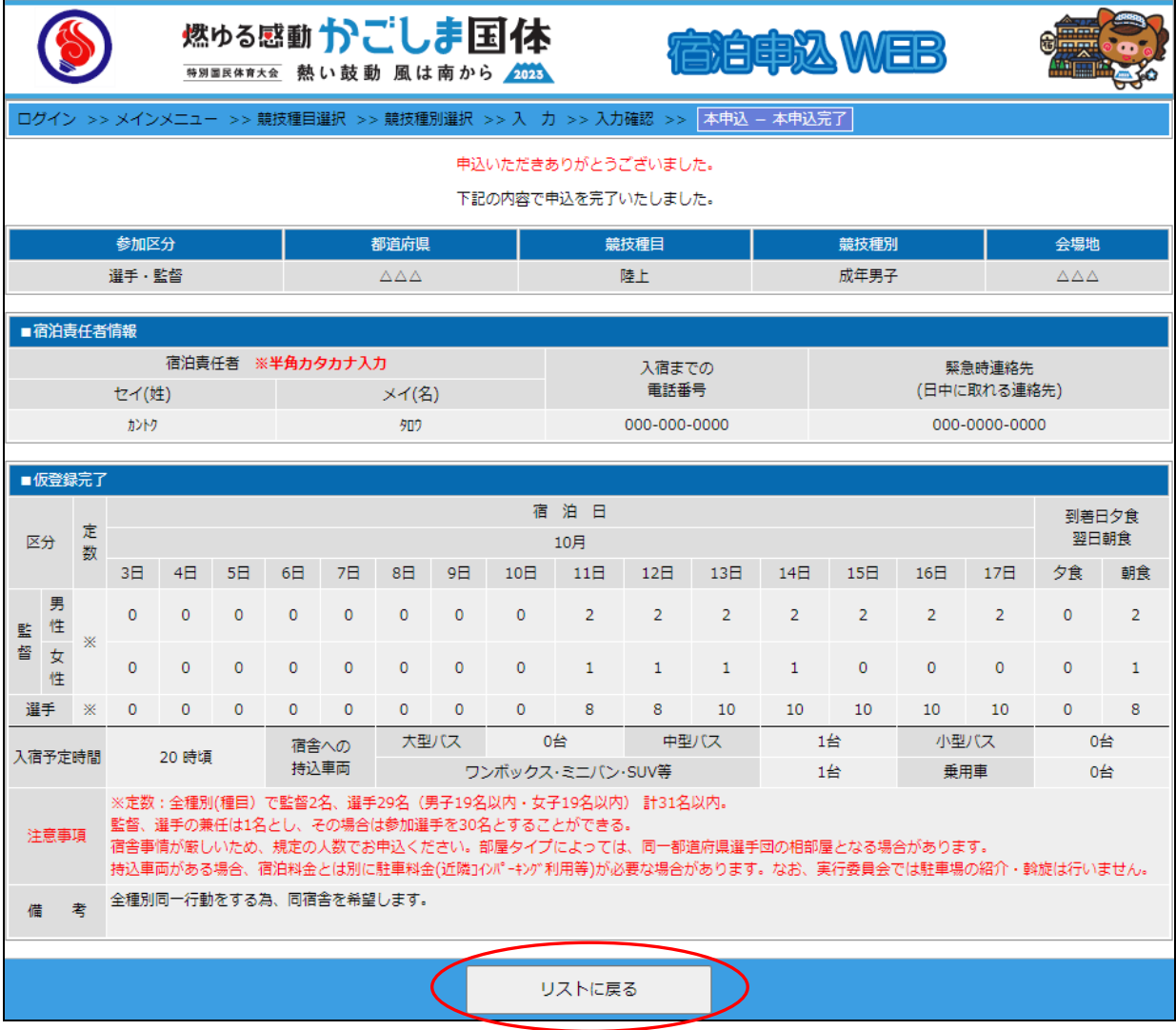

# 宿泊本申込が完了しましたので [リストに戻る]ボタンを押してください。
仮登録一覧から登録

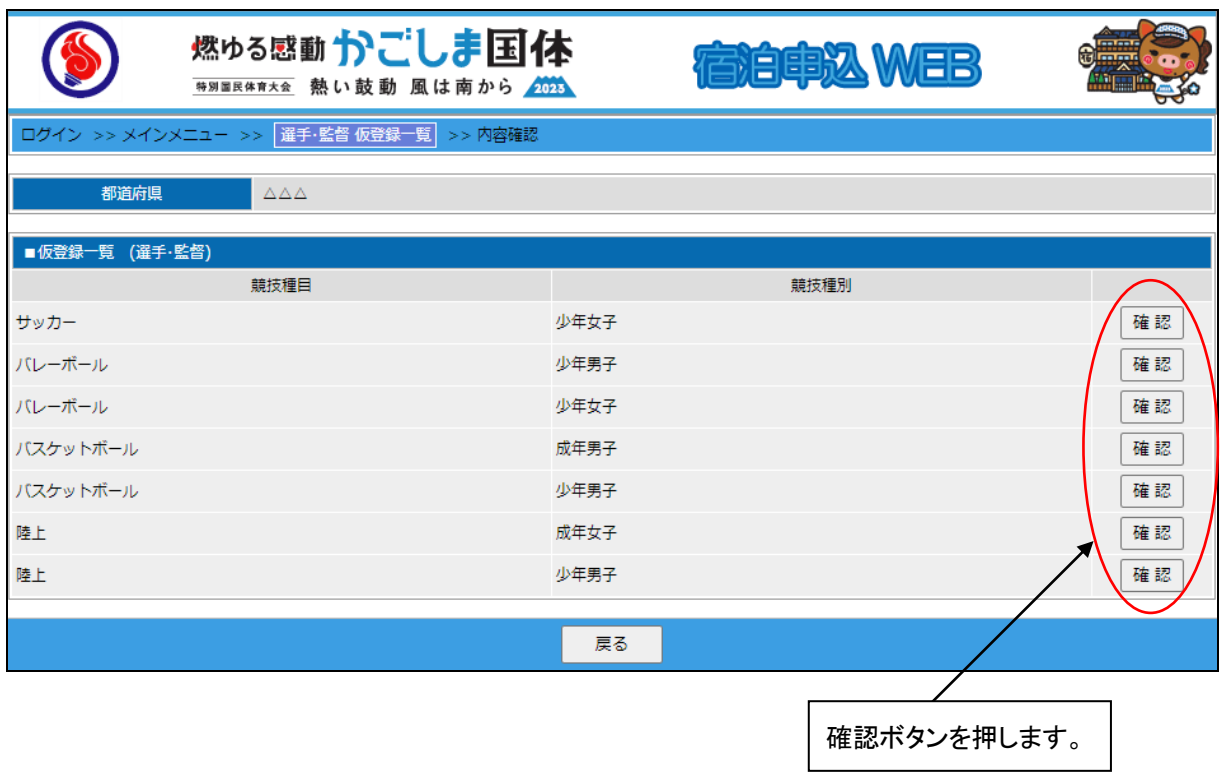

他種別の本申込継続の場合は、各確認ボタンを押し、引続き本申込の作業を行ってください。

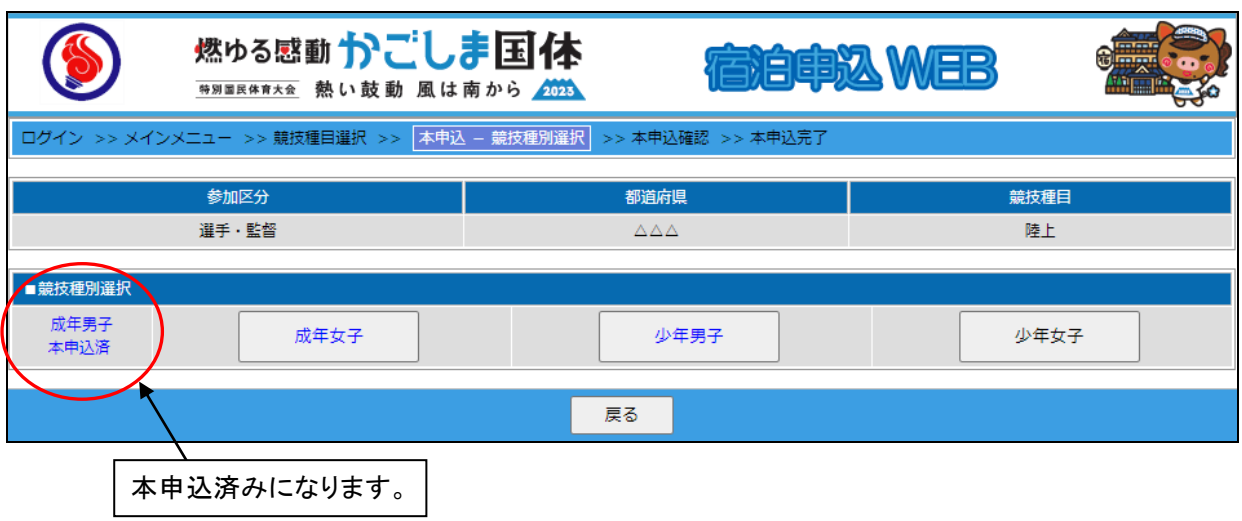

他種別の本申込継続の場合は、各競技種別ボタンを押し、引続き本申込の作業を行ってください。

### (7) 競技種別の選択(直接本申込を行う場合)

各都道府県競技団体から未仮登録の場合は、各都道府県体育・スポーツ協会から入力が行えます。

本会期競技

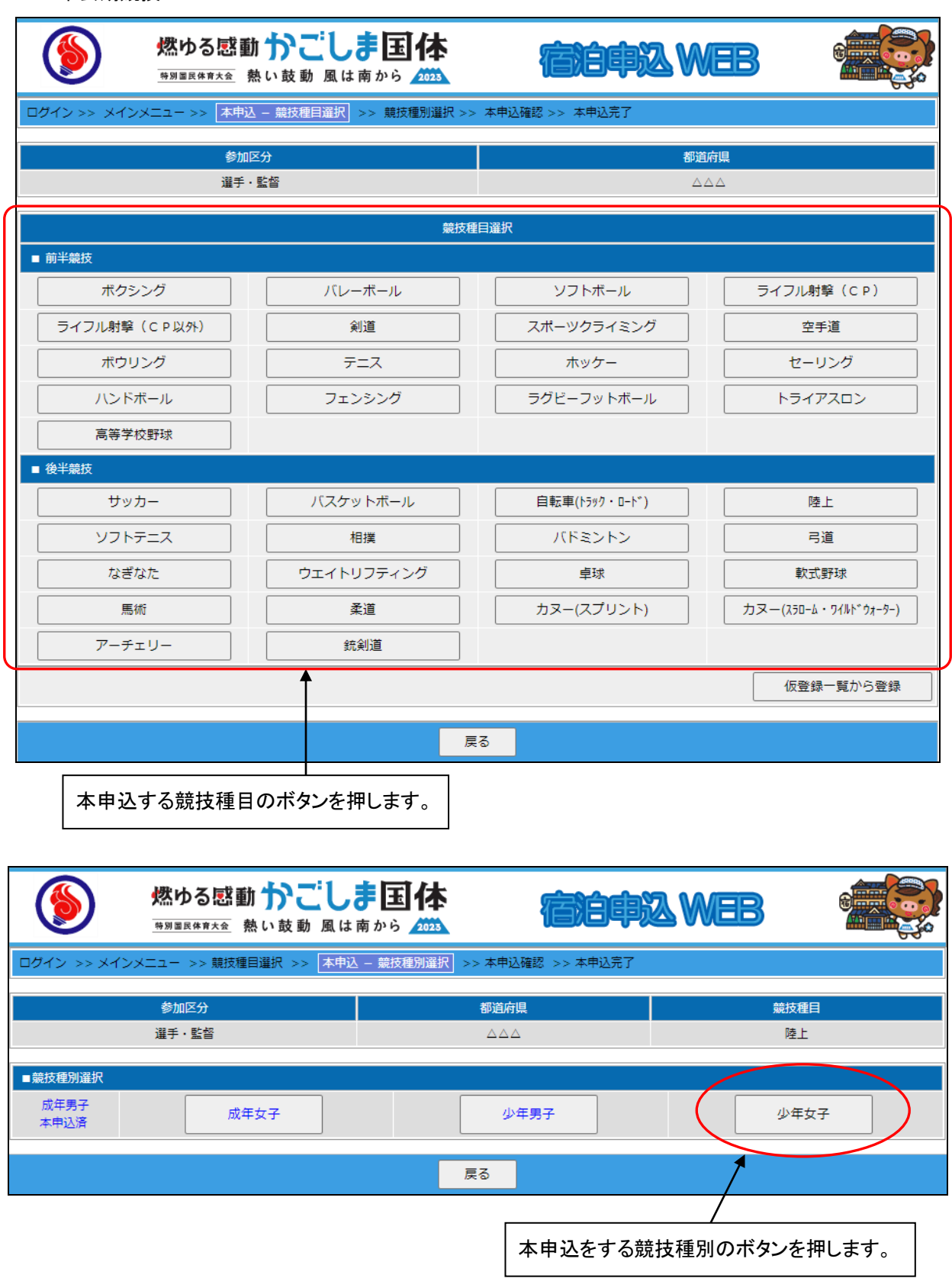

(8)宿泊本申込の入力(直接本申込を行う場合)

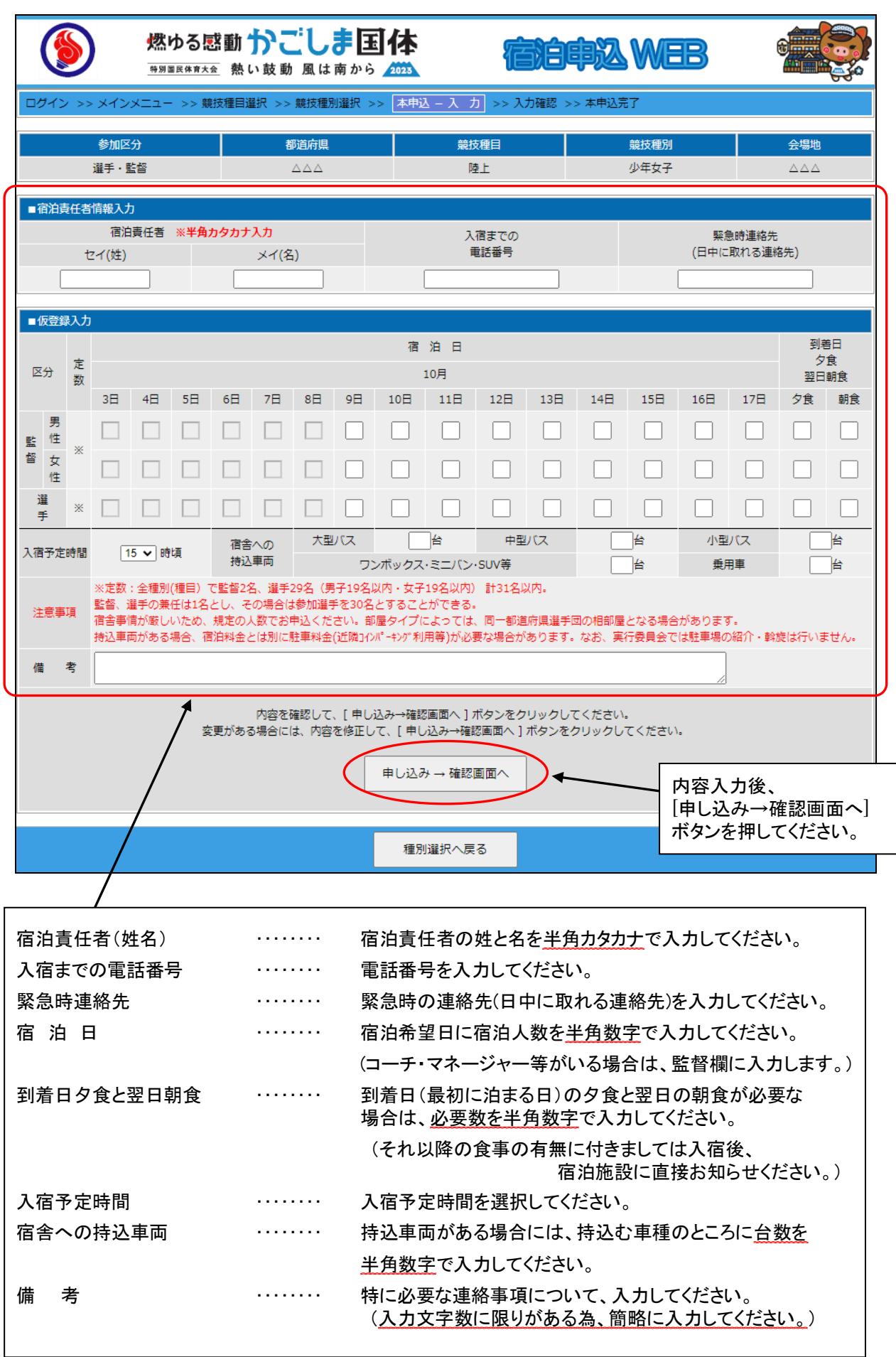

 $\mathbf{I}$ 

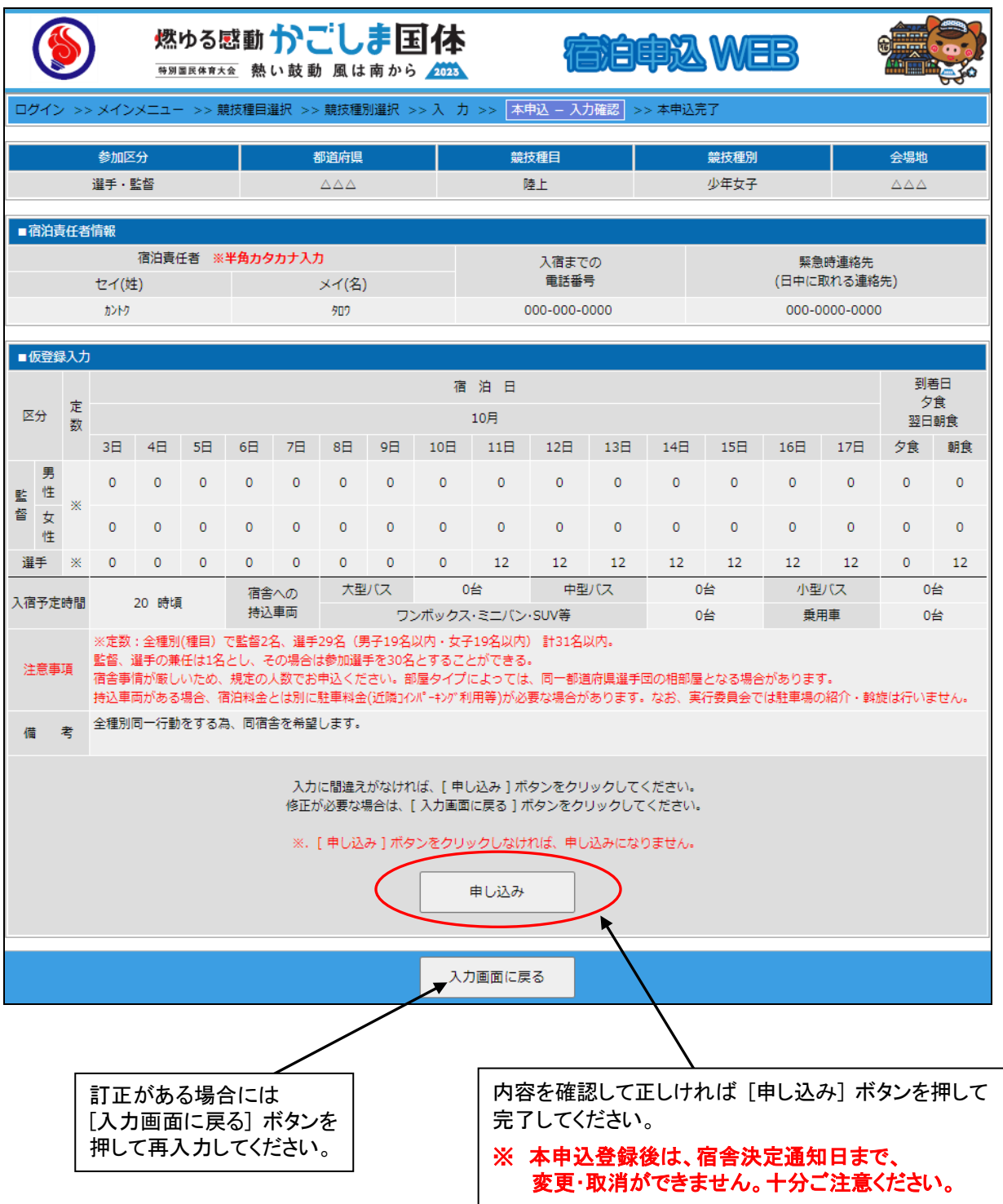

### (10)宿泊本申込の完了(仮登録・直接本申込共通)

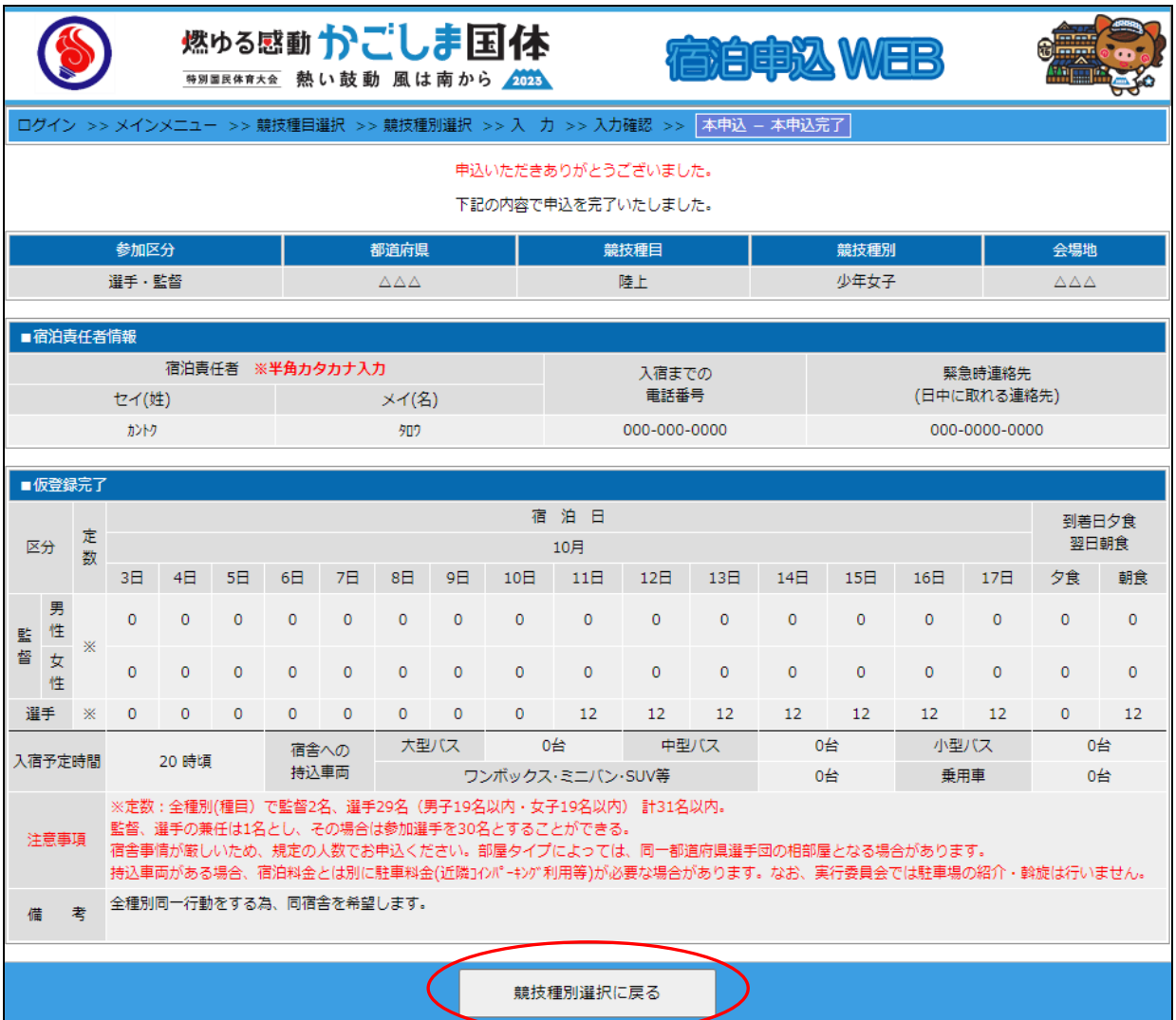

### 宿泊本申込が登録しましたので [競技種目選択に戻る]ボタンを押してください。

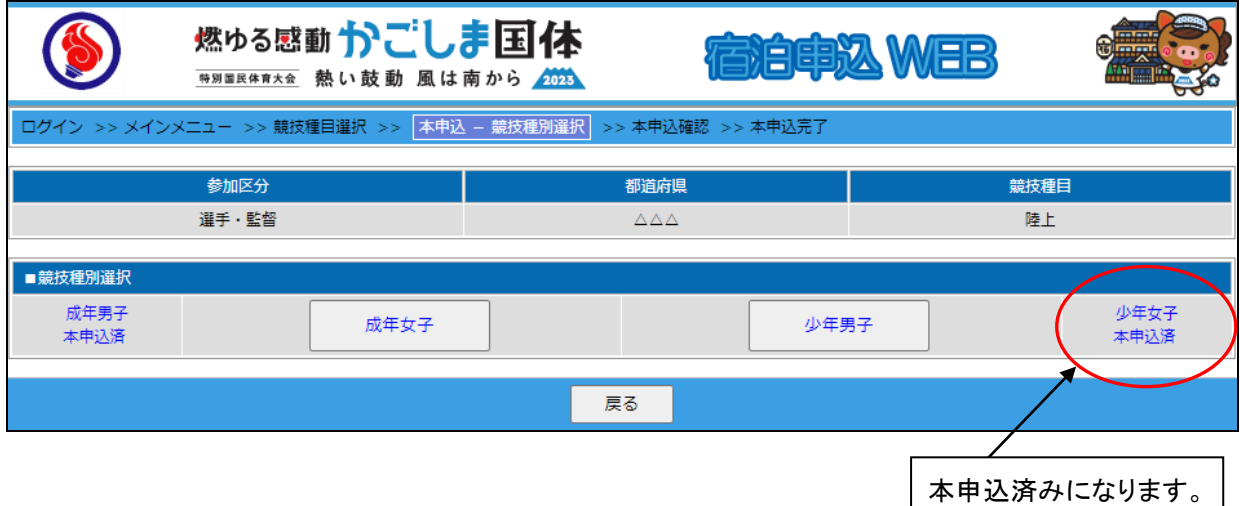

他種別の本申込継続の場合は、各競技種別ボタンを押し、引続き本申込の作業を行ってください。

### ② 都道府県本部役員・視察員

### (1)宿泊本申込画面

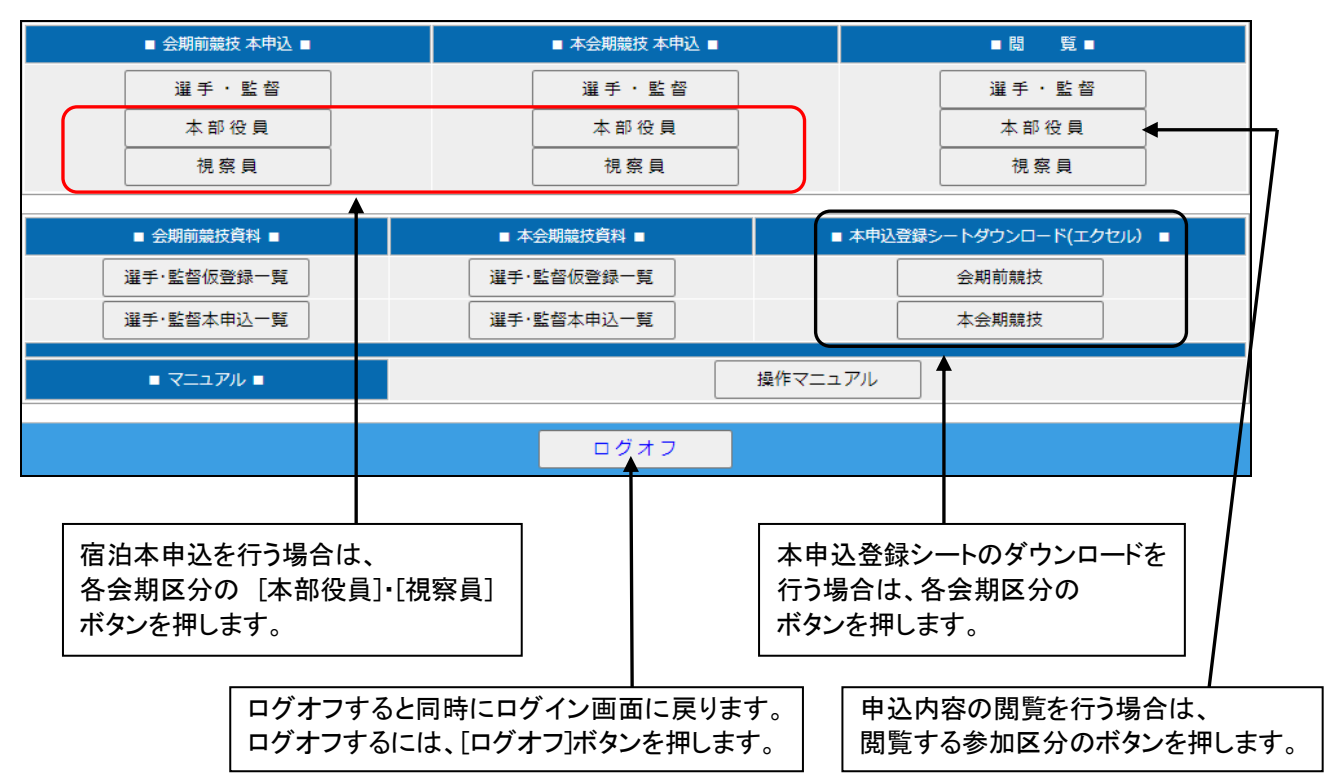

(2)宿泊事前登録申込確認画面

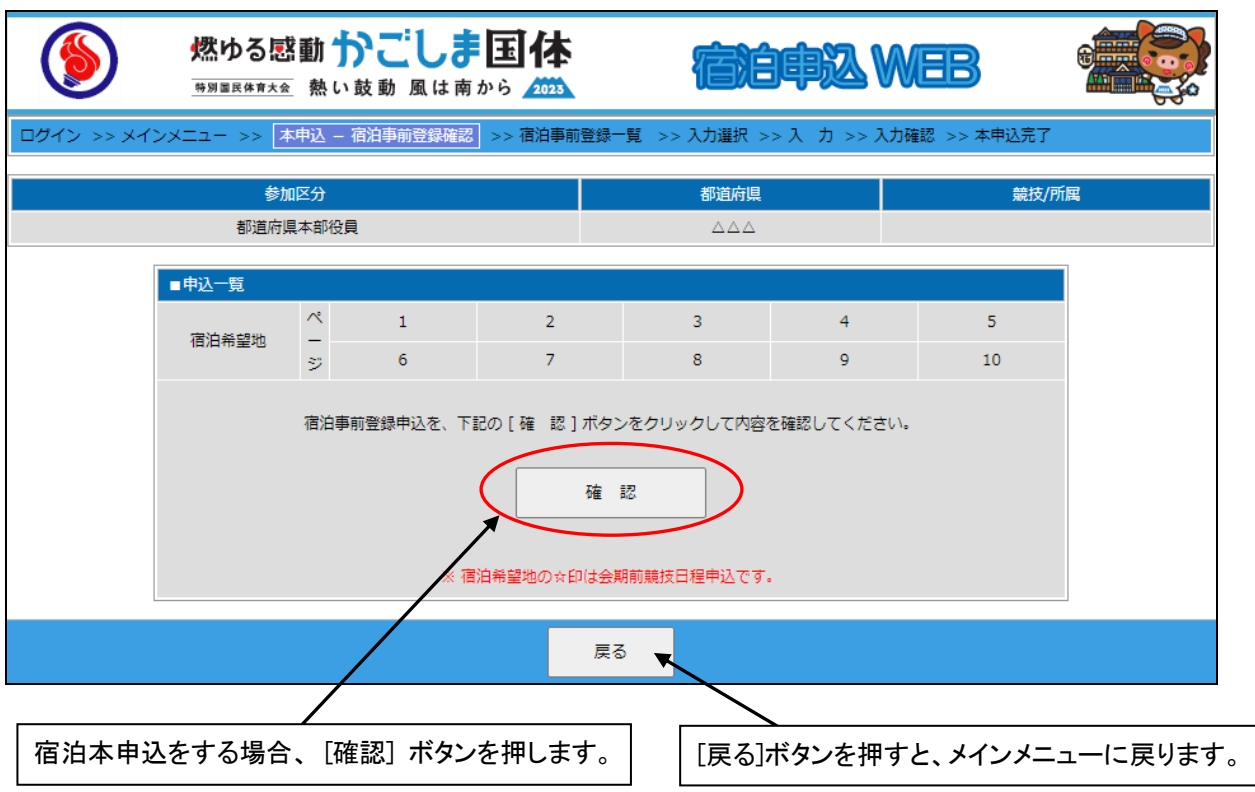

## ※ 宿泊本申込時に、宿泊希望地を変更・追加することはできません。

### (3)宿泊事前登録一覧の内容

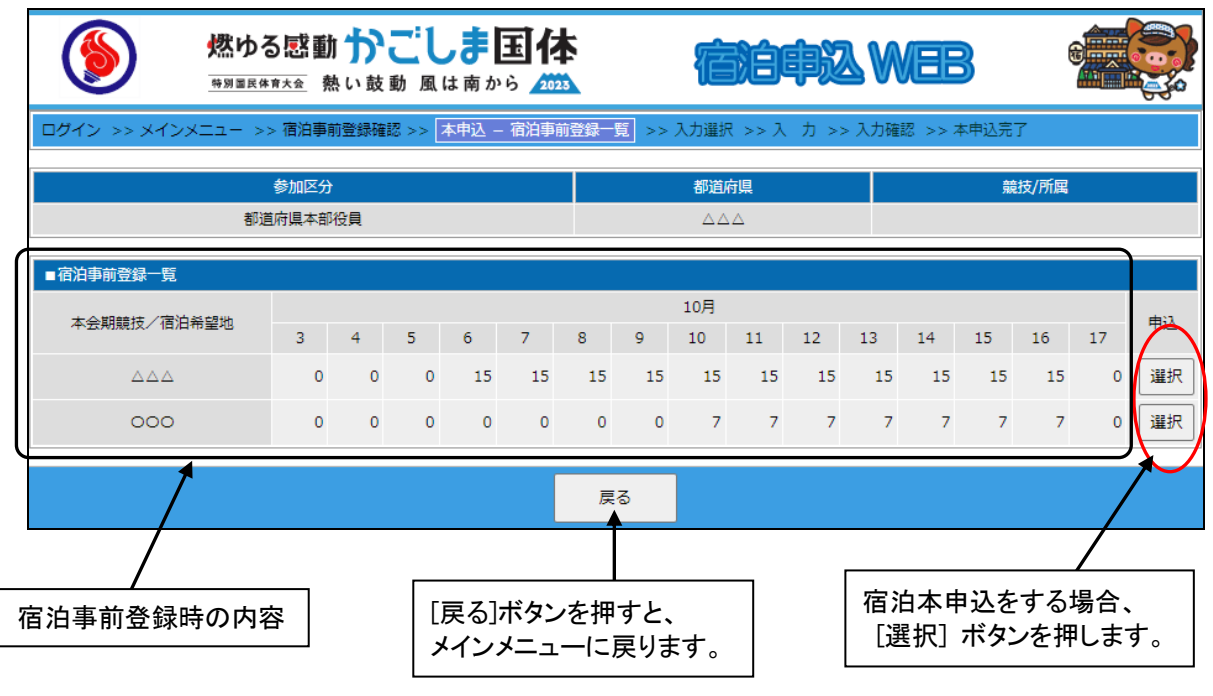

# ※ 宿泊本申込時に、宿泊希望地を変更・追加することはできません。

(4)本申込入力選択画面

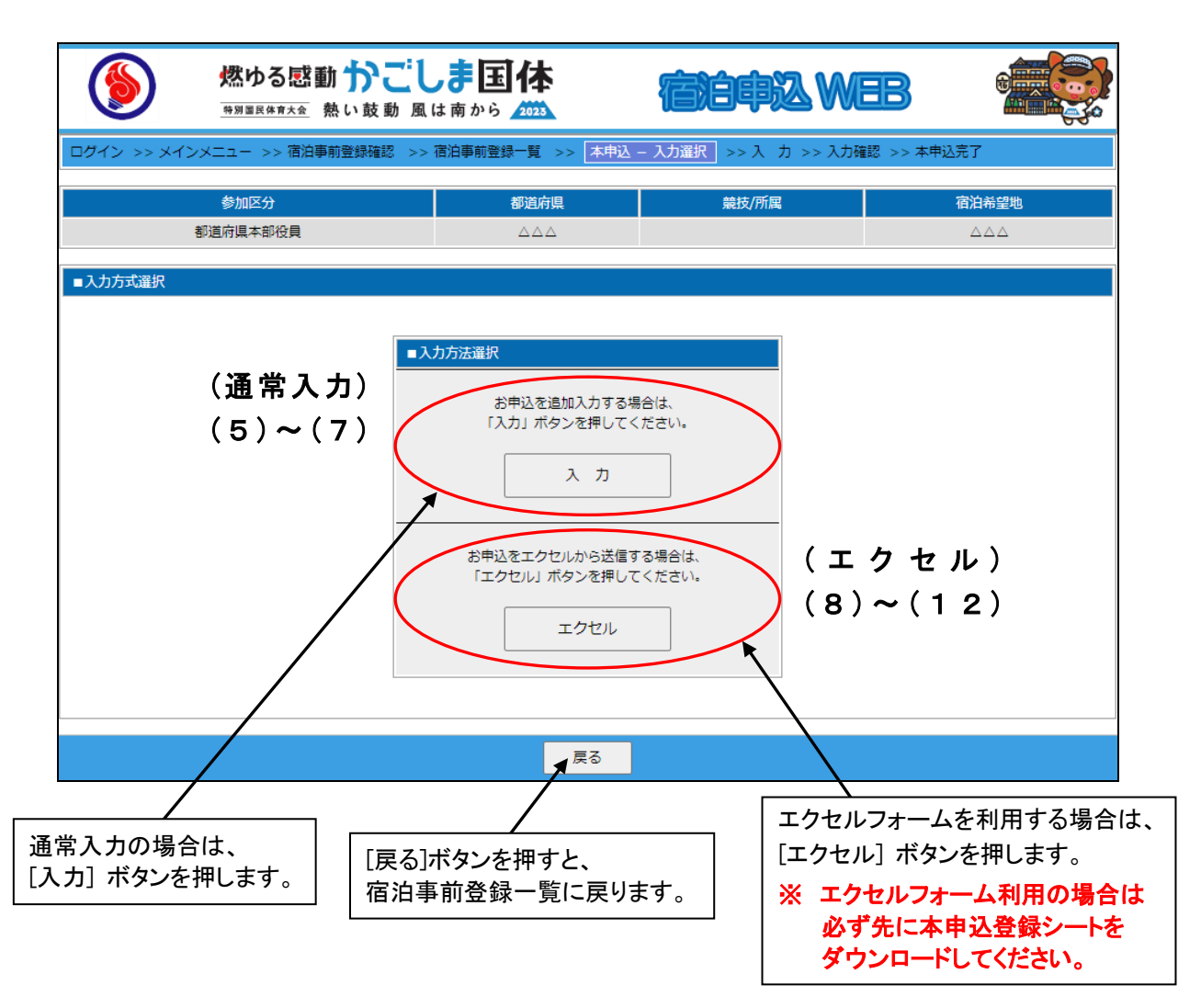

## (5)宿泊本申込の入力(通常入力)

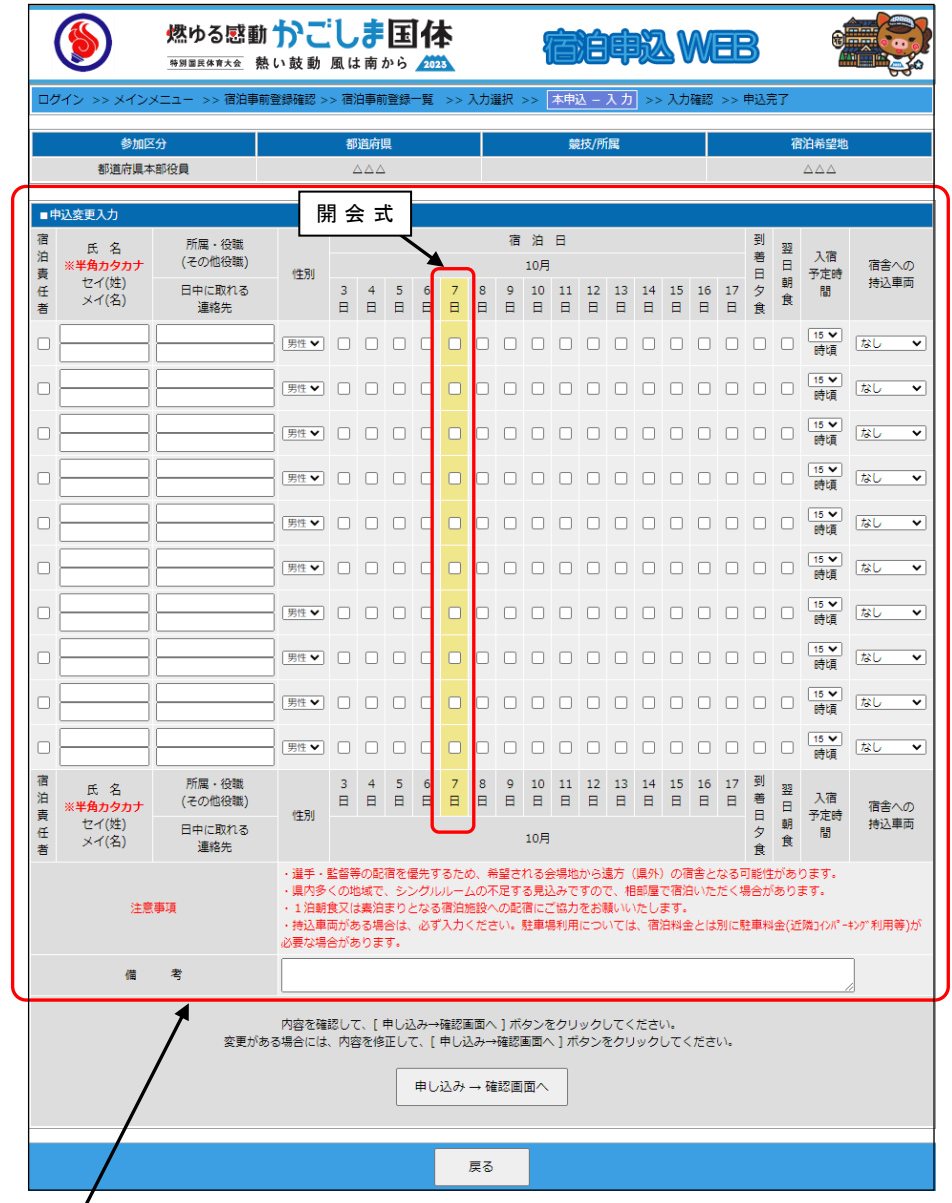

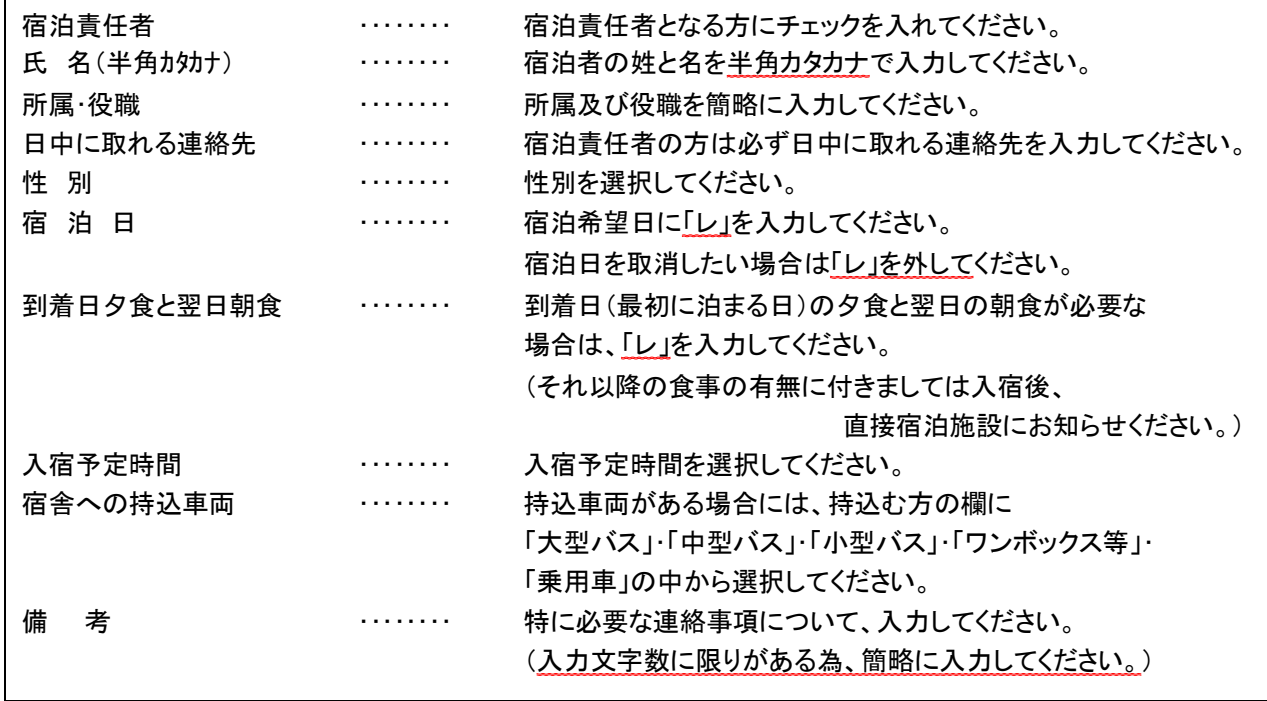

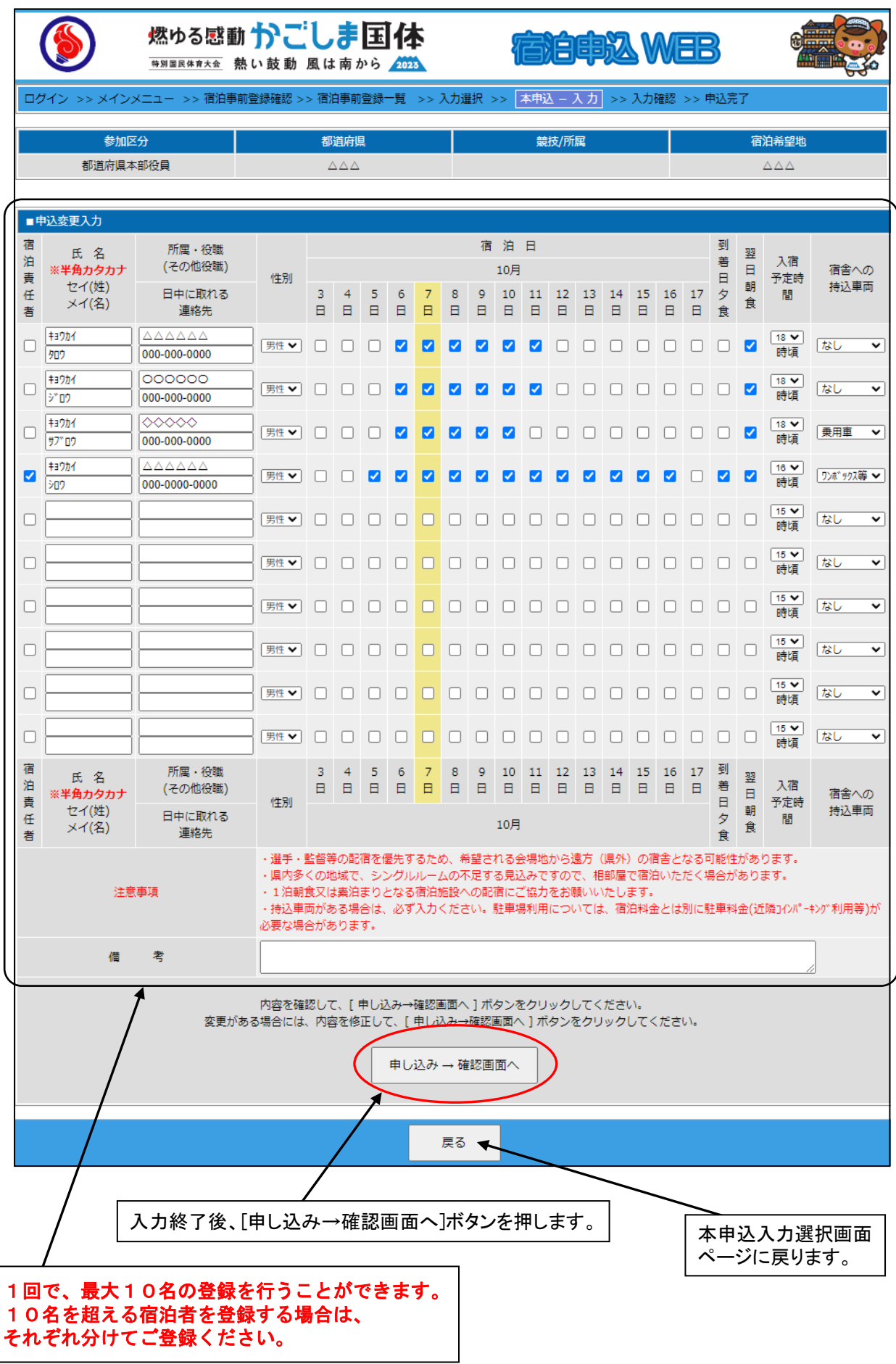

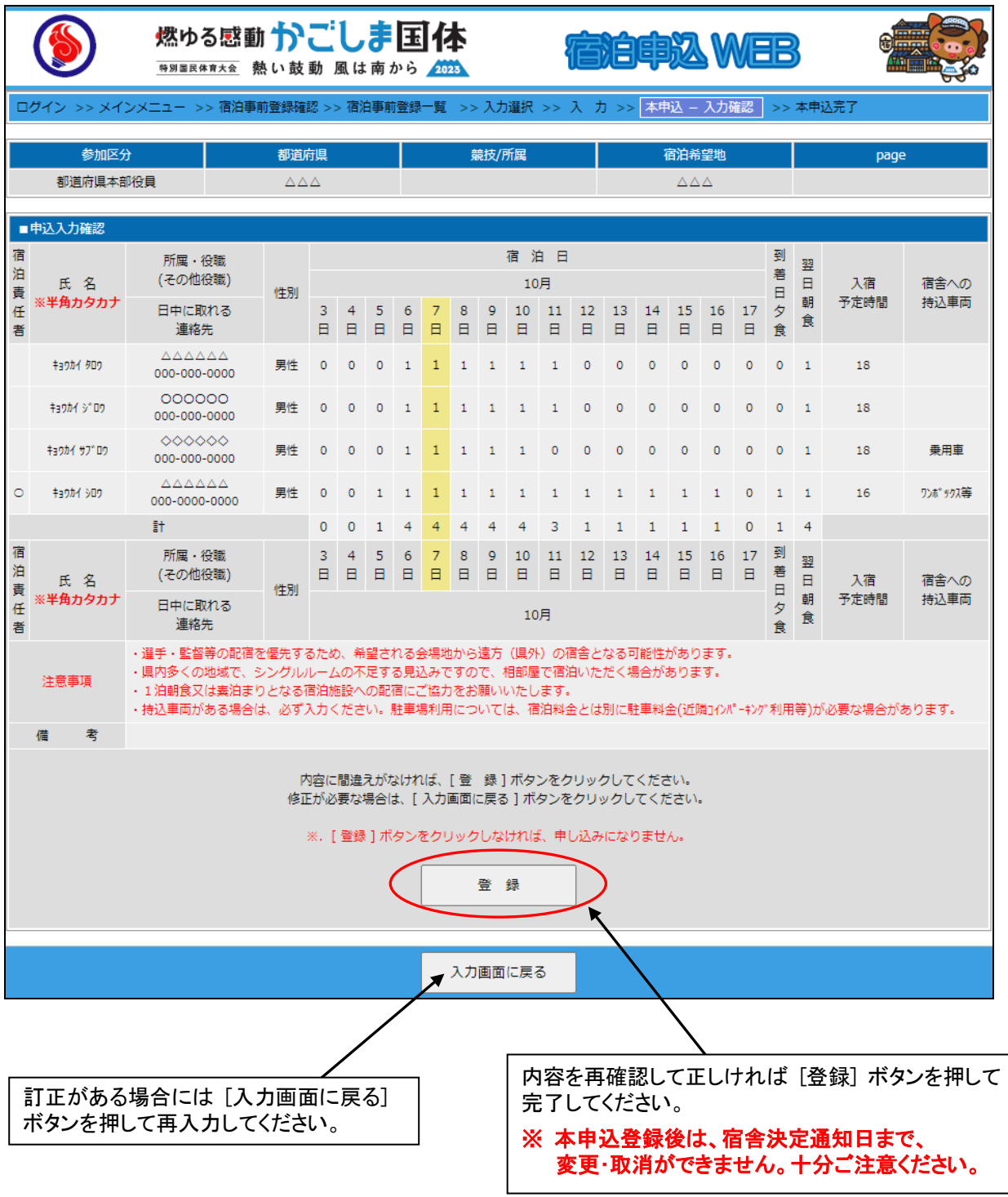

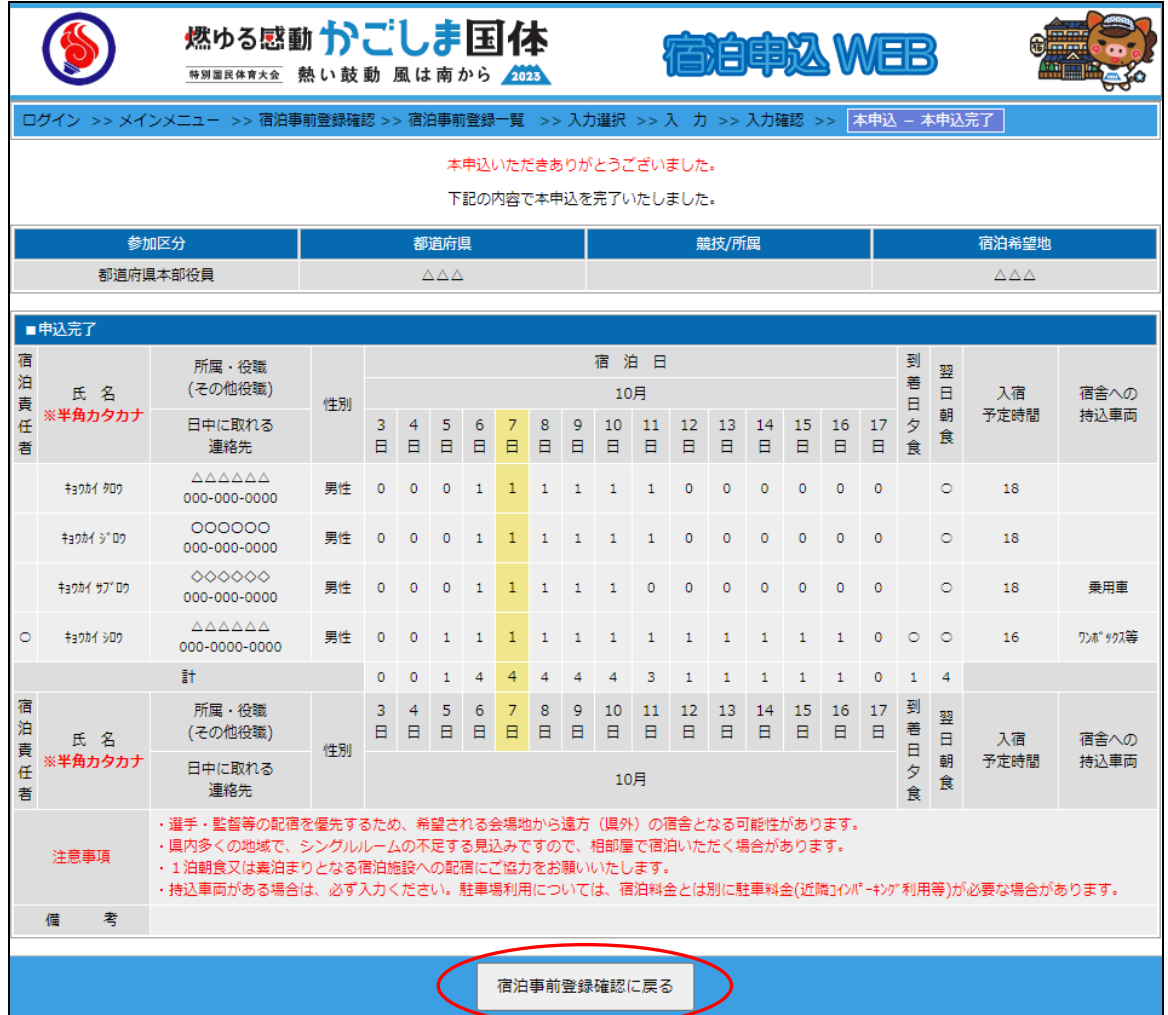

### 宿泊本申込が完了しましたので [宿泊事前登録確認に戻る] ボタンを押してください。

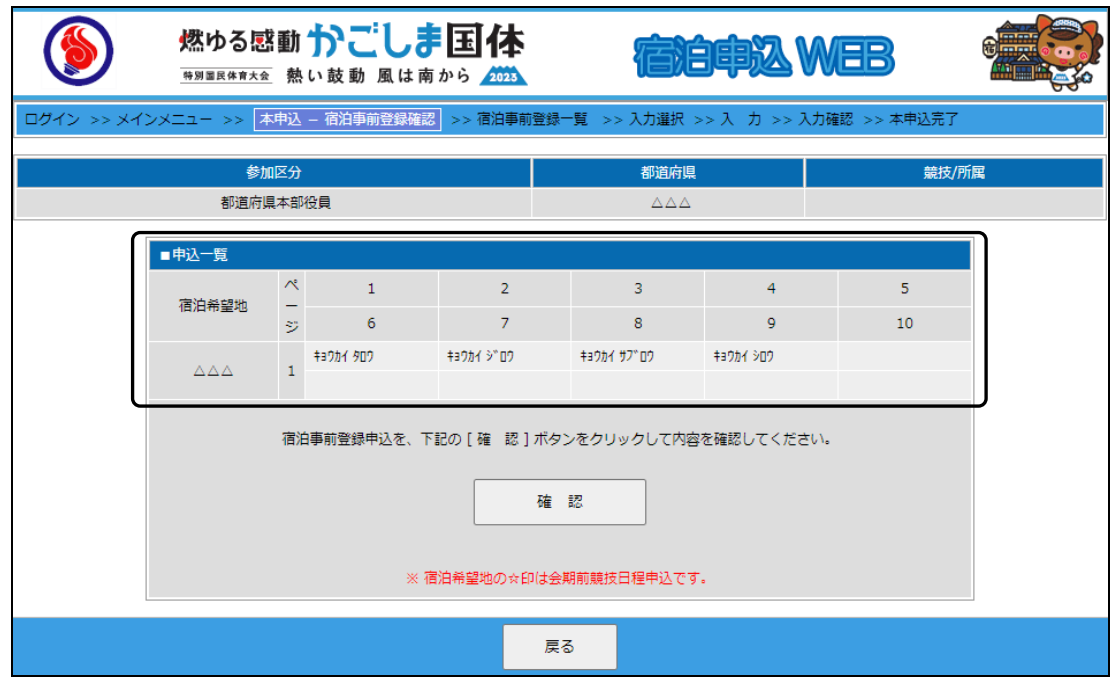

宿泊本申込が完了すると、申込一覧に反映されます。

本申込継続の場合は、[確認] ボタンを押し、引続き本申込の作業を行ってください。

#### (8) 本申込登録シートのダウンロード (エクセル)

※ 7月3日(月)以降にメインメニューより、本申込登録シート(エクセル)の ダウンロードを行ってください。

会期前競技

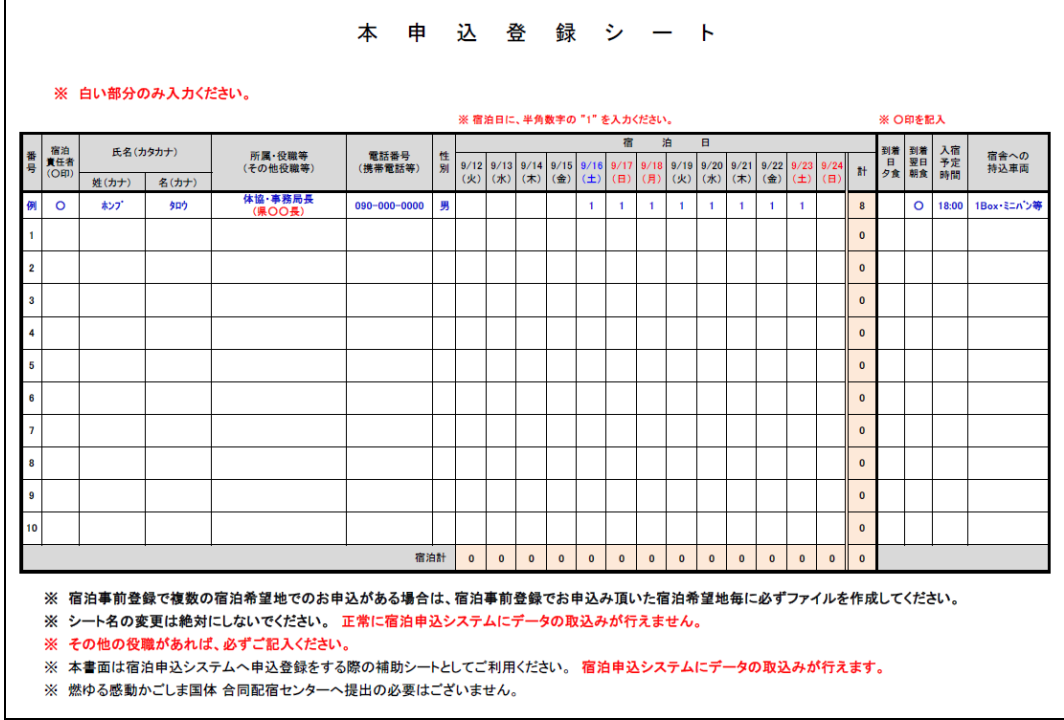

#### 本会期競技

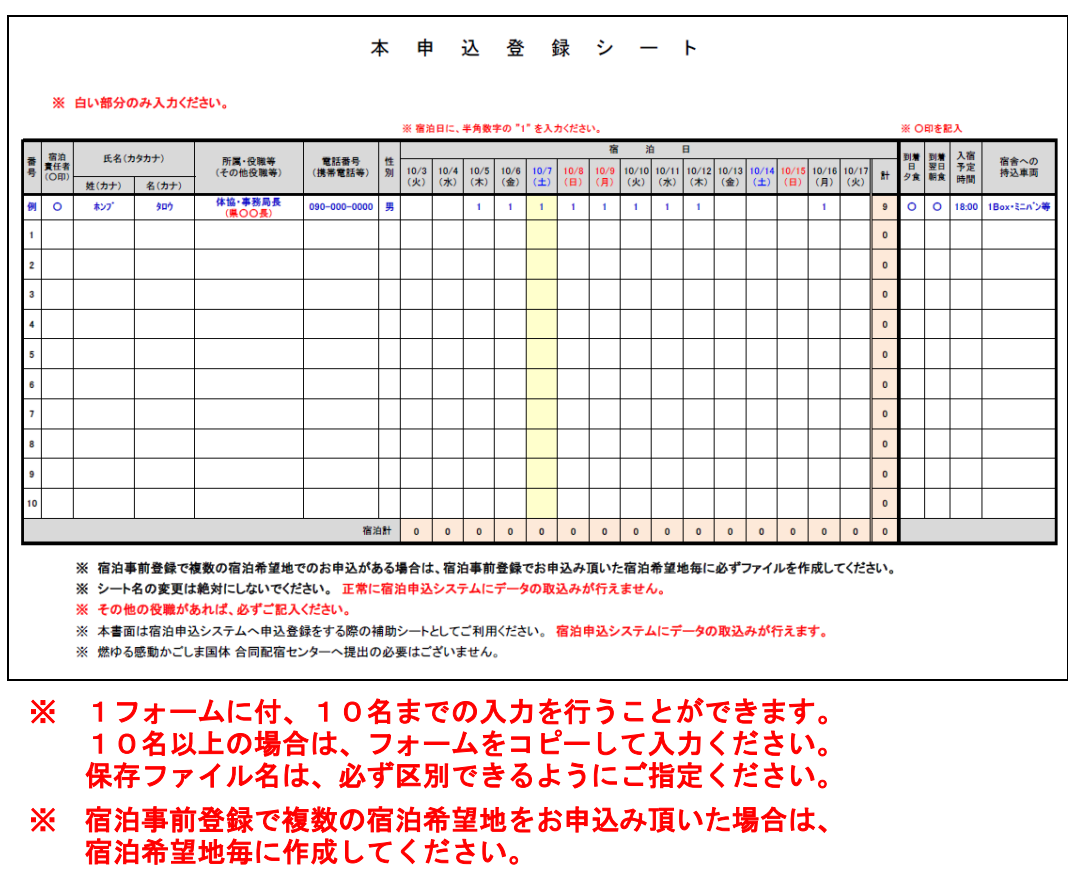

※ エクセル・シート名の変更は絶対にしないでください。

#### (9)本申込登録シートのアップロード(エクセル)

※ ダウンロードした本申込登録シート(エクセルフォーム)より、入力後データの アップロードを行います。

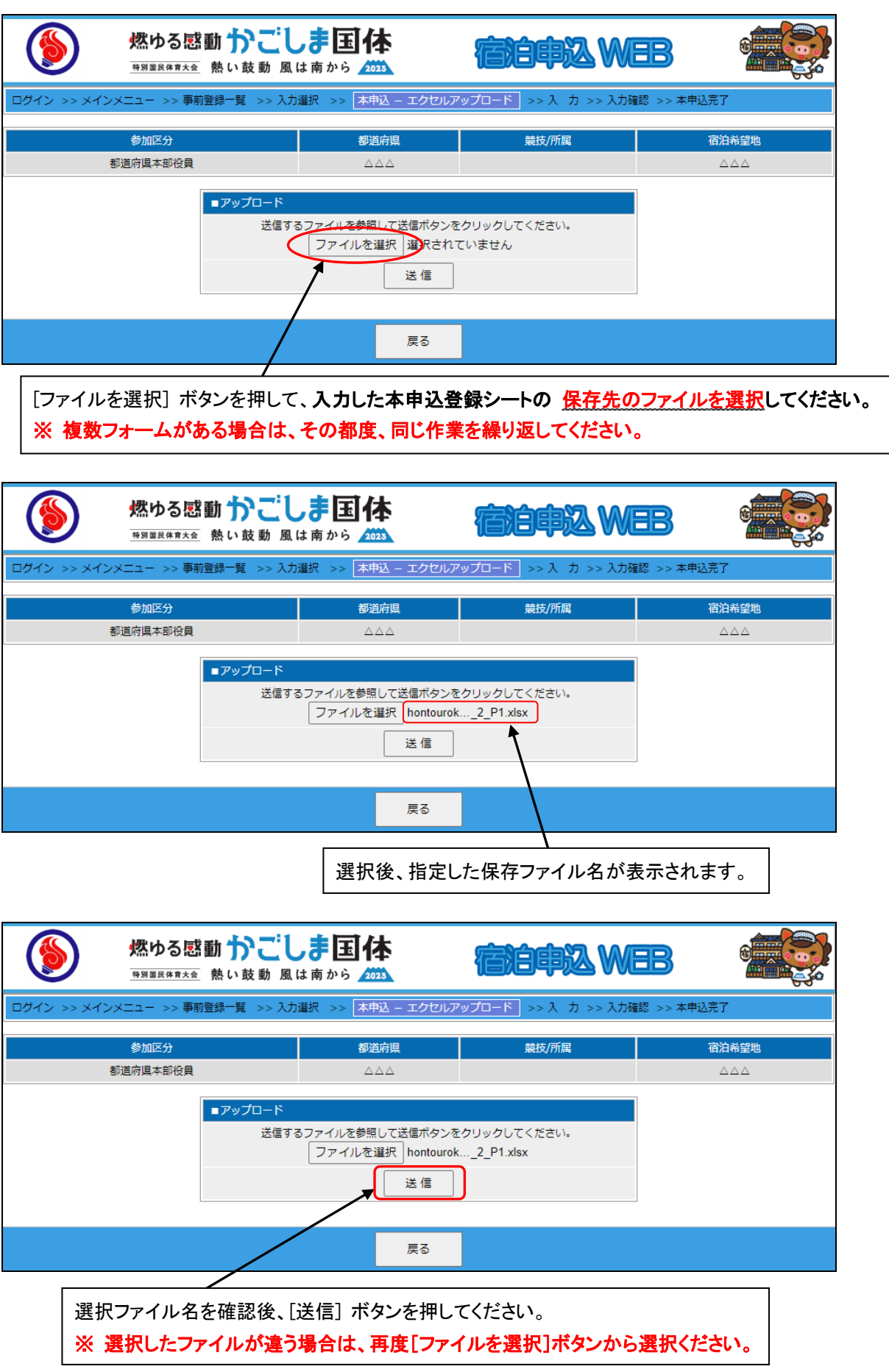

## (10)宿泊本申込の取込みと修正入力(エクセル)

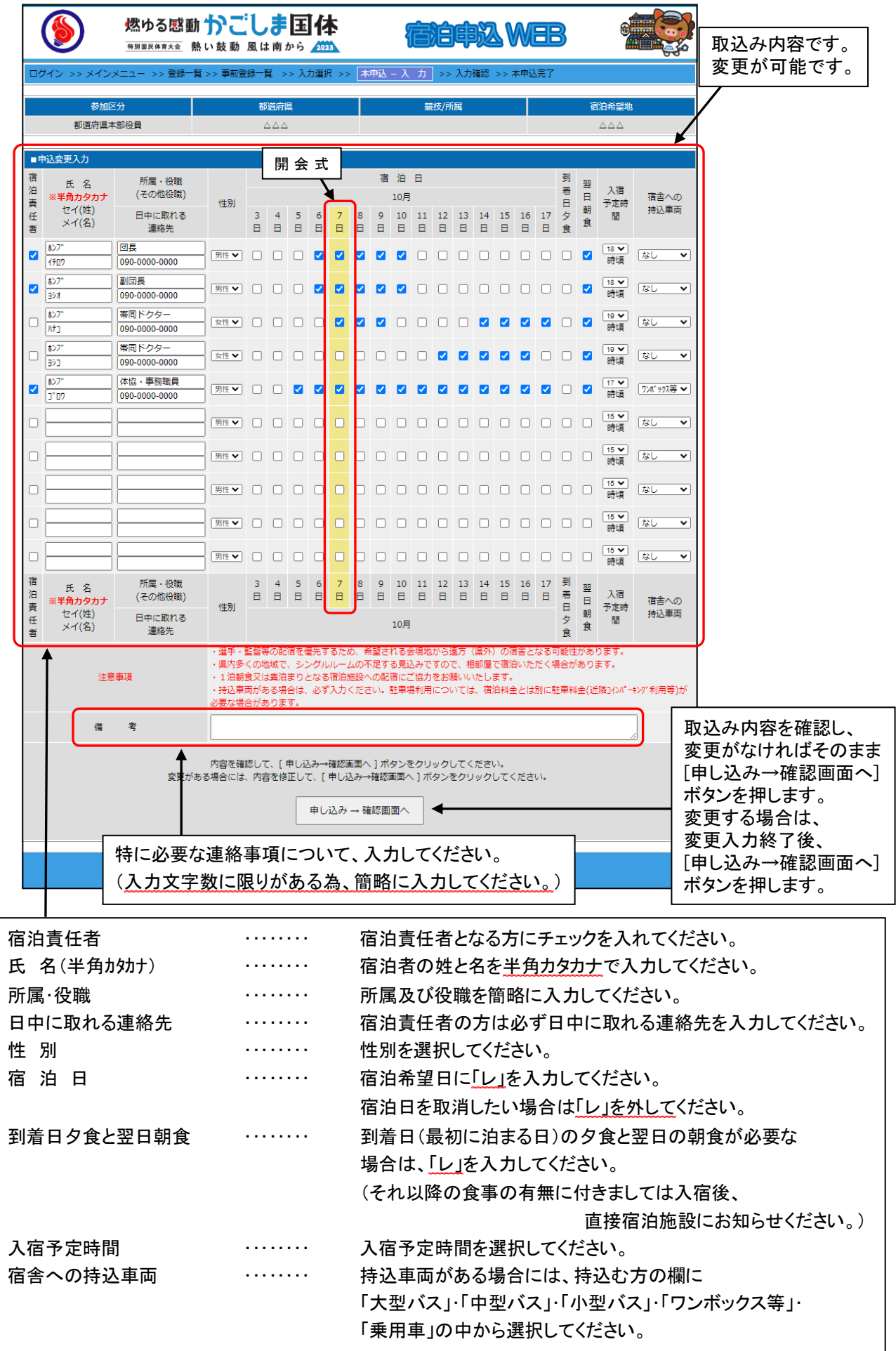

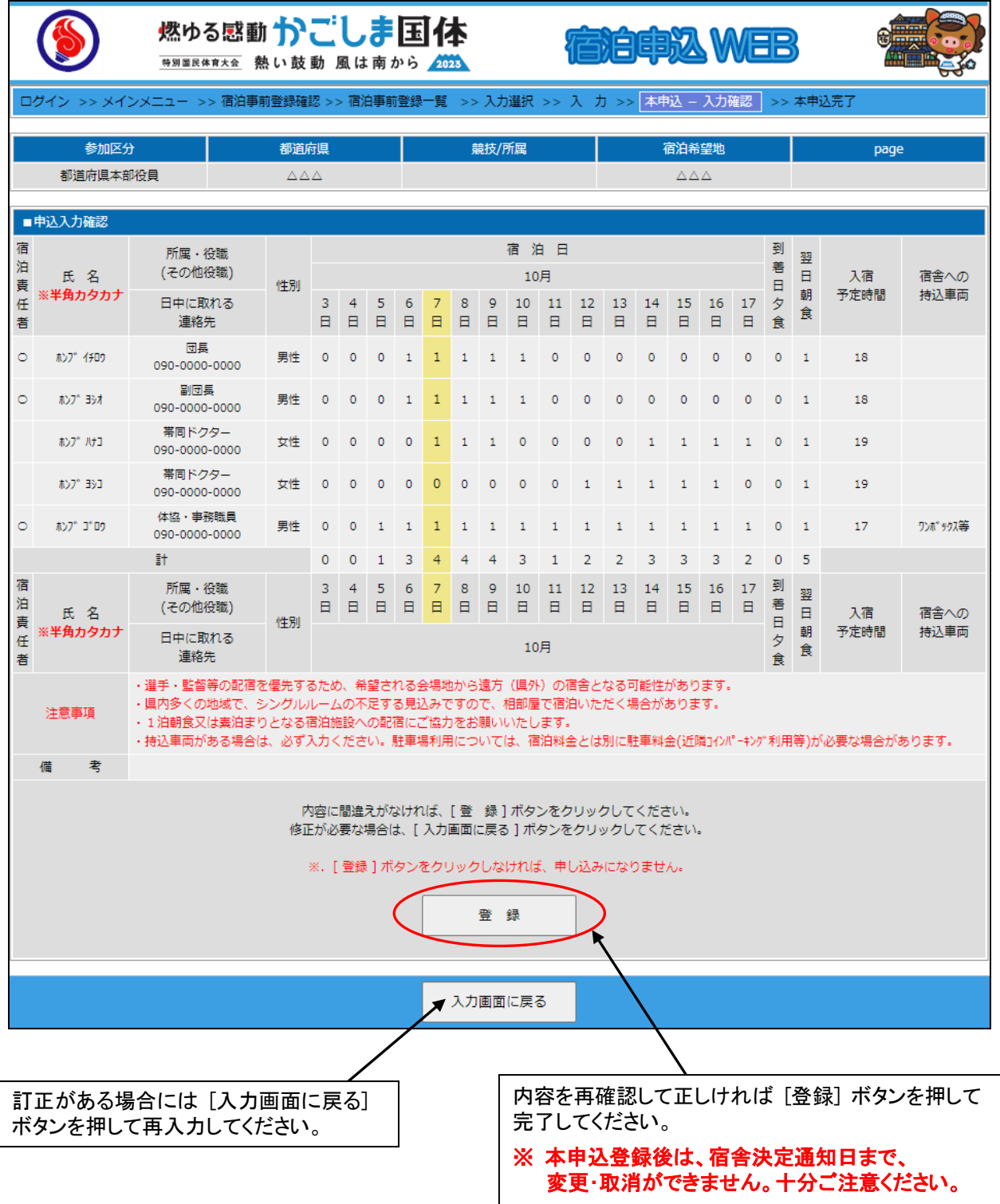

(12)宿泊本申込の完了(エクセル)

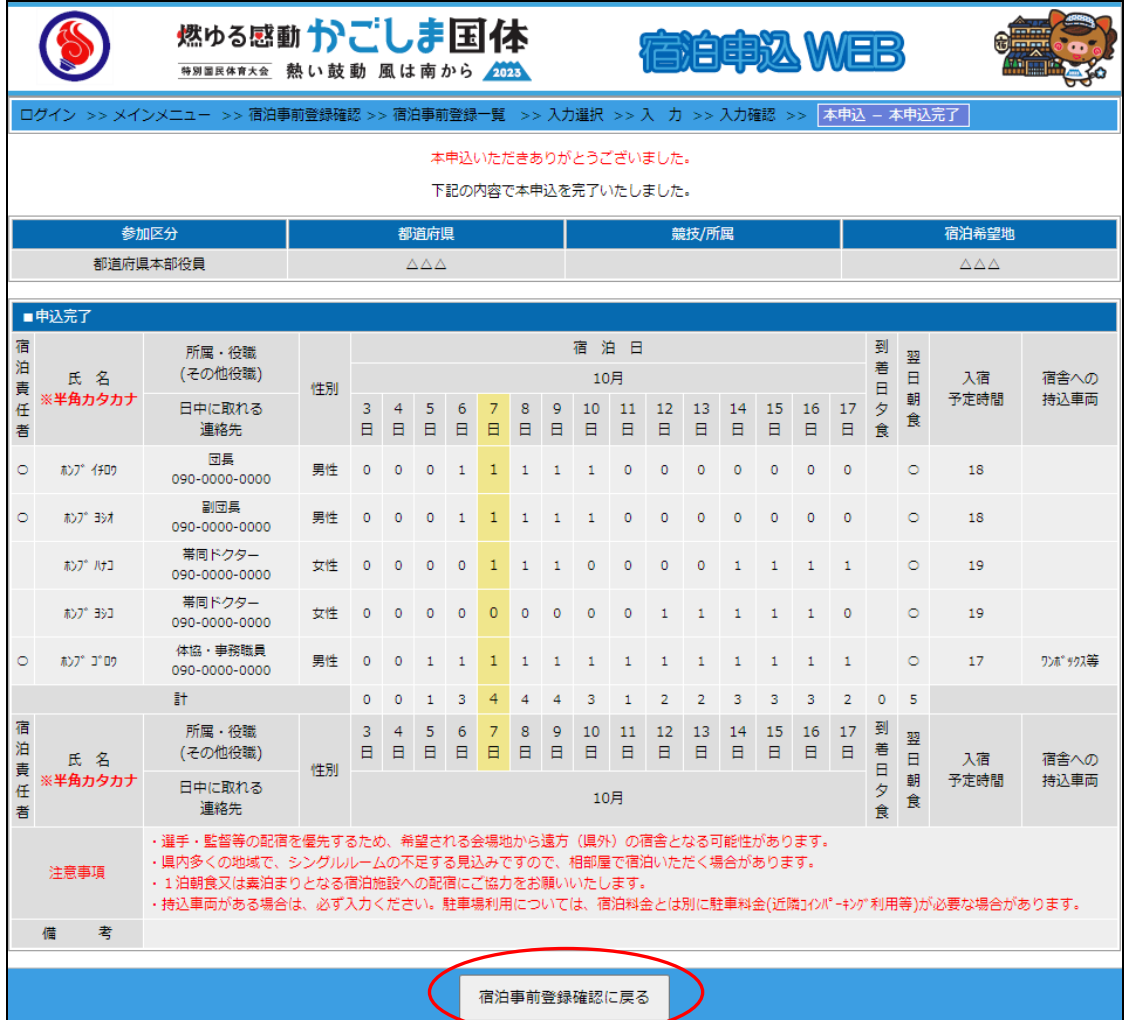

宿泊本申込が完了しましたので [宿泊事前登録確認に戻る] ボタンを押してください。

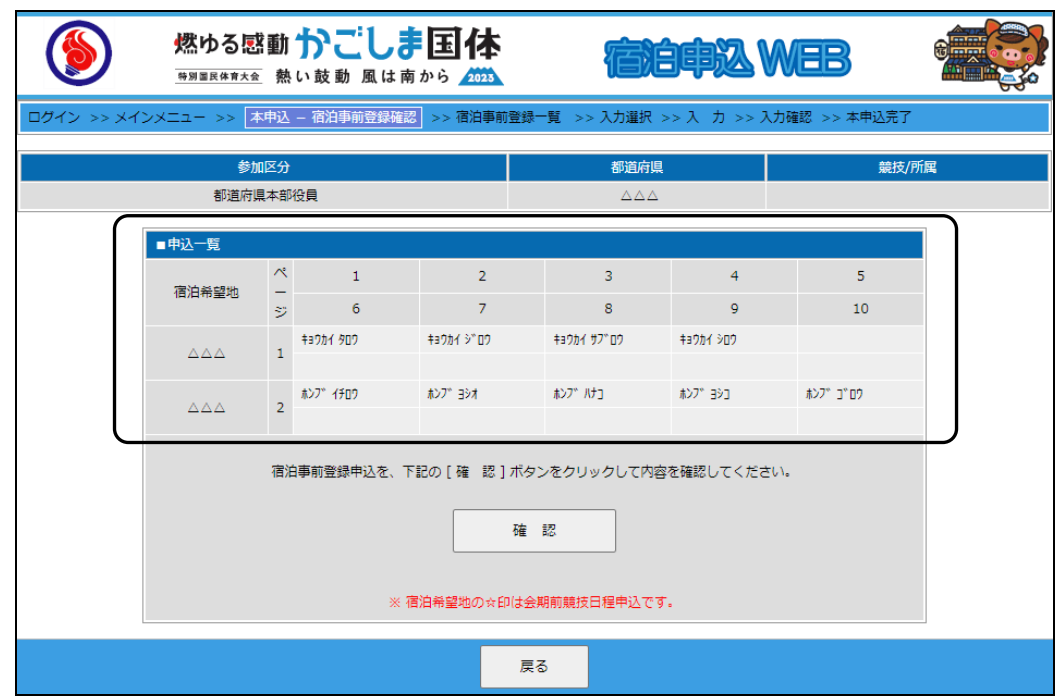

宿泊本申込が完了すると、申込一覧に反映されます。

本申込継続の場合は、[確認] ボタンを押し、引続き本申込の作業を行ってください。

- ① 選手・監督
	- (1) 変更・取消申込画面(直接変更申込を行う場合)

各都道府県競技団体から変更・取消未登録の場合は、各都道府県体育・スポーツ協会から 入力が行えます。

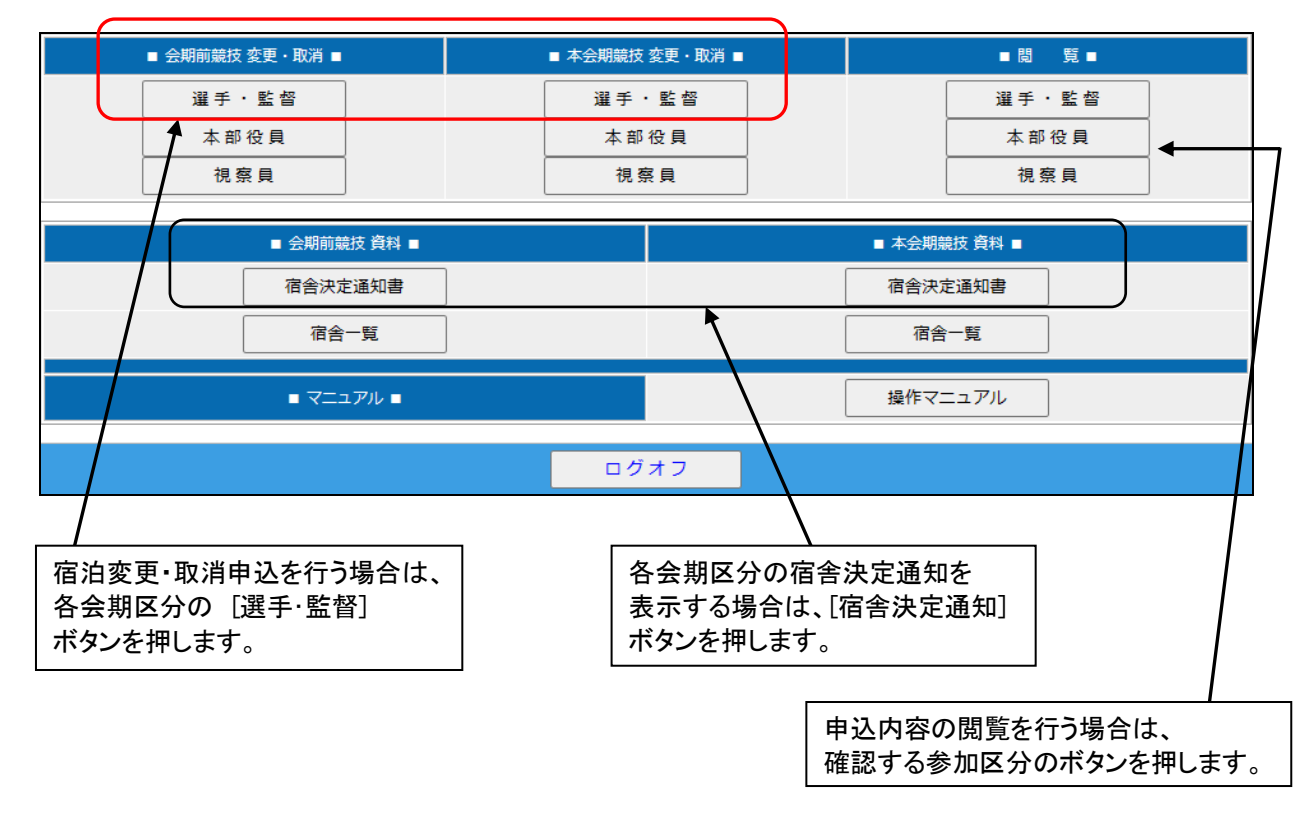

# ※ 変更後の宿舎決定通知書のFAX送信について 各都道府県体育・スポーツ協会への、変更後のFAX送信は行いません。 ログイン後に確認の上、必要な場合は、宿舎決定通知書をダウンロードください。

### (2) 競技種目の選択(直接変更申込を行う場合)

会期前競技

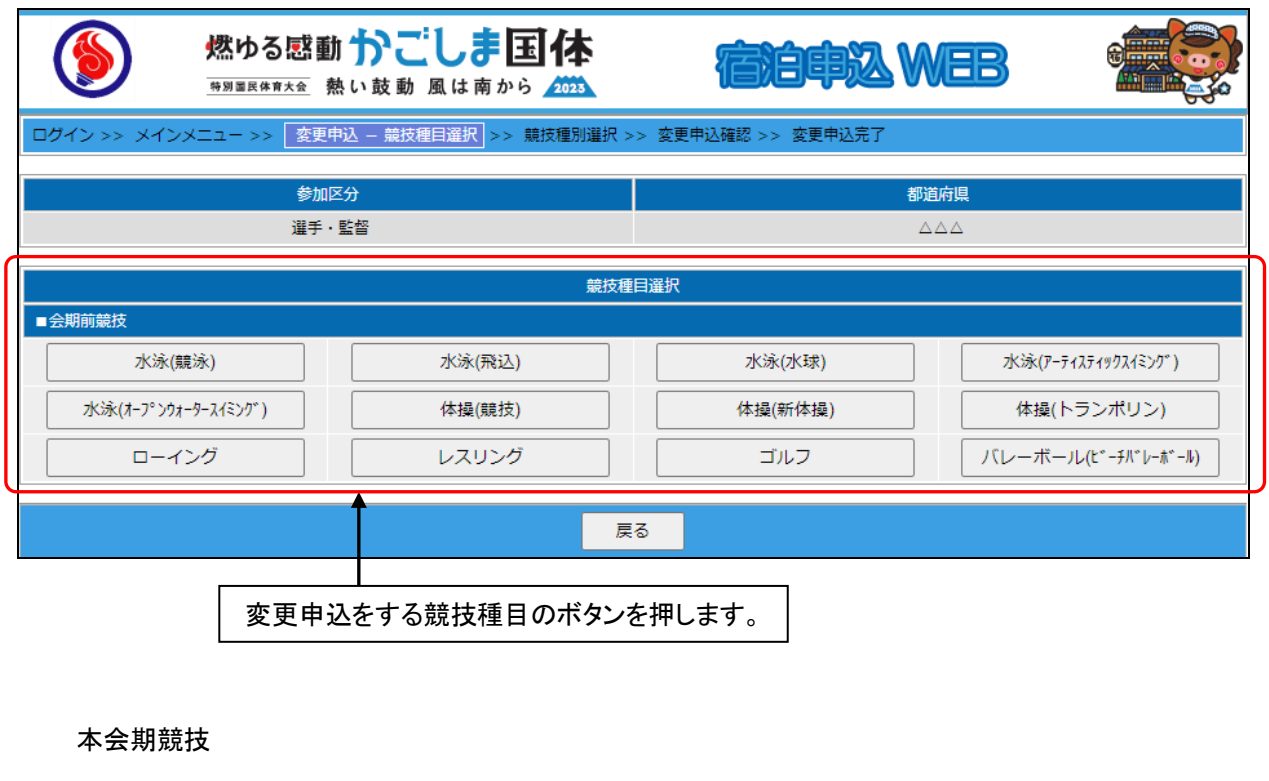

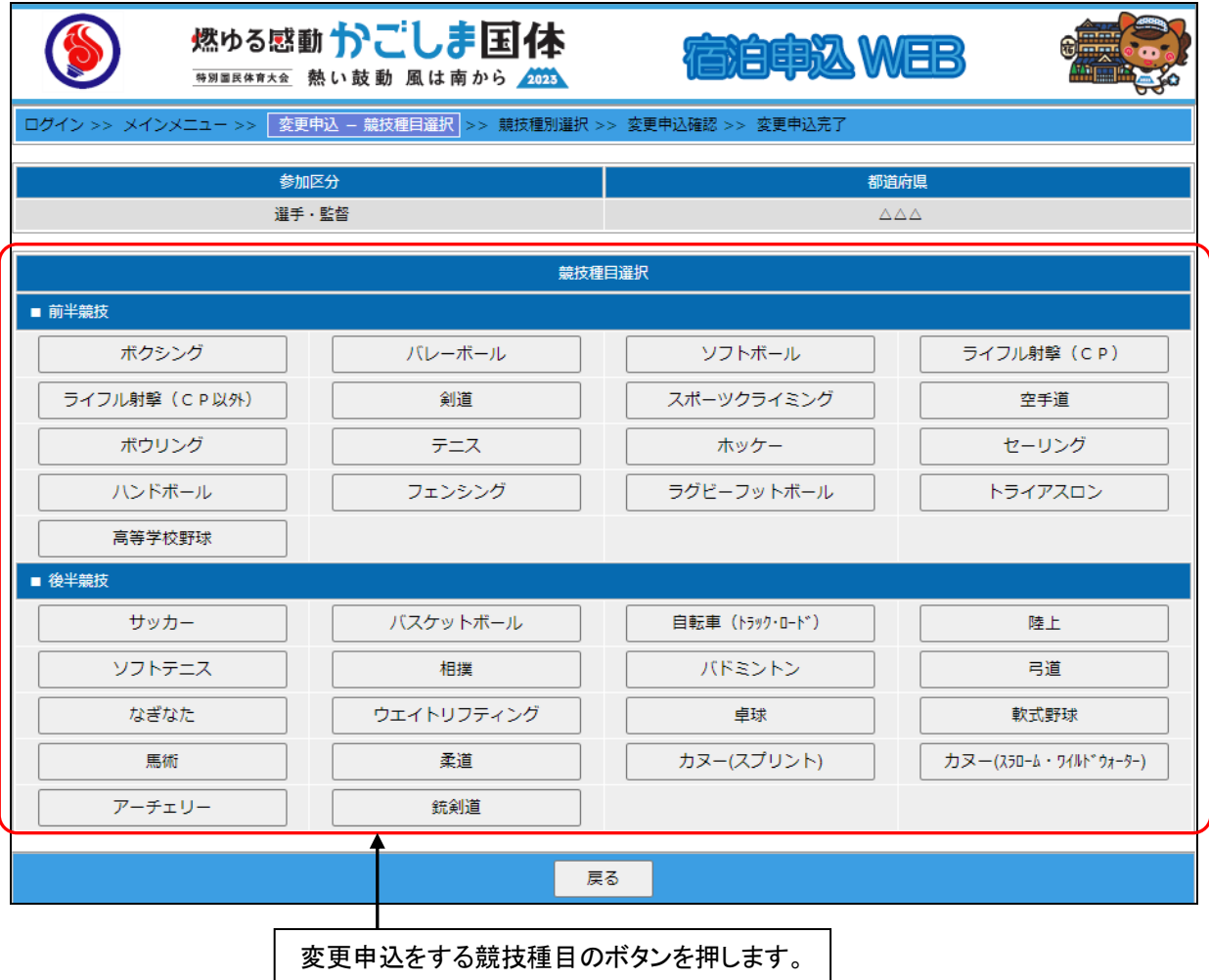

(3) 競技種別の選択(直接変更申込を行う場合)

各都道府県競技団体から変更・取消未登録の場合は、各都道府県体育・スポーツ協会から 入力が行えます。

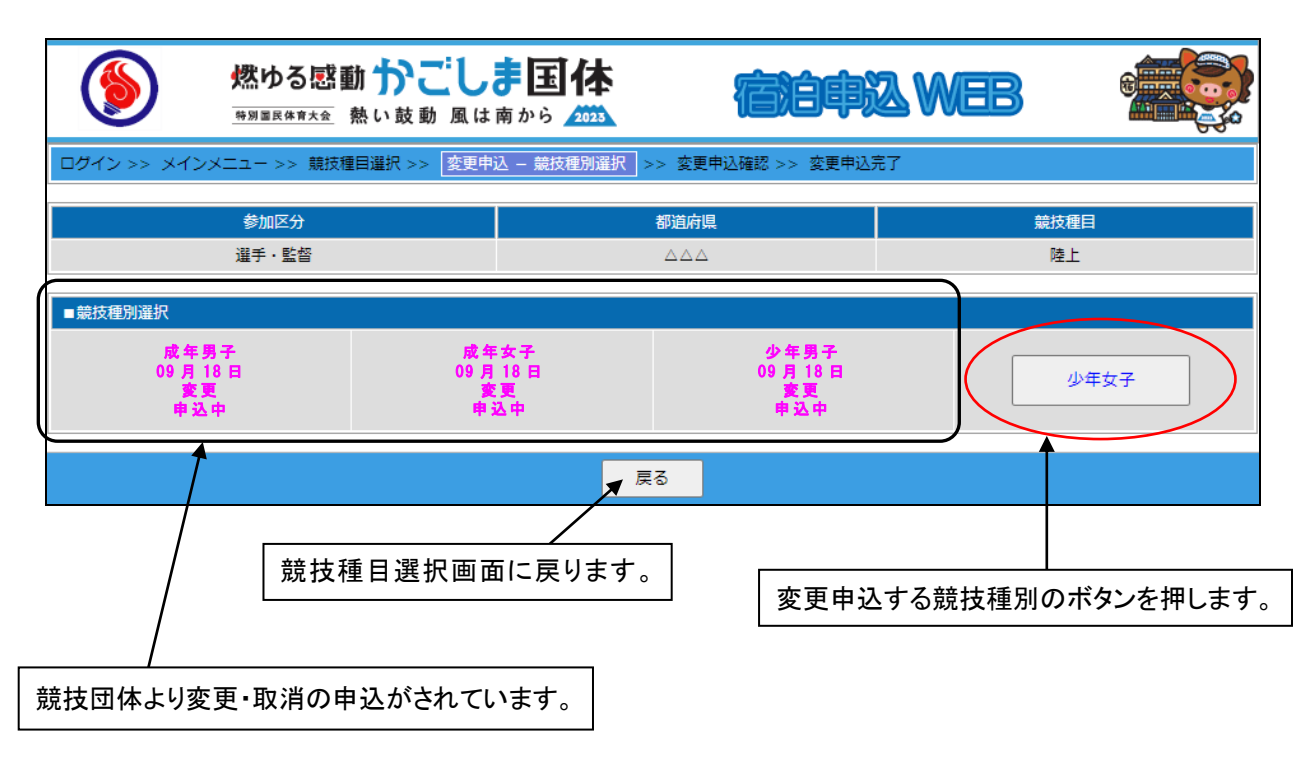

※ 取消料の発生日時について 各都道府県体育・スポーツ協会が変更申込を行った日時が、取消料を算定する申出日時となります。

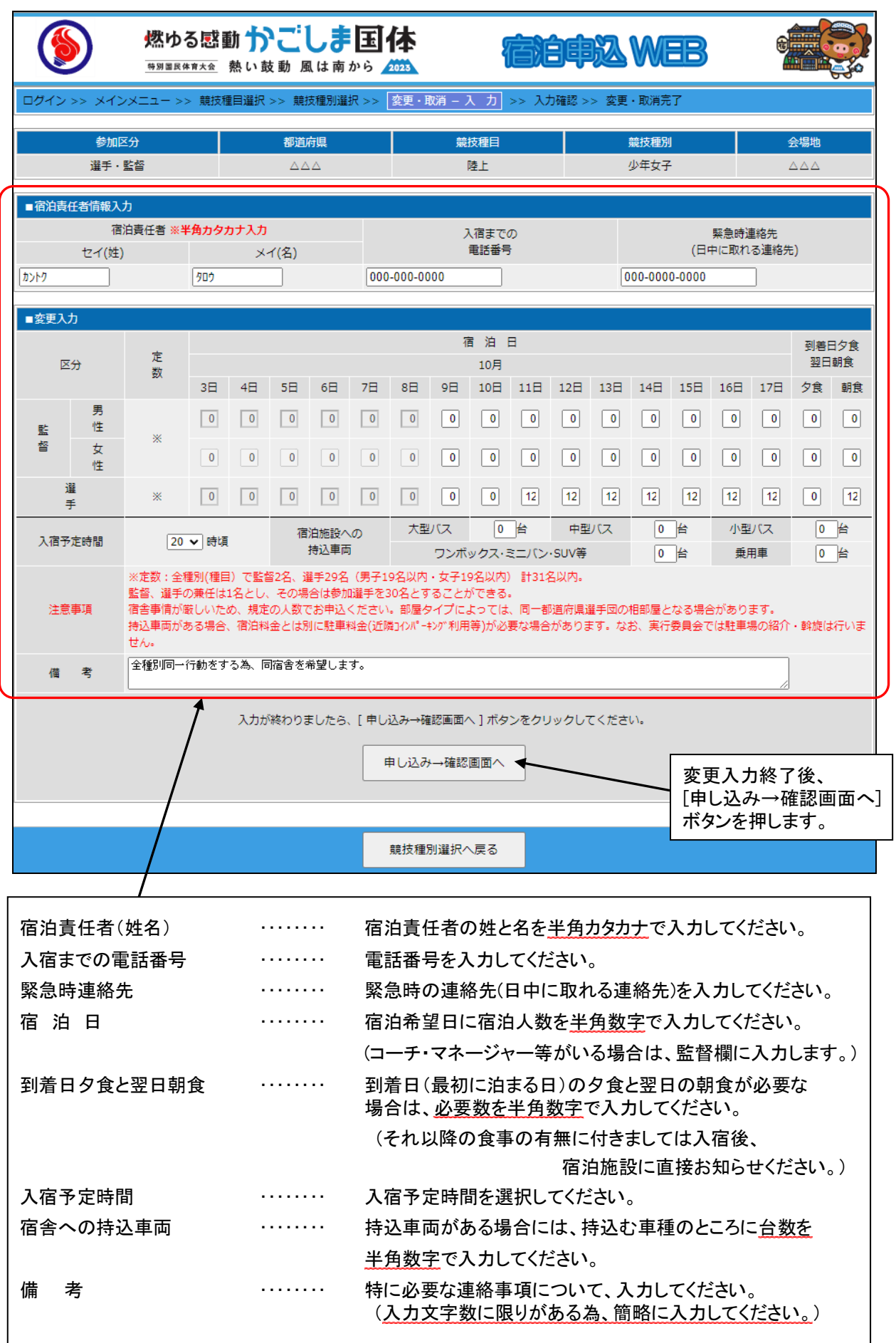

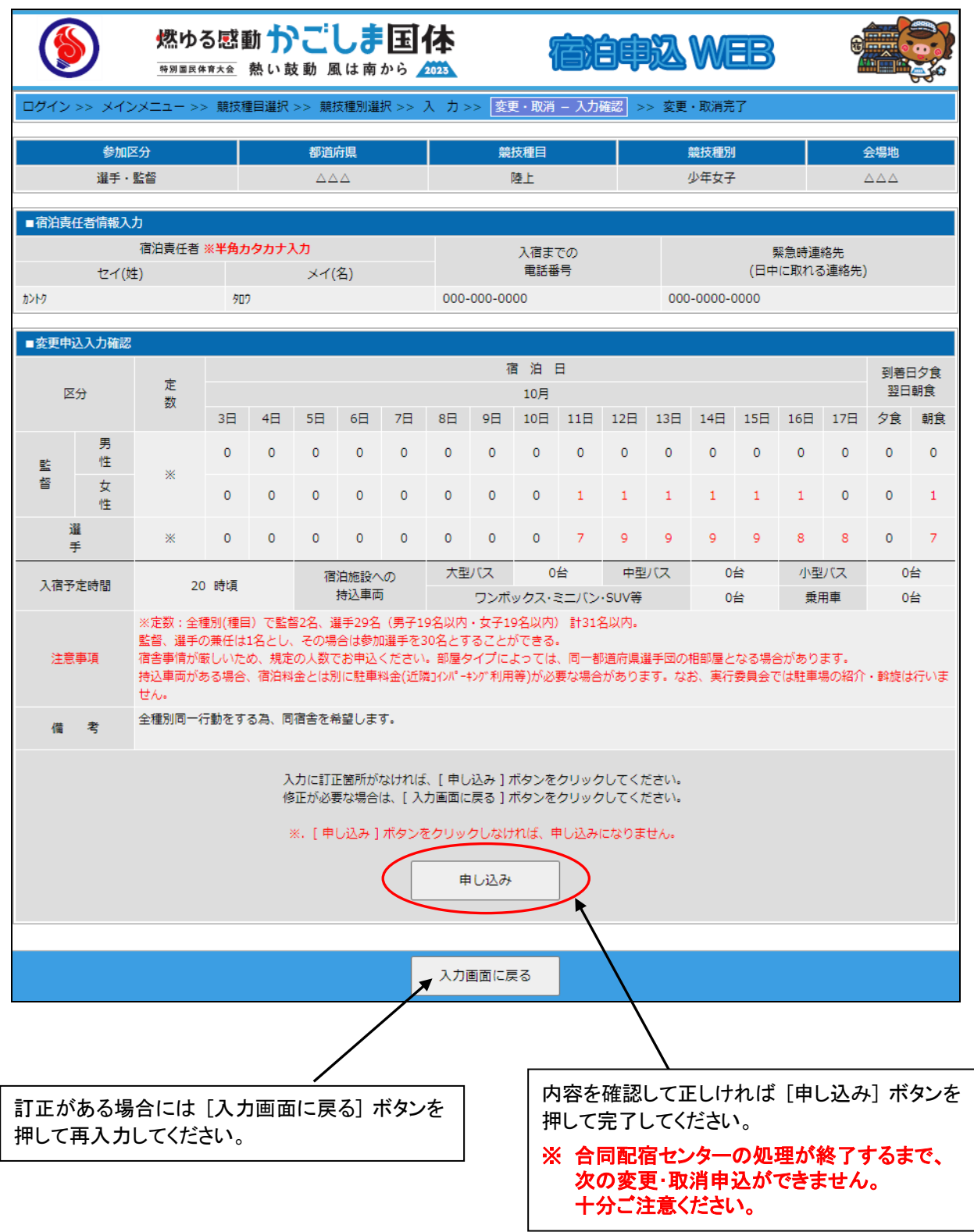

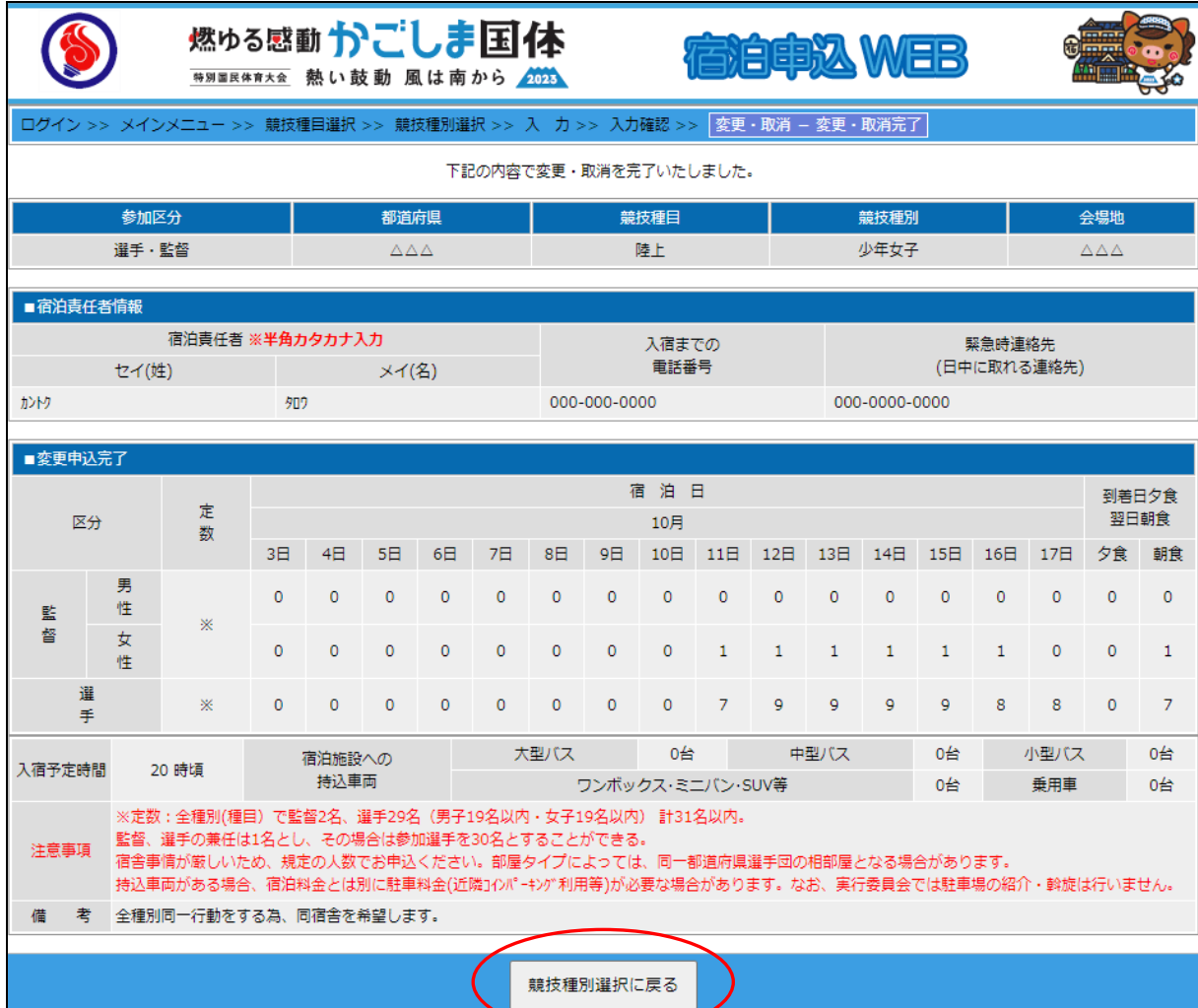

### 申込が完了しましたので [競技種別選択に戻る] ボタンを押してください。

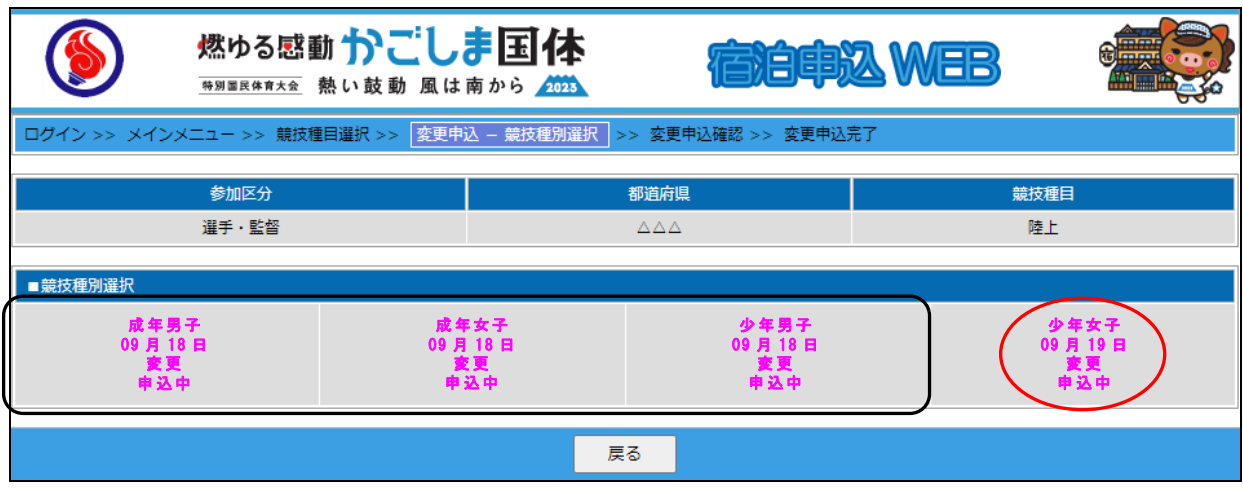

### ※ 合同配宿センターの処理が終了するまで、次の変更申込受付はできません。

他の競技種別の変更継続の場合は、各競技種別ボタンを押し、引続き変更の作業を行ってください。

### ② 都道府県本部役員・視察員

(1)変更・取消申込画面

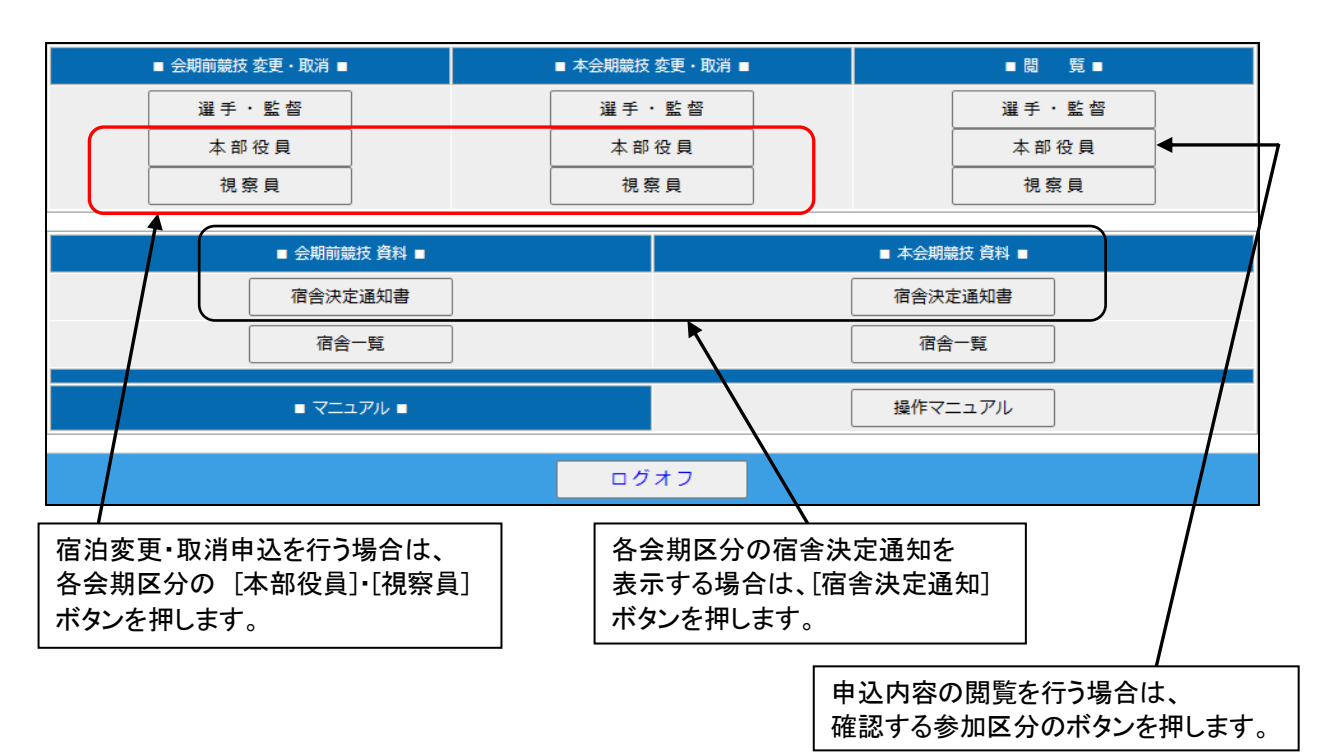

# ※ 変更後の宿舎決定通知書のFAX送信について 各都道府県体育・スポーツ協会への、変更後のFAX送信は行いません。 ログイン後に確認の上、必要な場合は、宿舎決定通知書をダウンロードください。

(2)申込一覧画面

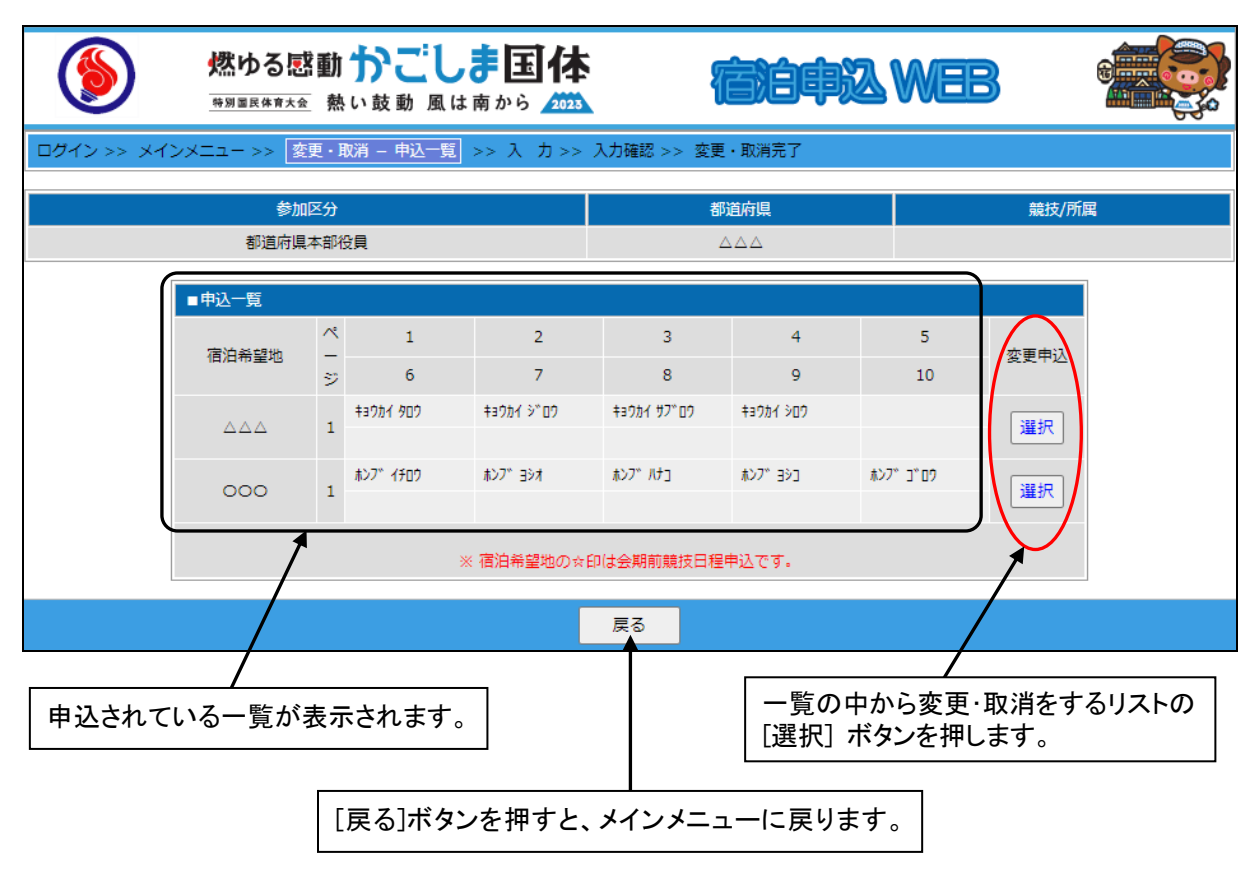

(3)変更・取消入力

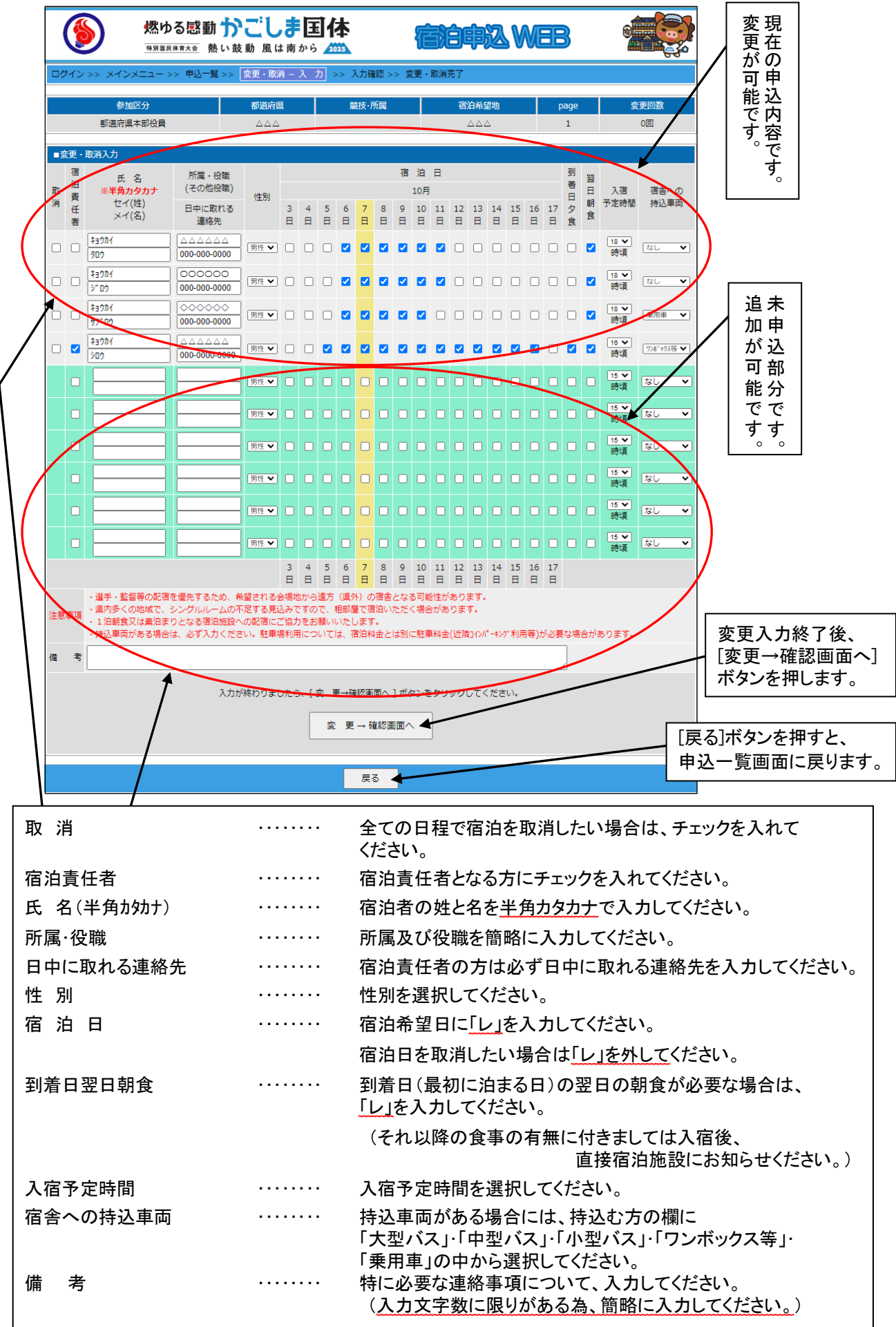

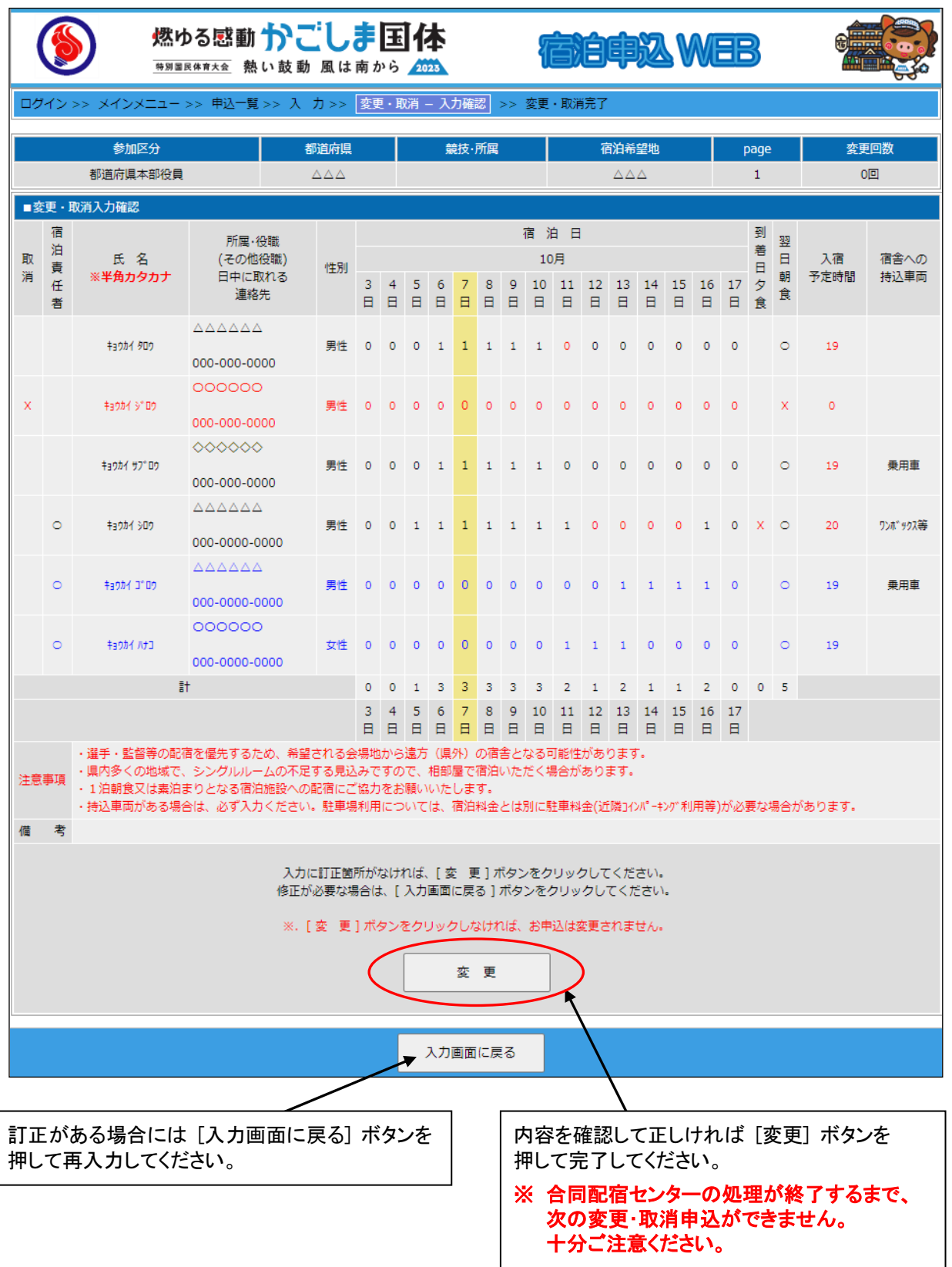

| 燃ゅる感動かごしま国体<br><b>ations web</b><br>特別国民体育大会 熱い鼓動 風は南から 4025                                               |                                                             |                                                                                                    |                                                                                |  |    |                                                             |                          |              |                |              |                                       |              |                                          |                       |              |                      |                |                |                      |               |         |            |          |         |
|----------------------------------------------------------------------------------------------------|-------------------------------------------------------------|----------------------------------------------------------------------------------------------------|--------------------------------------------------------------------------------|--|----|-------------------------------------------------------------|--------------------------|--------------|----------------|--------------|---------------------------------------|--------------|------------------------------------------|-----------------------|--------------|----------------------|----------------|----------------|----------------------|---------------|---------|------------|----------|---------|
| ログイン >> メインメニュー >> 申込一覧 >> 入 カ >> 入力確認 >>  変更・取消 - 変更・取消完了                                                 |                                                             |                                                                                                    |                                                                                |  |    |                                                             |                          |              |                |              |                                       |              |                                          |                       |              |                      |                |                |                      |               |         |            |          |         |
|                                                                                                    | 下記の内容で変更・取消を完了いたしました。                                       |                                                                                                    |                                                                                |  |    |                                                             |                          |              |                |              |                                       |              |                                          |                       |              |                      |                |                |                      |               |         |            |          |         |
|                                                                                                    | 参加区分<br>都道府県<br>都道府県本部役員<br>$\triangle \triangle \triangle$ |                                                                                                    |                                                                                |  |    | 競技·所属                                                       |                          |              |                |              |                                       |              | 宿泊希望地<br>$\triangle \triangle \triangle$ |                       |              |                      |                |                | page<br>$\mathbf{1}$ |               |         | 変更回数<br>0回 |          |         |
|                                                                                                    |                                                             |                                                                                                    |                                                                                |  |    |                                                             |                          |              |                |              |                                       |              |                                          |                       |              |                      |                |                |                      |               |         |            |          |         |
| 取                                                                                                    | 宿<br>泊<br>責                                                 | ■変更·取消入力確認<br>氏 名                                                                                                    | 所属·役職<br>(その他役職)<br>日中に取れる<br>連絡先                                              |  | 性別 | 宿泊日<br>到<br>翌<br>着<br>$\Box$<br>10月<br>入宿<br>宿舎への<br>$\Box$ |                          |              |                |              |                                       |              |                                          |                       |              |                      |                |                |                      |               |         |            |          |         |
| 消                                                                                                    | 任<br>者                                                      | ※半角カタカナ入力                                                                                                    |                                                                                |  |    | 3<br>B.                                                     | $\overline{4}$<br>$\Box$ | 5<br>$\Box$  | 6<br>Β         | 7<br>Θ       | 8<br>$\Box$                           | 9<br>$\Box$  | Β                                        | 10 11 12 13<br>$\Box$ | E            | Β                    | 14 15<br>Θ     | $\Box$         | 16<br>日              | 17<br>日       | タ<br>食  | 朝<br>食     | 予定時間     | 持込車両    |
|                                                                                                    |                                                             | キョウカイ タロウ                                                                                                    | $\triangle \triangle \triangle \triangle \triangle \triangle$<br>000-000-0000  |  | 男性 | $\circ$                                                     | $\Omega$                 | $\circ$      | $\mathbf{1}$   | 1            | $\mathbf{1}$                          | $\mathbf{1}$ | $\mathbf{1}$                             | $\circ$               | $\Omega$     | $\circ$              | $\Omega$       | $\Omega$       | $\Omega$             | $\circ$       |         | $\circ$    | 19       |         |
| $\mathsf{x}$                                                                                               |                                                             | #aptiv4 3°09                                                                                                    | 000000<br>000-000-0000                                                         |  | 男性 | $\circ$                                                     | $\circ$                  | $\circ$      | $\circ$        | $\circ$      | 0 <sub>0</sub>                        |              | $\circ$                                  | $\circ$               | $\circ$      | $\circ$              | $\circ$        | $\circ$        | $\Omega$             | $\Omega$      |         |            | $\Omega$ |         |
|                                                                                                    |                                                             | キョウカイ サブ ロウ                                                                                                    | 000000<br>000-000-0000                                                         |  | 男性 | $\circ$                                                     | $\overline{\phantom{0}}$ | $\circ$      | $\blacksquare$ | $\mathbf{1}$ | $\begin{array}{cc} 1 & 1 \end{array}$ |              | $\blacksquare$                           | $\circ$               | $\circ$      | $\circ$              | $\circ$        | $\circ$        | $\circ$              | $\circ$       |         | $\circ$    | 19       | 乗用車     |
|                                                                                                    | $\circ$                                                     | <b>キョウカイ シロウ</b>                                                                                                    | $\triangle \triangle \triangle \triangle \triangle \triangle$<br>000-0000-0000 |  | 男性 | $\theta$                                                    | $\overline{0}$           | $\mathbf{1}$ | $\mathbf{1}$   | $\mathbf{1}$ | 1111                                  |              |                                          | $\mathbf{1}$          | $\mathbf{0}$ | $\circ$              | $\circ$        | $\bf{0}$       | 1                    | $\circ$       |         | $\circ$    | 20       | リンポックス等 |
|                                                                                                    | ō                                                           | #a004 J°09                                                                                                    | $\triangle \triangle \triangle \triangle \triangle \triangle$<br>000-0000-0000 |  | 男性 | $\circ$                                                     | $\overline{\mathbf{0}}$  | $\Omega$     | $\sqrt{2}$     | $\circ$      | $0\quad 0$                            |              | $\circ$                                  | $\circ$               | $\circ$      | $\overline{1}$       | $\blacksquare$ | $\overline{1}$ | $\mathbf{1}$         | $\circ$       |         | $\circ$    | 19       | 乗用車     |
|                                                                                                    | $\circ$                                                     | キョウカイ ハナコ                                                                                                    | 000000<br>000-0000-0000                                                        |  | 女性 | $\circ$                                                     | $\circ$                  | $\circ$      | $\circ$        | $\circ$      | $\circ$                               | $\circ$      | $\circ$                                  | 1                     | 1            | $\mathbf{1}$         | $\circ$        | $\circ$        | $\circ$              | $\circ$       |         | $\circ$    | 19       |         |
| Ħ                                                                                                    |                                                             |                                                                                                    |                                                                                |  |    |                                                             | $\circ$<br>4             | 1<br>5       | 3<br>6         | 3<br>7       | 3<br>8                                | 3<br>9       | 3<br>10                                  | $\overline{2}$<br>11  | 1<br>12      | $\overline{2}$<br>13 | 1<br>14        | 1<br>15        | $\overline{2}$<br>16 | $\circ$<br>17 | $\circ$ | $-5$       |          |         |
| 3<br>$\Box$<br>Β<br>$\Box$<br>$\Box$<br>日<br>日<br>$\Box$<br>日<br>日<br>日<br>日<br>Β<br>$\Box$<br>$\Box$<br>Е |                                                             |                                                                                                    |                                                                                |  |    |                                                             |                          |              |                |              |                                       |              |                                          |                       |              |                      |                |                |                      |               |         |            |          |         |
| 注意事項                                                                                                    |                                                             | ・選手・監督等の配宿を優先するため、希望される会場地から遠方(県外)の宿舎となる可能性があります。<br>・県内多くの地域で、シングルルームの不足する見込みですので、相部屋で宿泊いただく場合があります。<br>・1泊朝食又は素泊まりとなる宿泊施設への配宿にご協力をお願いいたします。<br>・持込車両がある場合は、必ず入力ください。駐車場利用については、宿泊料金とは別に駐車料金(近隣1インパーキング利用等)が必要な場合があります。 |                                                                                |  |    |                                                             |                          |              |                |              |                                       |              |                                          |                       |              |                      |                |                |                      |               |         |            |          |         |
| 備                                                                                                    | 考                                                           |                                                                                                    |                                                                                |  |    |                                                             |                          |              |                |              |                                       |              |                                          |                       |              |                      |                |                |                      |               |         |            |          |         |
|                                                                                                    |                                                             |                                                                                                    |                                                                                |  |    |                                                             |                          |              | 申込一覧に戻る        |              |                                       |              |                                          |                       |              |                      |                |                |                      |               |         |            |          |         |

申込が完了しましたので [申込一覧に戻る] ボタンを押してください。

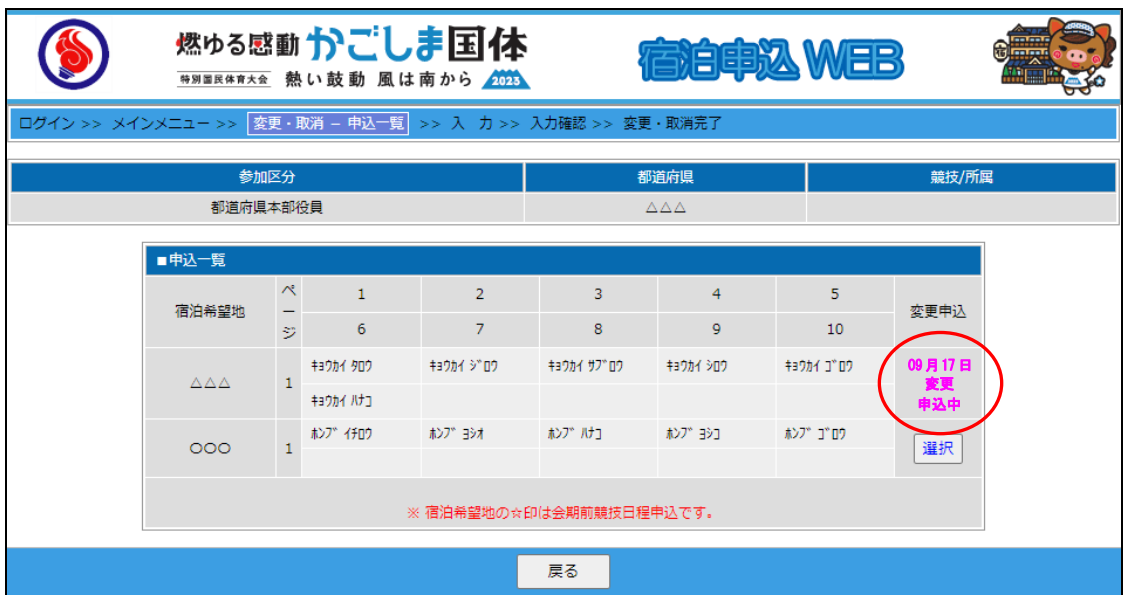

※ 合同配宿センターの処理が終了するまで、次の変更・取消の申込受付はできません。 継続の場合は、[選択] ボタンを押し、引続き変更・取消の作業を行ってください。

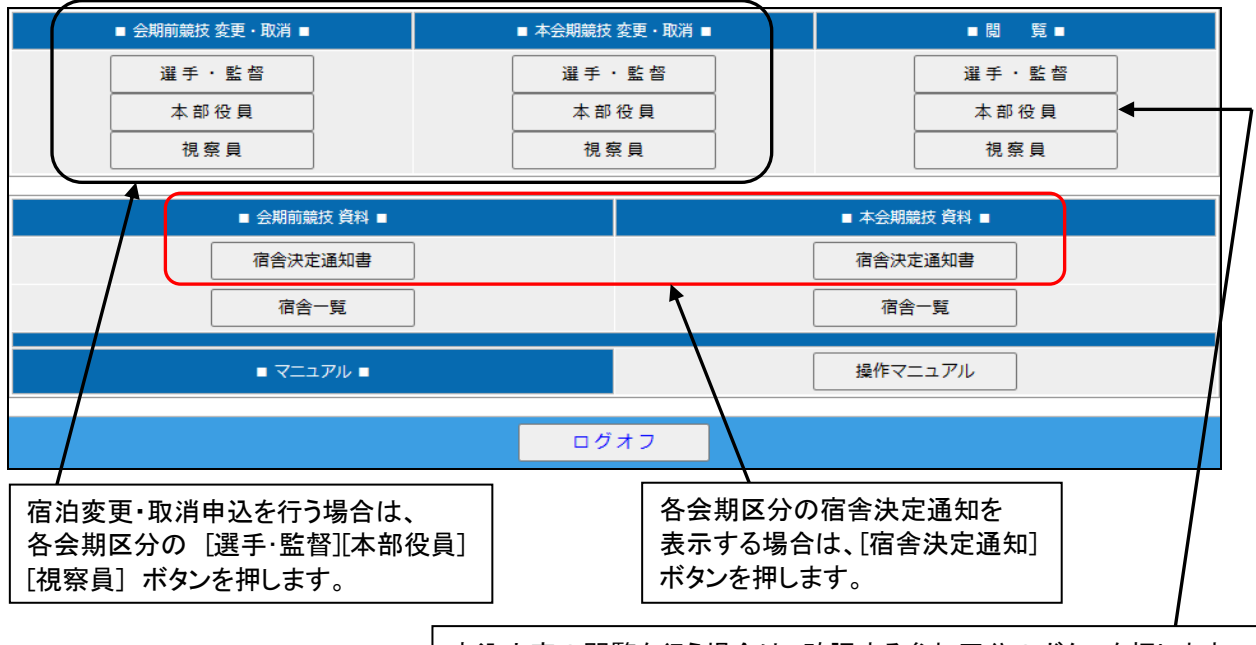

申込内容の閲覧を行う場合は、確認する参加区分のボタンを押します。

### ※ 宿舎決定通知書のFAX送信について 各都道府県体育・スポーツ協会への、FAX送信は行いません。 会期前競技は8月3 1 日(木)正午、本会期競技は9月17日(日)正午より、 ログイン後、宿舎決定通知書をダウンロードください。

[宿舎決定通知] ボタンを押します。

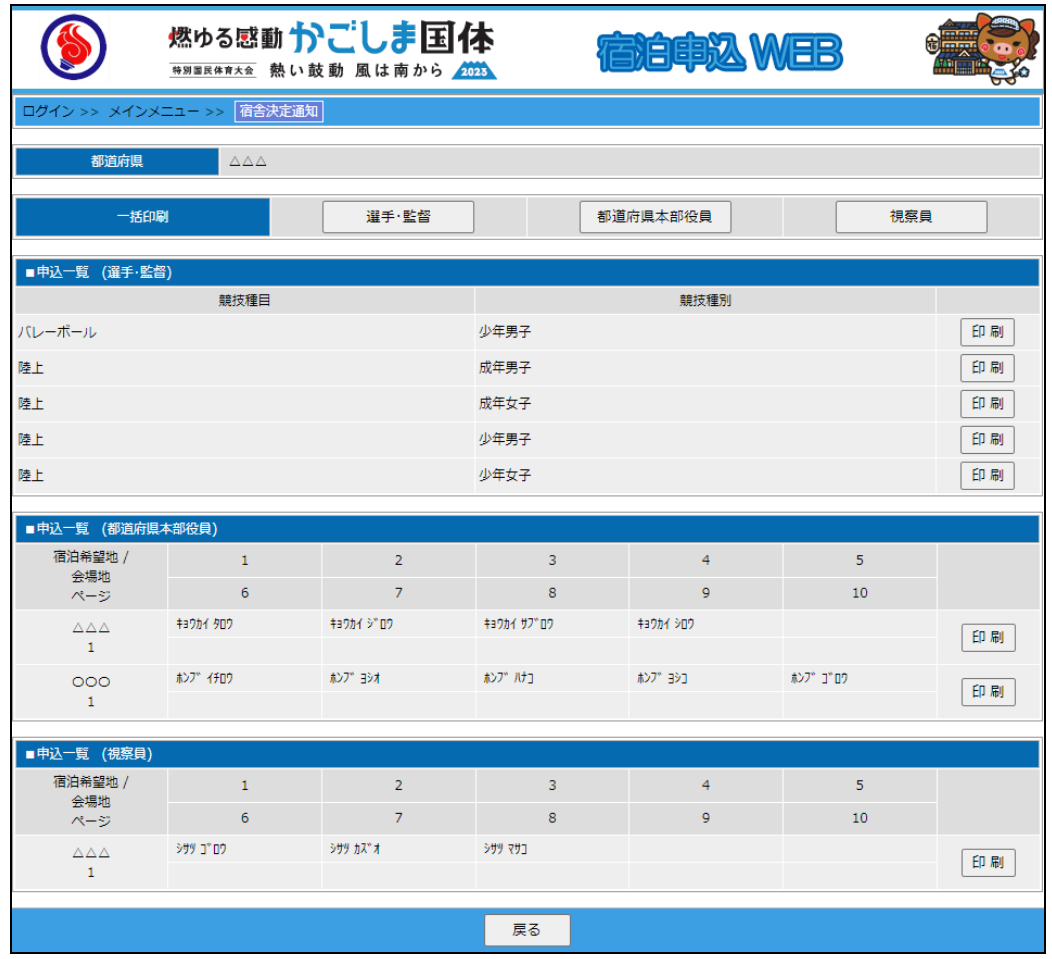

## (1)一括印刷

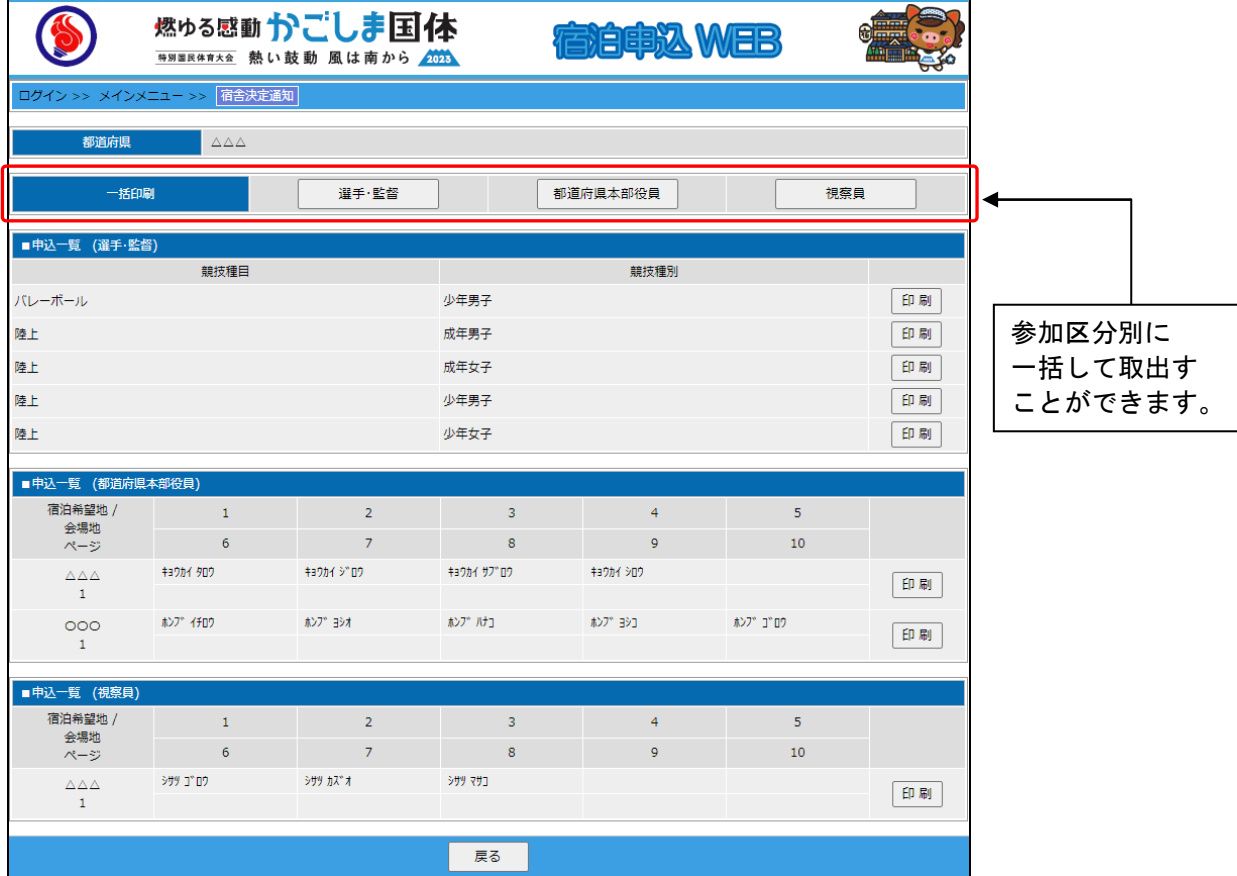

### (2)個別印刷

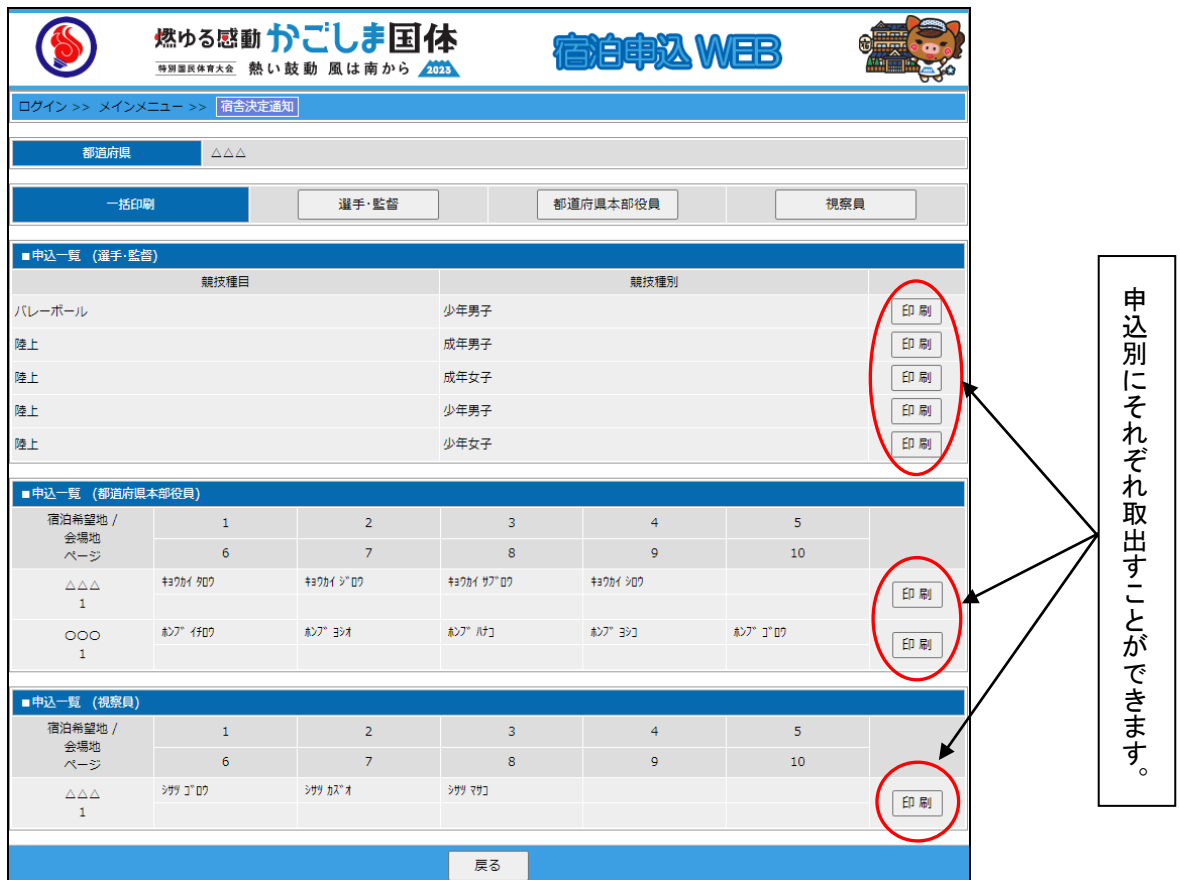

### 選手・監督用

#### 会期前競技

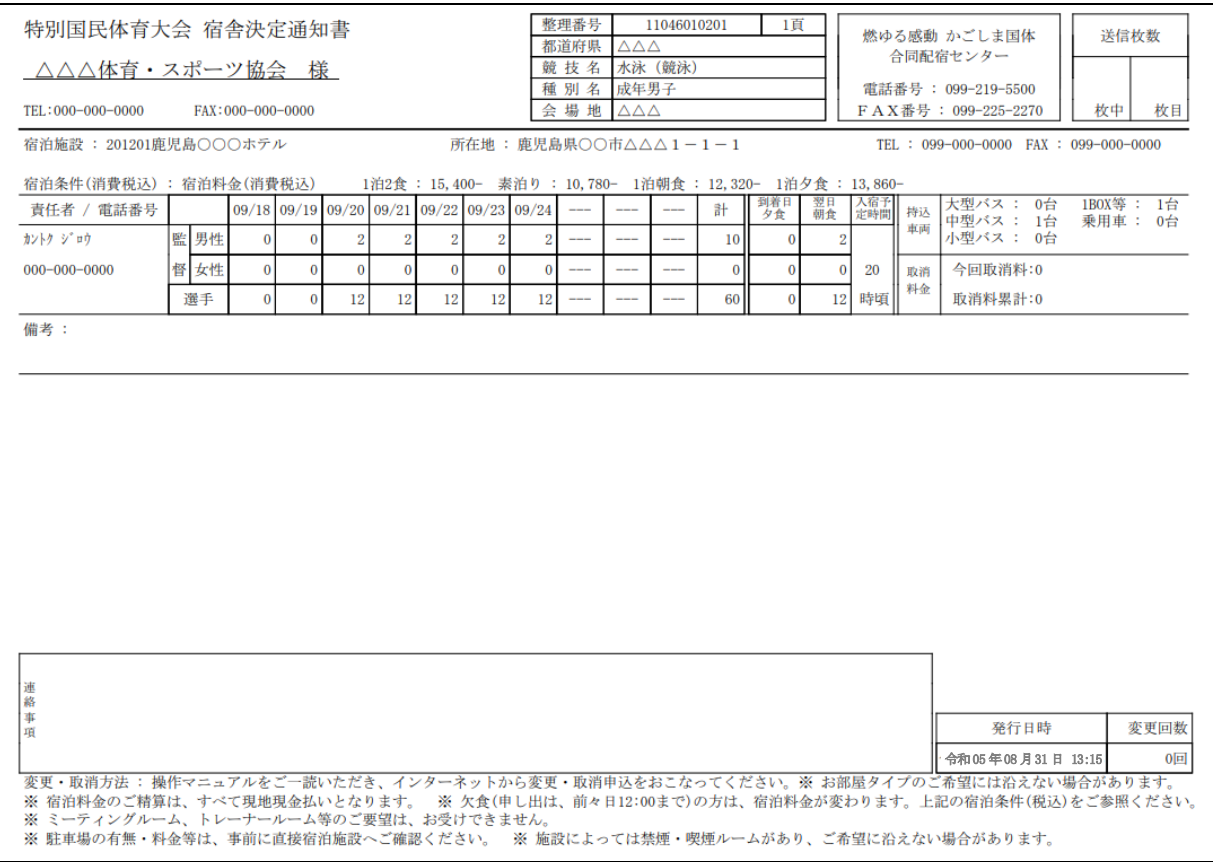

### 本会期競技

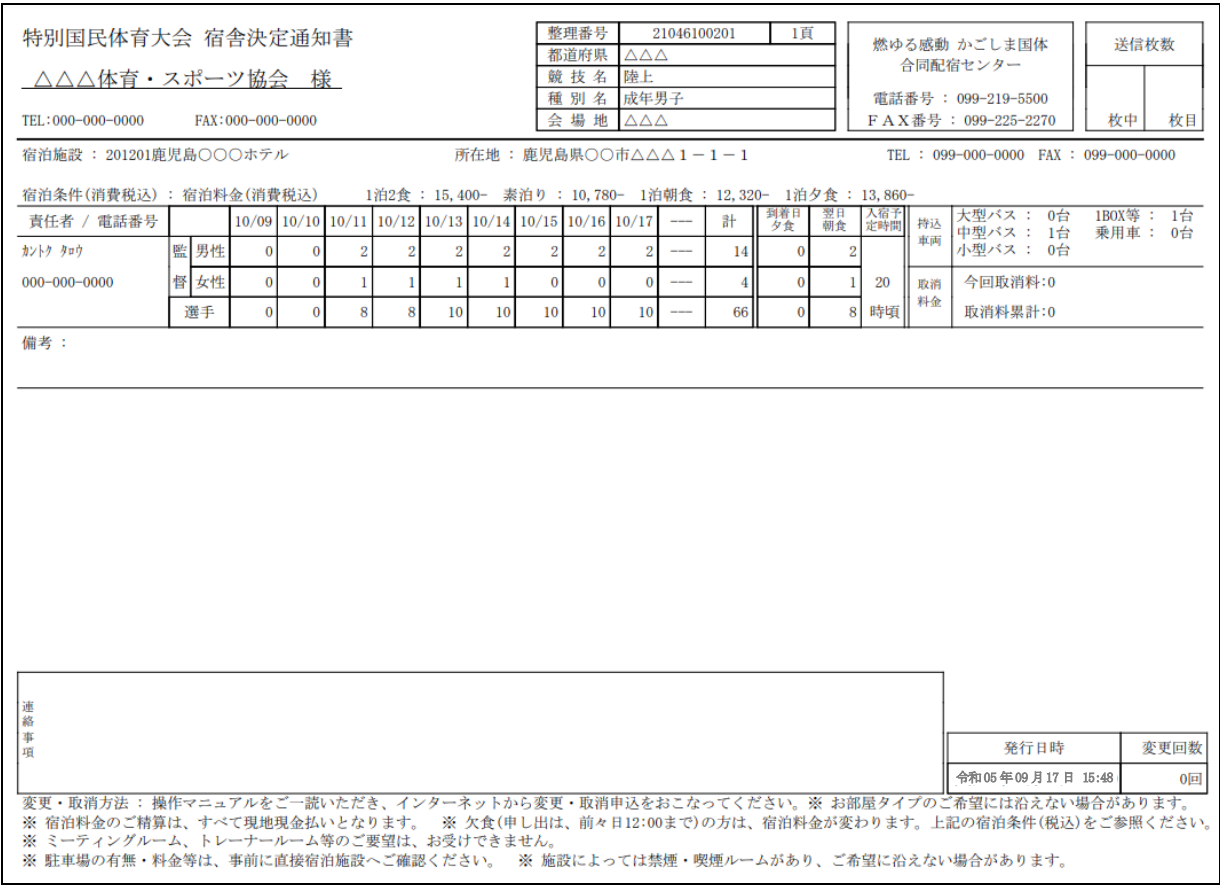

# 役員用

### 会期前競技

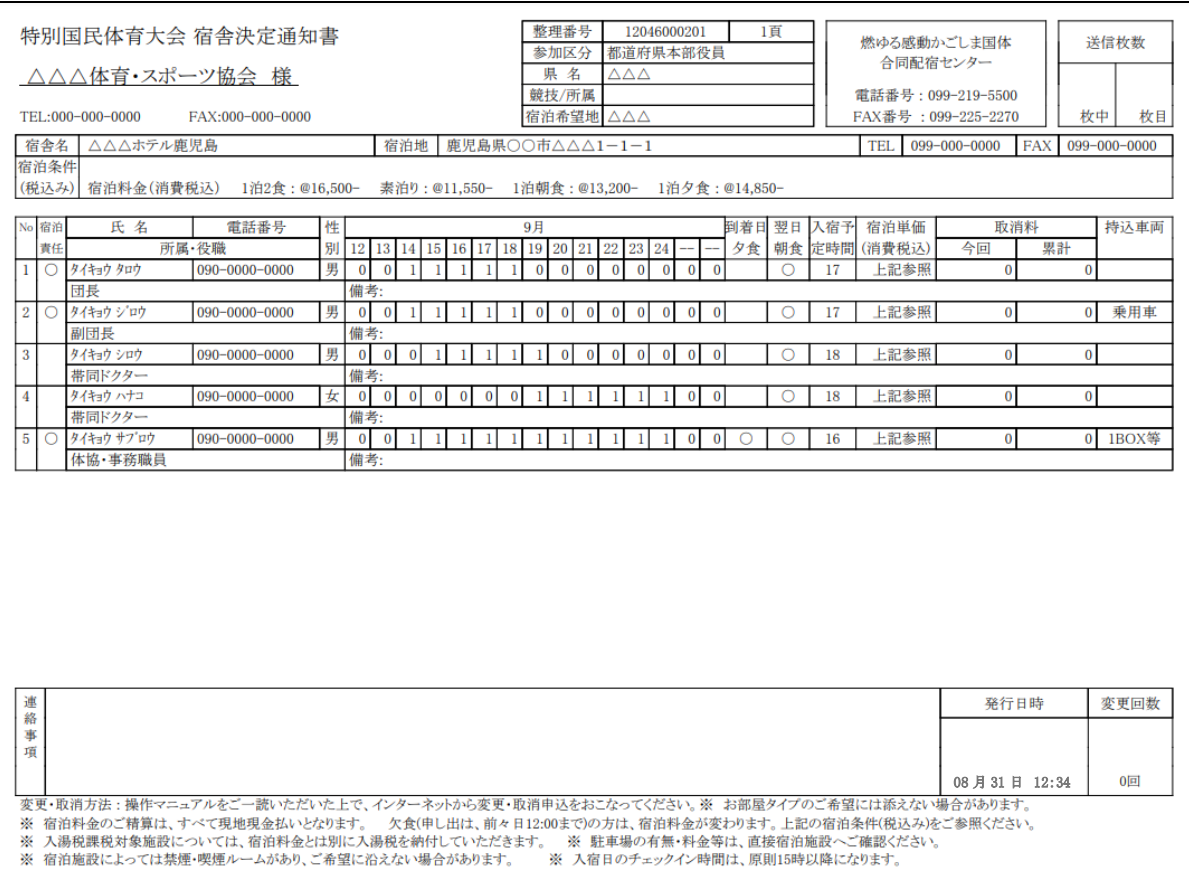

## 本会期競技

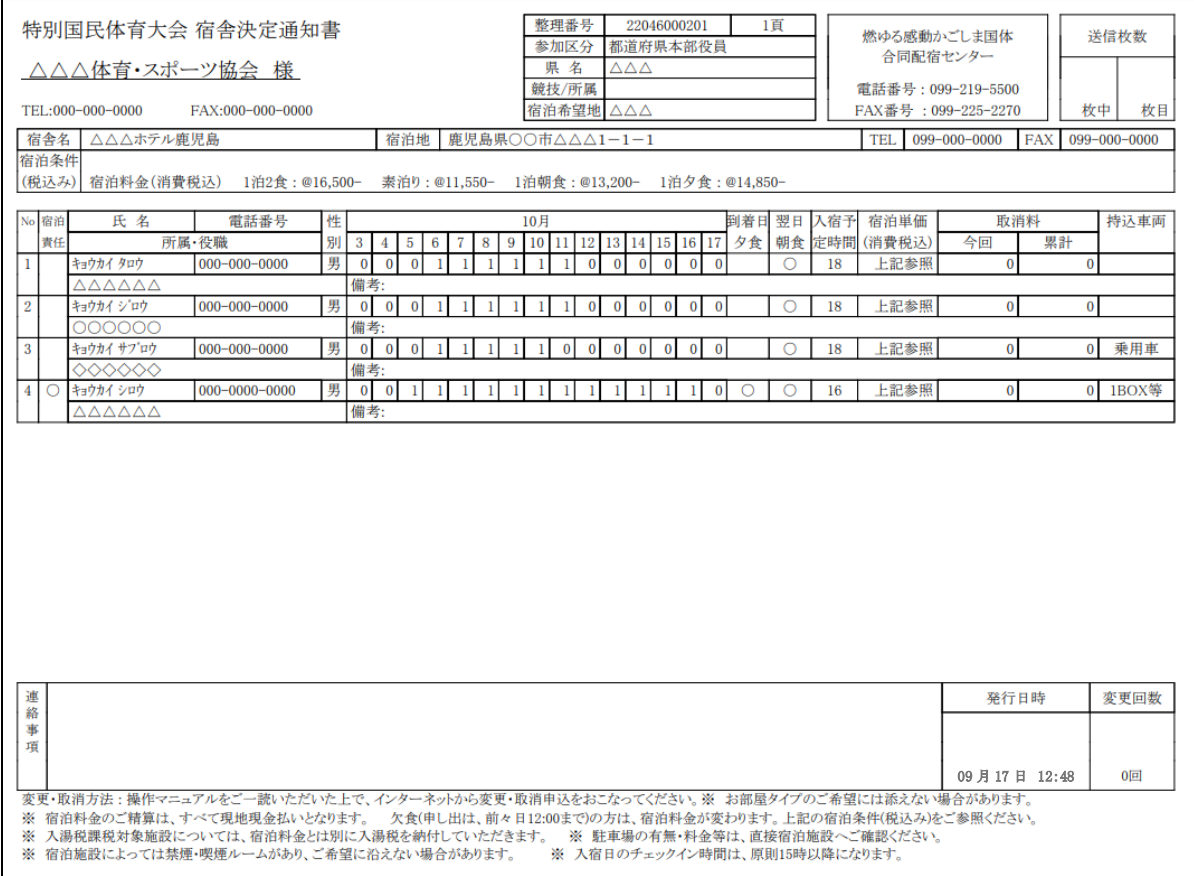

申込の閲覧を行うことができます。

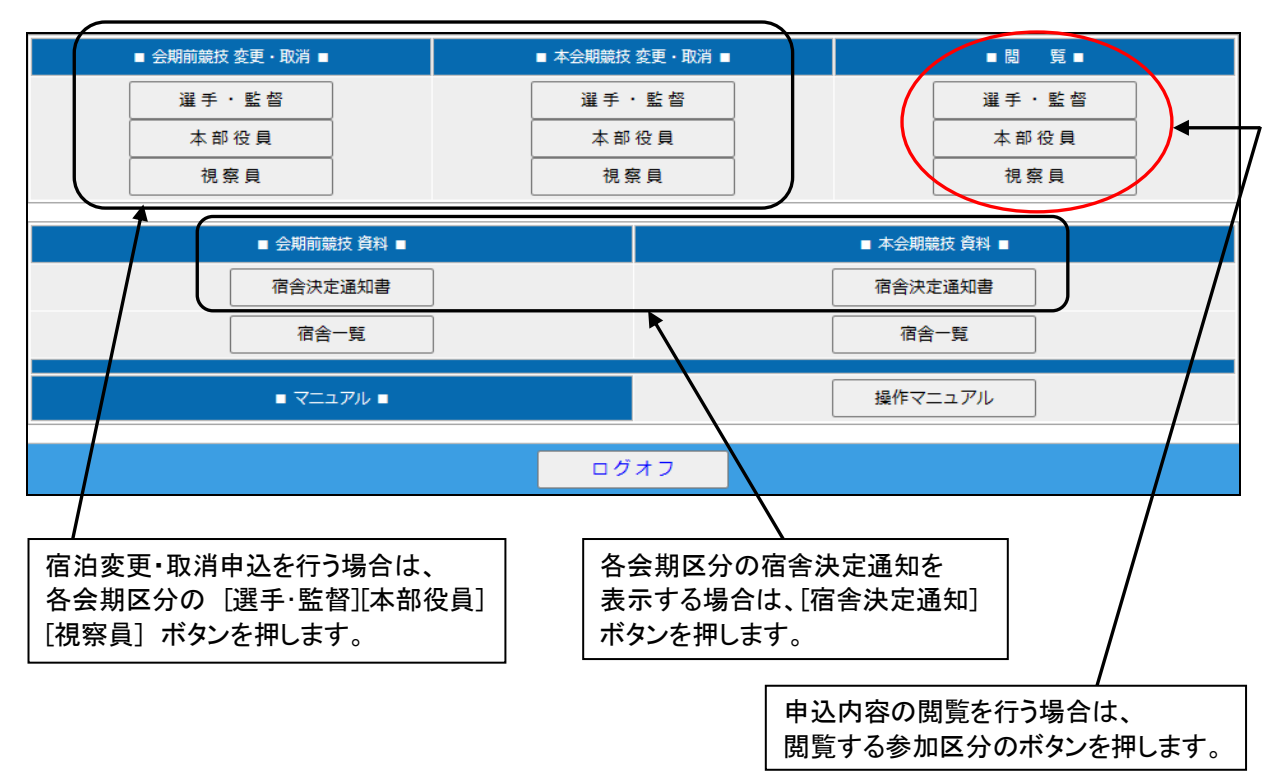

- ① 選手・監督
	- (1)競技種目の選択

成年男子

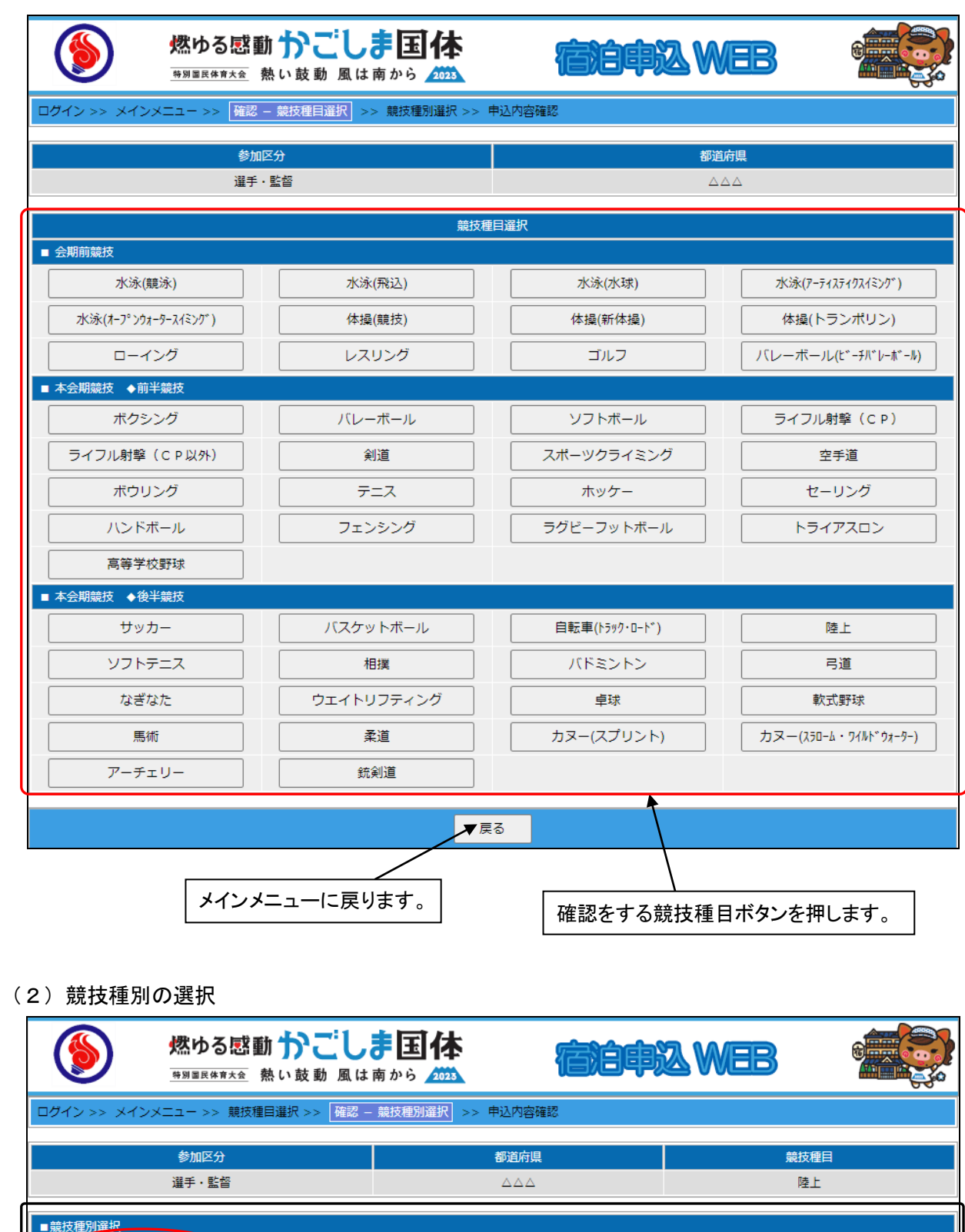

燃ゆる感動かごしま国体 インターネット操作マニュアル(各都道府県体育・スポーツ協会)

戻る

少年男子

少年女子

|閲覧をする競技種別ボタンを押します。 | また様目選択画面に戻ります。

成年女子

### ② 都道府県本部役員・視察員

(1)申込一覧画面

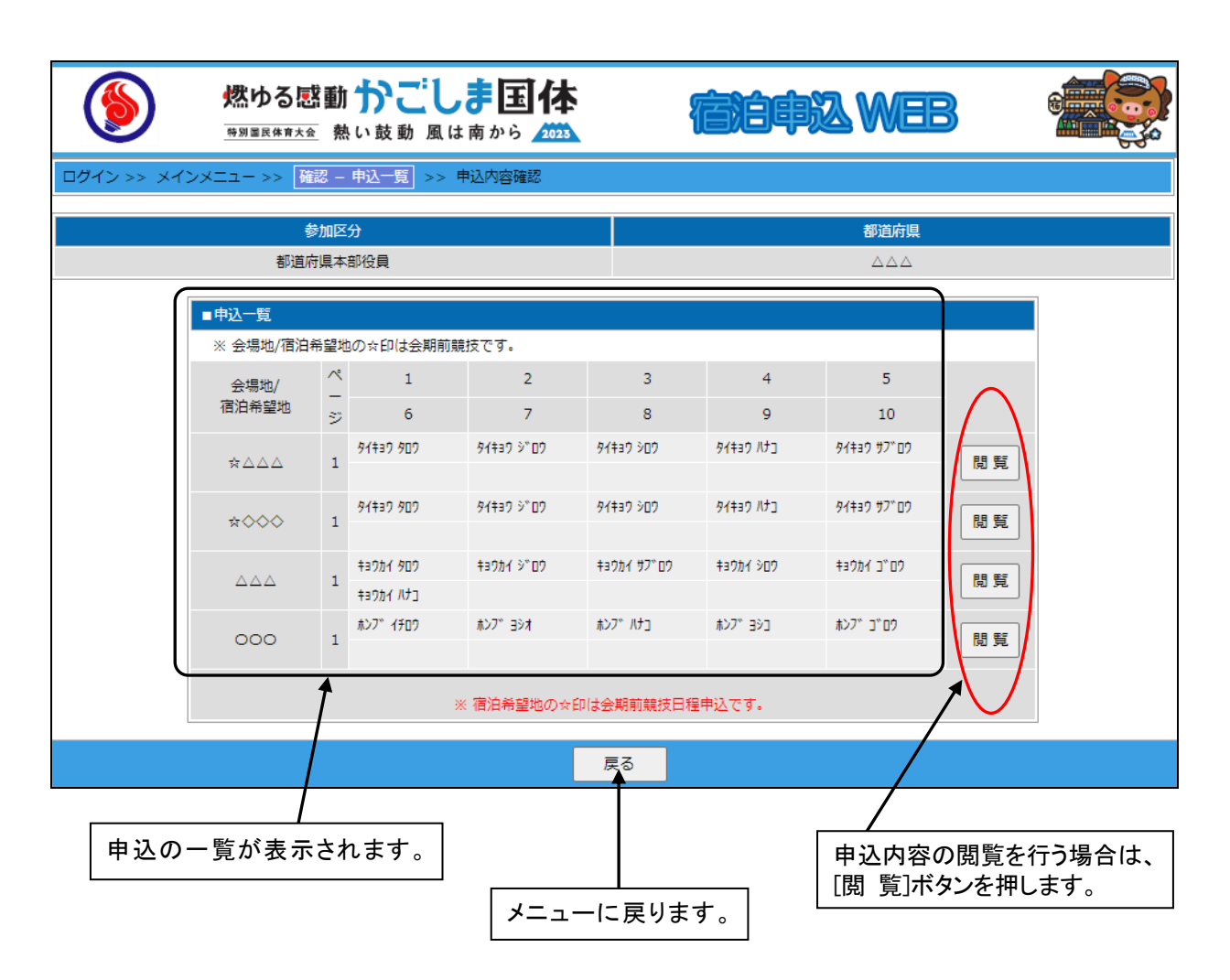

(1)宿泊事前登録

6月1日(月)~ 6月15日(木)

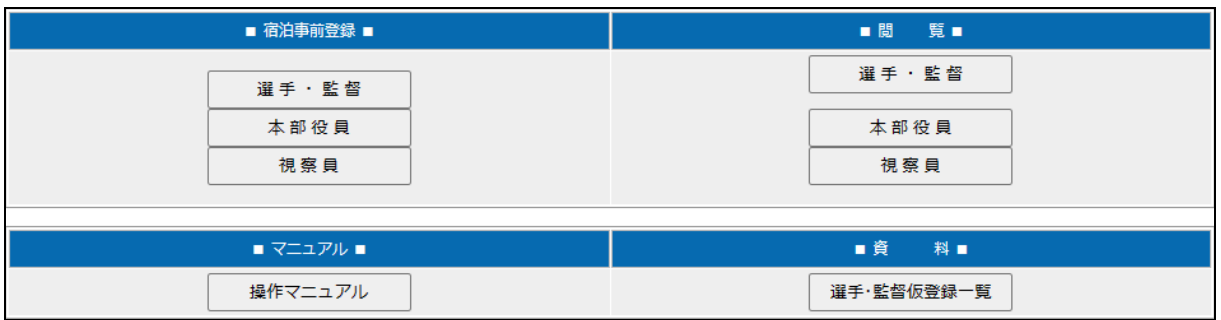

### (2)閲覧

6月16日(金)~ 6月30日(金)

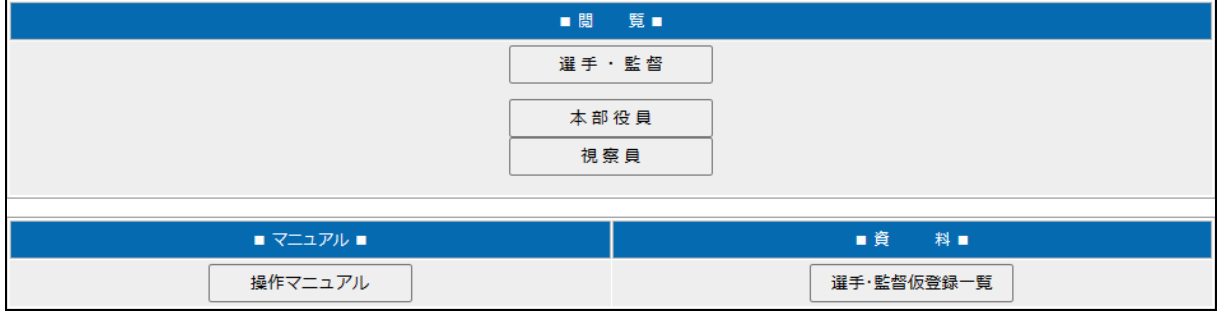

### (3)会期前競技・本会期競技 本申込

7月3日(月)~ 8月22日(火)

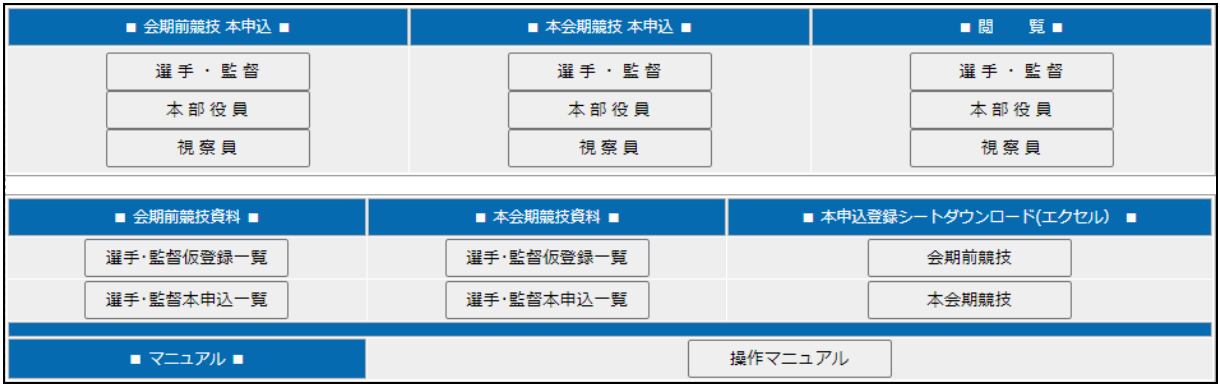

#### (4)本会期競技 本申込

8月23日(水)~ 8月31日(木)正午まで

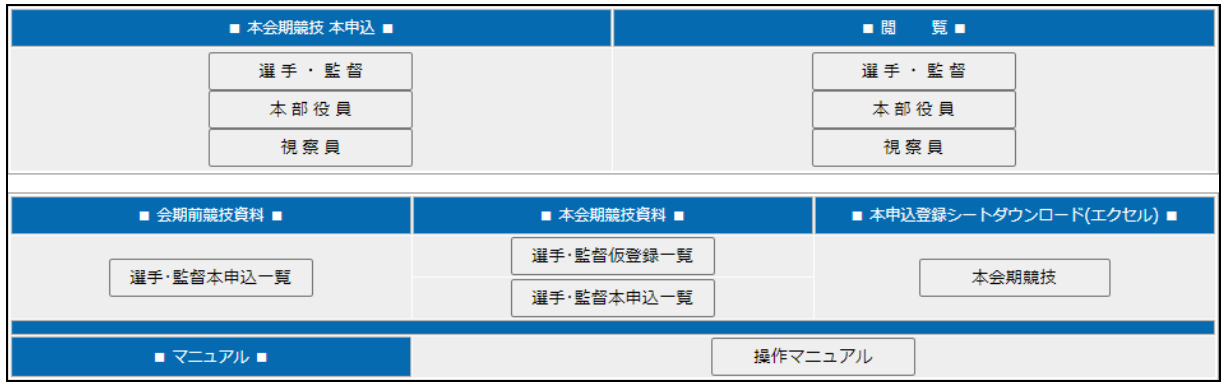

### (5)会期前競技 変更・取消、本会期競技 本申込

8月31日(木)正午 ~ 9月7日(木)

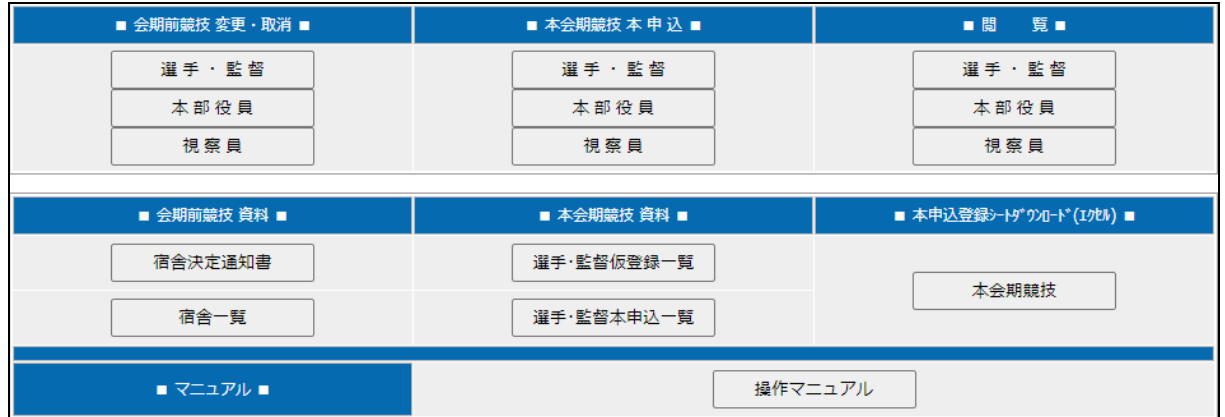

# (6)会期前競技 変更・取消

9月8日 (金) ~ 9月17日 (日) 正午まで

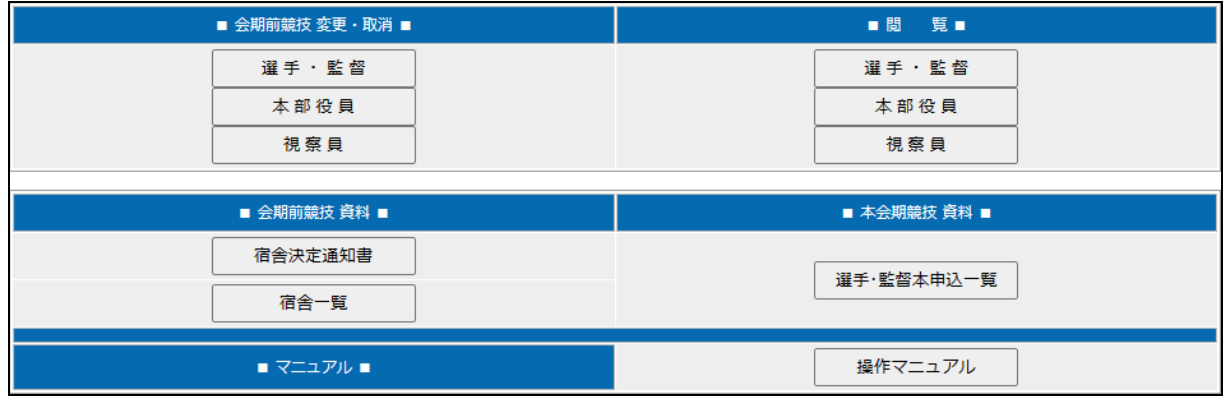

#### (7)会期前競技・本会期競技 変更・取消

9月17日 (水) 正午 ~ 9月24日 (日)

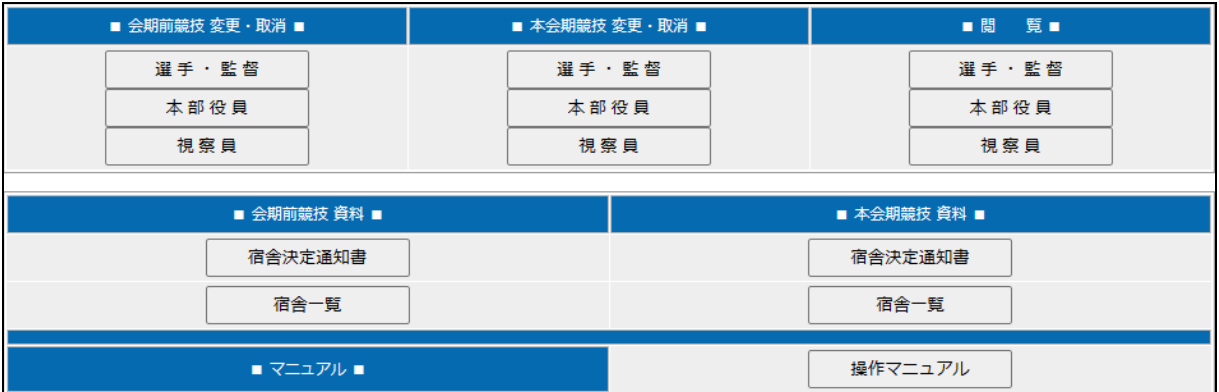

### (8)本会期競技 変更・取消

9月25日(月)~ 10月17日(火)

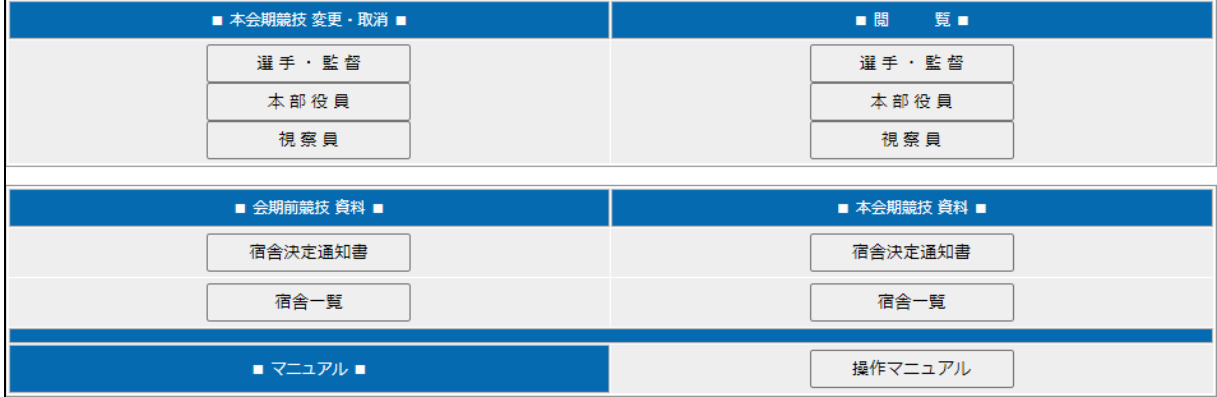

#### (10)大会終了後

10月18日(水)~ 12月25日(月)

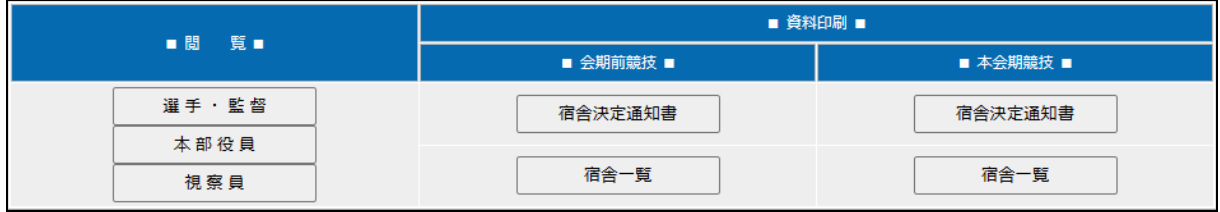
(1)選手・監督仮登録一覧

選手・監督の仮登録一覧を参照することができます。

(仮登録時)

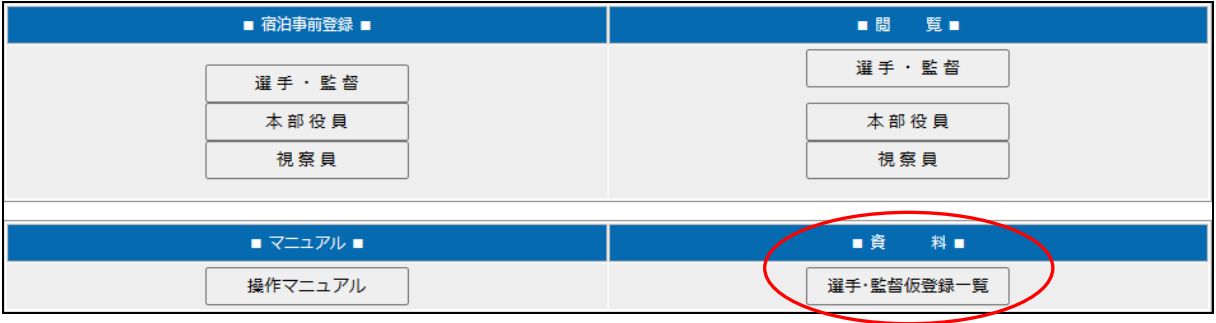

#### (本申込時)

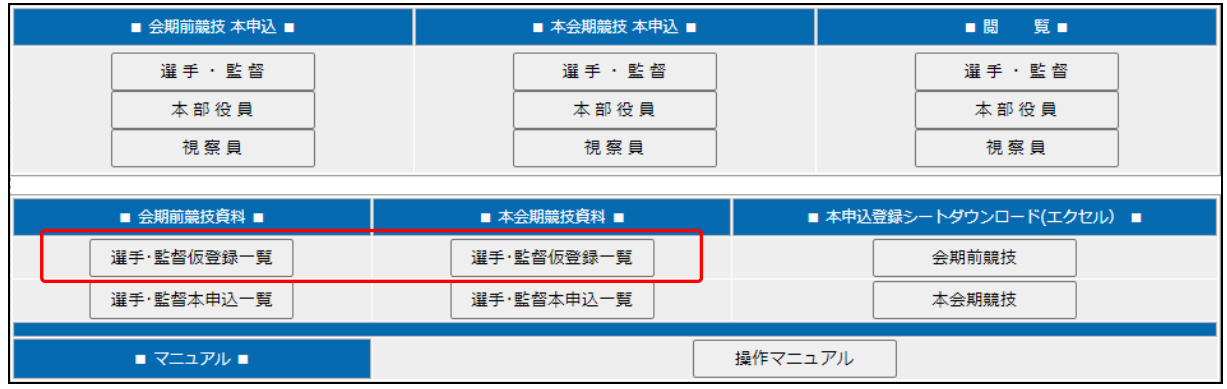

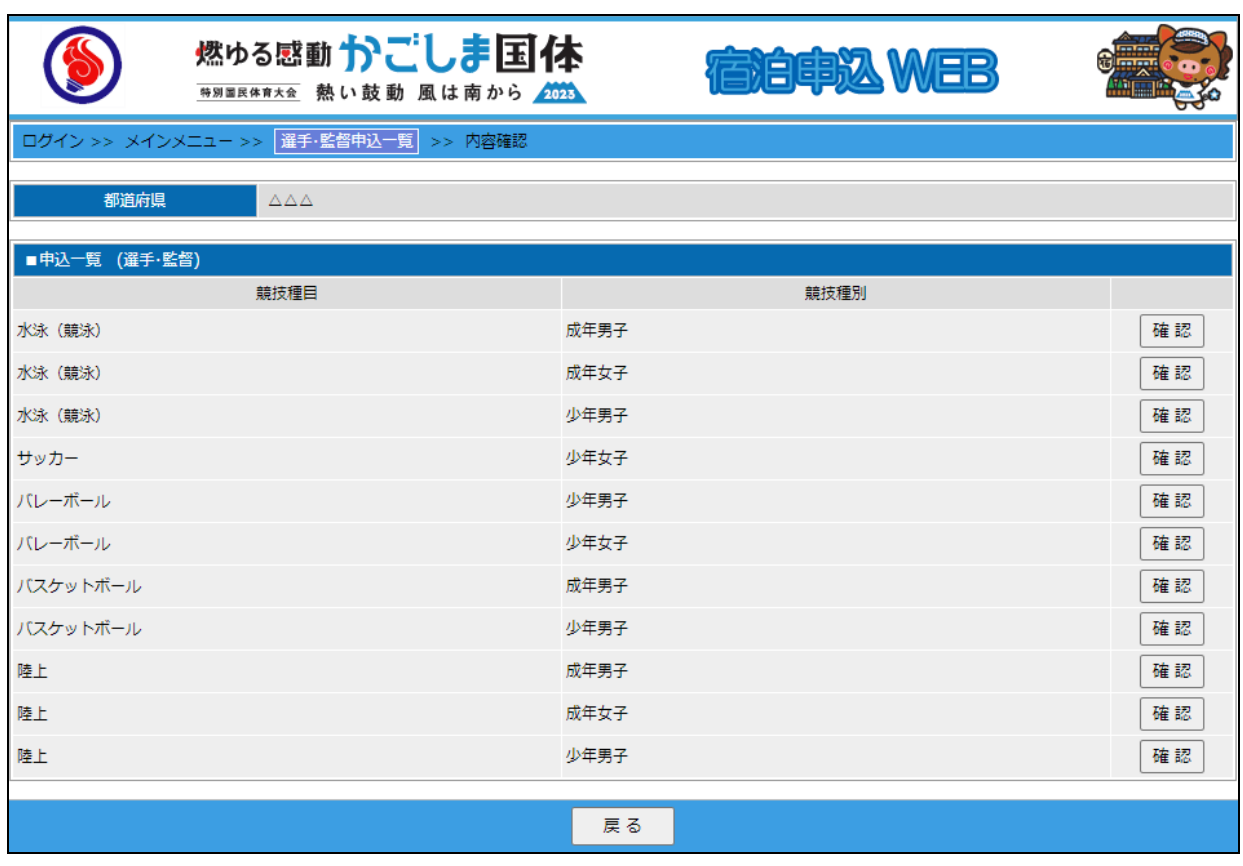

燃ゆる感動かごしま国体 インターネット操作マニュアル(各都道府県体育・スポーツ協会)

# (2)選手・監督本申込一覧

選手・監督の本申込一覧を参照することができます。

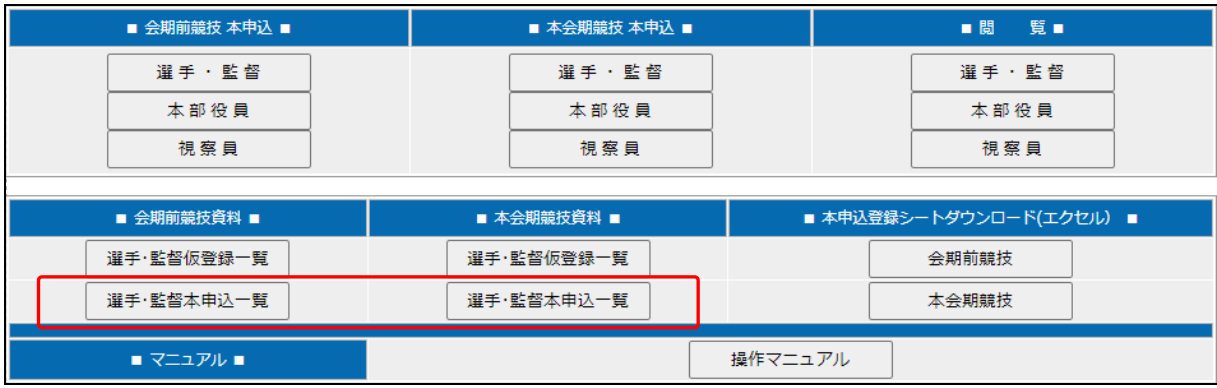

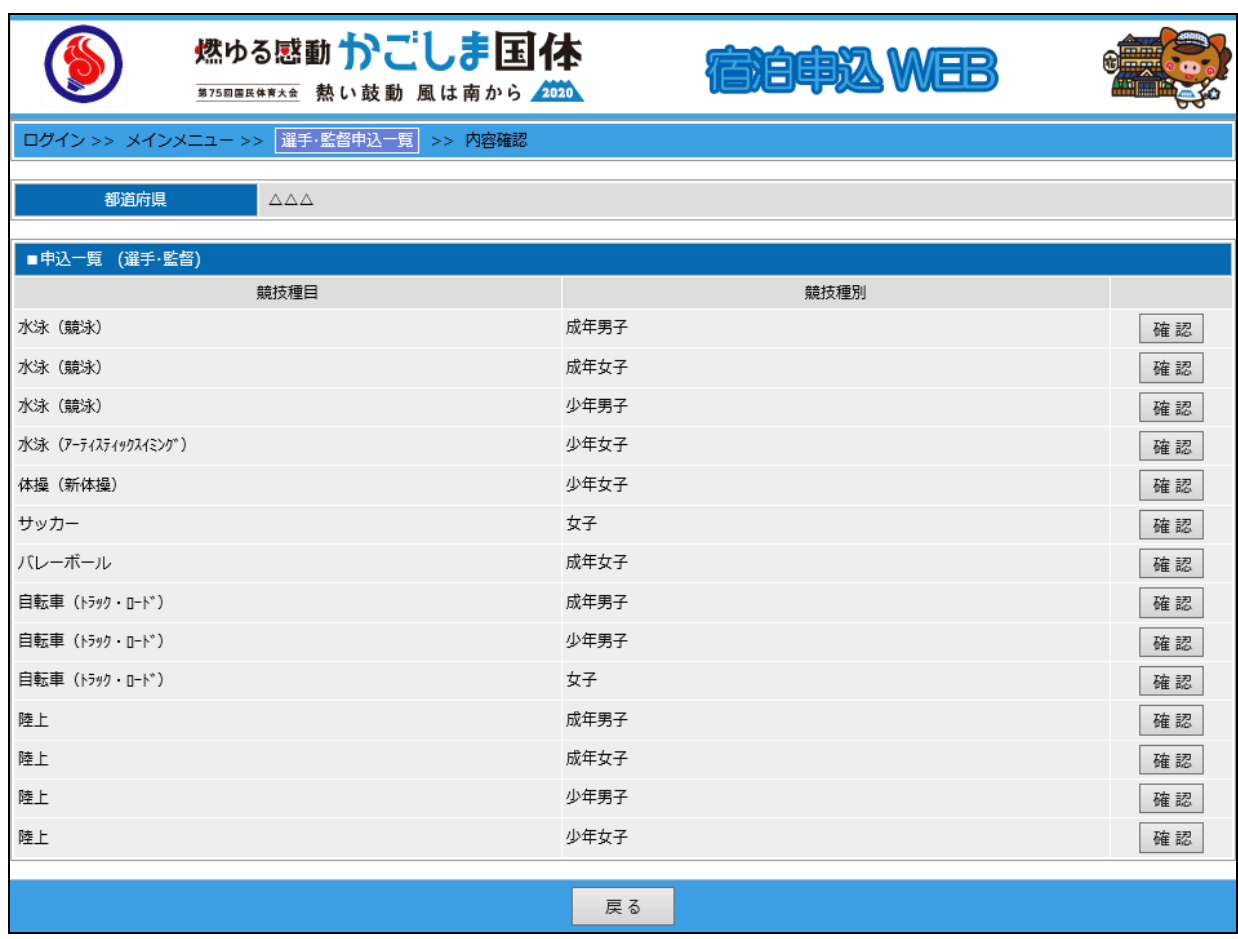

### (3)宿舎一覧

宿舎の一覧を参照することが出できます。

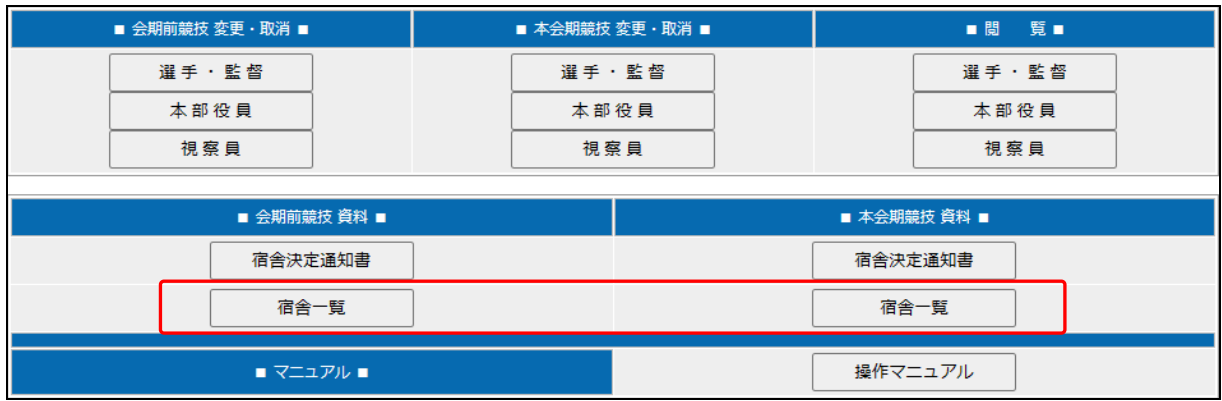

## 会期前競技

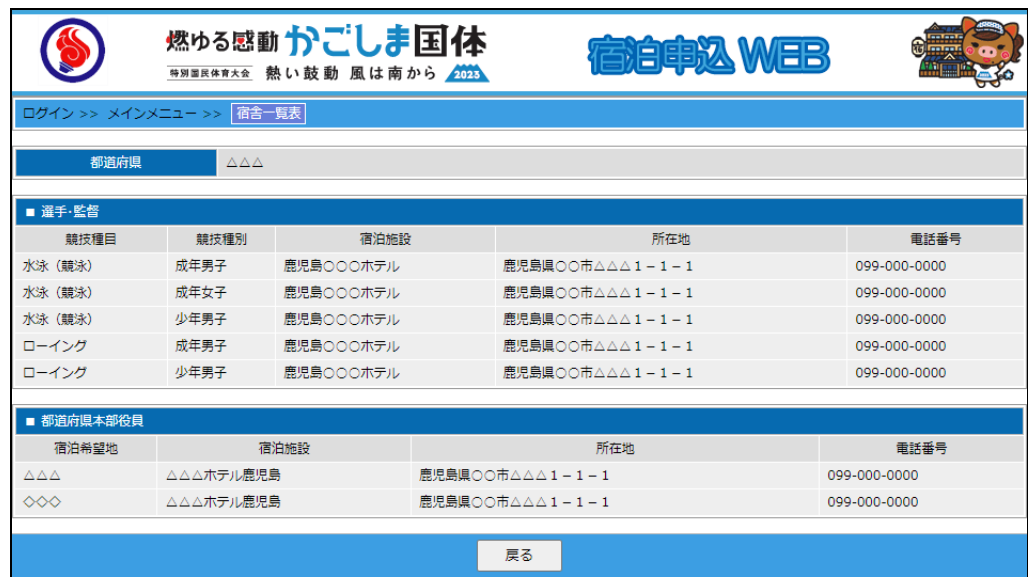

## 本会期競技

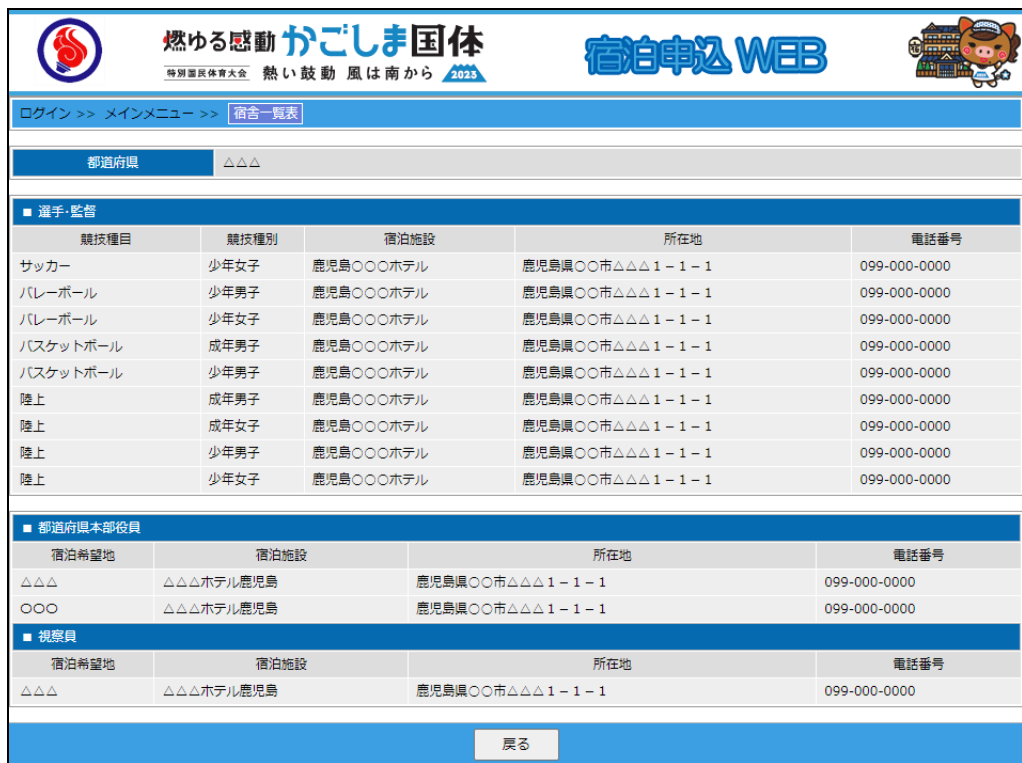

燃ゆる感動かごしま国体 インターネット操作マニュアル(各都道府県体育・スポーツ協会)